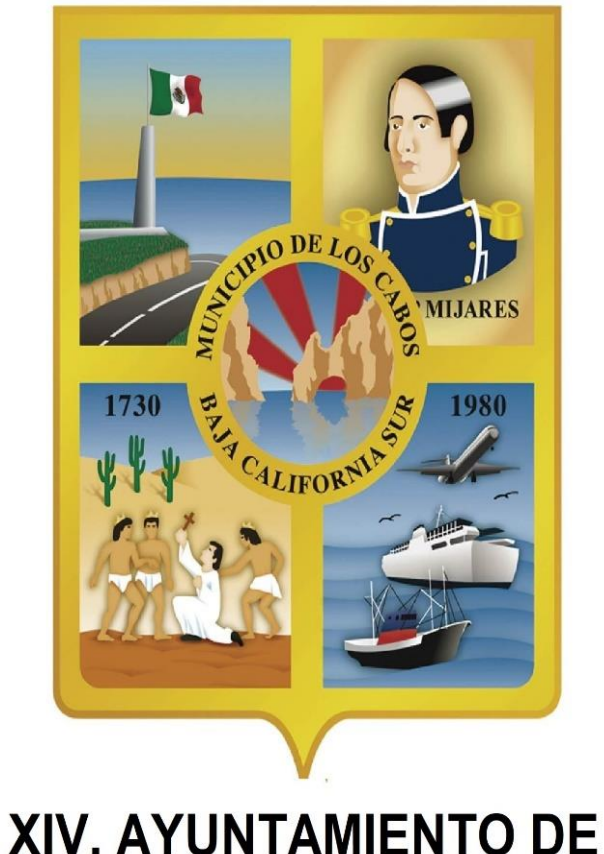

LOS CABOS, B.C.S.

# **H. XIV AYUNTAMIENTO DE LOS CABOS B.C.S. CONTRALORIA MUNICIPAL**

# SISTEMA **D**eclara**Net**

LINK:<https://www.loscabos.gob.mx/declaranet/>

GUIA DE LLENADO DE LA DECLARACIÓN PATRIMONIAL Y DE CONFLICTO DE INTERESES **DECLARACIÓN TIPO COMPLETA (21 RUBROS)**

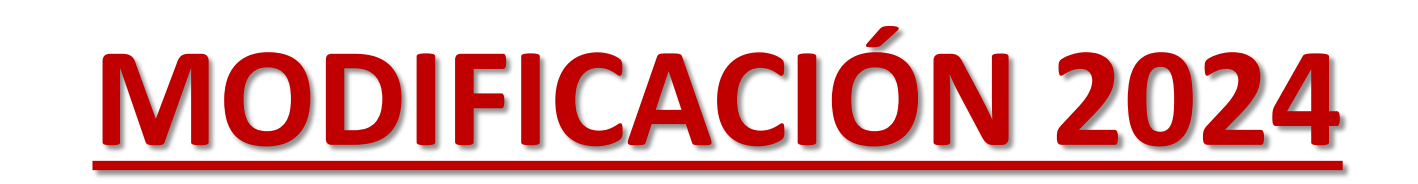

## REQUISITOS ANTES DE INGRESAR AL SISTEMA

#### **Tener a la mano la siguiente información:**

- **Identificación oficial (INE o IFE)**
- **Correo electrónico personal (no aplica el correo laboral o institucional)**

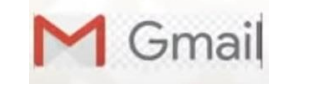

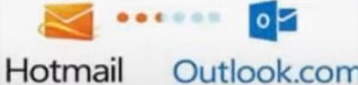

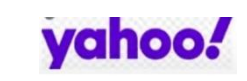

- **Clave Única de Registro de Población (CURP)**
- **Registro Federal de Contribuyentes (RFC)**
- **Comprobante de Domicilio**
- **Acta de matrimonio**
- **Currículum vitae**
- **Recibos de nómina o comprobantes de percepción del sueldo y otro tipo de ingresos (año 2022)**
- **Declaración fiscal**
- **Escrituras públicas y/o contratos de bienes inmuebles**
- **Factura de vehículos y bienes muebles**
- **Contratos y estados de cuenta bancarios**
- **Contratos y estados de cuenta de gravámenes y adeudos**
- **Comprobante de percepción de sueldo o de otro tipo de ingreso**
- **Actas constitutivas de sociedades y asociaciones**
- **Cualquier otro documento necesario para las Declaraciones**
- Un **Equipo de Cómputo** con acceso a **Internet.**

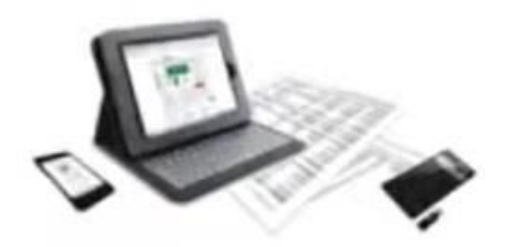

## RECOMENDACIONES PARA LA UTILIZACIÓN DEL SISTEMA

**Verificar que la CURP se encuentre correctamente asentada**, ya que de lo contrario, el sistema llevará a cabo un registro erróneo y no se podrá recuperar la contraseña en caso de extravío. (<https://www.gob.mx/curp/>)

Aceptar

- Al llenar cada rubro de la declaración, **haga clic en el botón** para que sus datos queden debidamente capturados.
- **√ NO UTILICE** acentos ni signos especiales (´ \* ^ ` " / % \ ' & "! | ) para el llenado de su información, ya que de lo contrario no podrá guardar su información.

## RECOMENDACIONES PARA LA UTILIZACIÓN DEL SISTEMA

Utilice cantidades cerradas, es decir, **montos netos sin centavos, y medidas sin puntos ni decimales**.

**Debe asentarse correctamente el Código Postal** del empleo, cargo o comisión o domicilio del declarante o terceros sean distintos a los registrados ante el Servicio Postal Mexicano, ya que **de lo contrario no se podrá habilitar la casilla de firmado**.

**<https://www.correosdemexico.gob.mx/sslservicios/consultacp/descarga.aspx>**

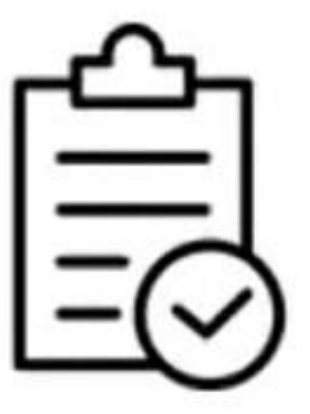

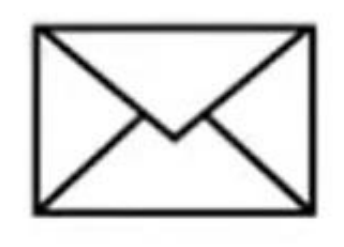

## NECESITAS CORRECCIÓN DE DATOS CURP Y/0 CORREO ELECTRÓNICO PARA LA RECUPERACIÓN DE CONTRASEÑA?

EL usuario puede recuperar su contraseña a través del sistema **DeclaraNet**

Solo cuando se quiera corregir el CURP y la dirección de correo electrónico para la recuperación de contraseña, se envía una petición por correo electrónico a [declaraciones@loscabos.gob.mx](mailto:declaraciones@loscabos.gob.mx) con lo siguiente:

- **1. NOMBRE COMPLETO**
- **2. R.F.C. CON HOMOCLAVE**
- **3. CURP**
- **4. UNO O DOS CUENTAS DE CORREO ELECTRÓNICOS PERSONALES QUE USTED DESEE ESTEN VINCULADOS AL SISTEMA.**
- **1. IMAGEN ESCANEADA O FOTO, DE IDENTIFICACIÓN OFICIAL INE (lo anterior a fin de acreditar la identidad del solicitante).**

Ya enviado el correspondiente correo notificar vÍa whatsapp la solicitud.

**Lic. Omar Zumaya, Cel: [6243180036](https://wa.me/5216243180036?text=Hola estoy presentando mi declaración patrimonial y tengo una pregunta.) , SAN JOSE DEL CABO**

**Lic. Enedina Ceseña, Cel: [6243183360](https://wa.me/5216243183360?text=Hola estoy presentando mi declaración patrimonial y tengo una pregunta.), SAN JOSE DEL CABO**

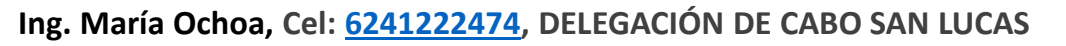

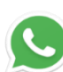

## **ACCESO AL SISTEMA DeclaraNET**

## **UTILIZAR UNICAMENTE NAVEGADOR GOOGLE CHROME**

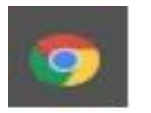

( otro navegador no muestra la información correctamente).

LINK DE ACCESO : <https://www.loscabos.gob.mx/declaranet/> **ENTER.**

Portal web oficial de acceso al sistema DeclaraNet para los servidores públicos del XIV. Ayuntamiento de los cabos en cumplimiento de la obligación de presentar la declaración patrimonial y conflicto de interés en sus distintas modalidades.

Contenido:

- $\checkmark$  Marco jurídico
- $\checkmark$  Botón de acceso
- $\checkmark$  Tipos de declaración y requisitos
- $\checkmark$  Manuales de Ayuda, fundamento legal, aviso de privacidad.
- $\checkmark$  Información de contactos de Asesoría, medios de Atención, Herramientas digitales de Difusión de Información.

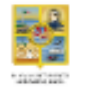

INICIO GOBIERNO  $\sim$  trámites y servicios  $\sim$  transparencia  $\sim$  informes y evaluaciones  $\sim$  declaranet convocatorias  $\sim$  @contacto  $\infty$ 

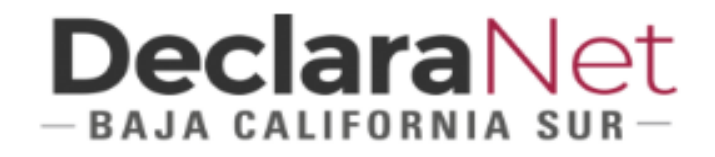

Con fundamento en el Articulo 32 de la Ley de responsabilidades administrativas del estado y municipios de Baja California Sur. Estarán obligados a presentar las declaraciones de situación patrimonial y de intereses, bajo protesta de decir verdad, ante la Contraloría General, la Contraloría Municipal o su respectivo Órgano interno de control o las unidades de Responsabilidad Administrativas, todos los Servidores Públicos, en los términos previstos en la presente Ley, de conformidad a lo establecido en el artículo 33.

Presentar declaración

#### ¿Que tipo de declaración me corresponde presentar?

- ✔ Jefe de departamento u homólogo
- ✔ Subdirector de área u homólogo
- ✔ Director general u homólogo

✔ Operativo u homólogo

Q

← Enlace u homólogo

Declaración simplificada

Declaración completa

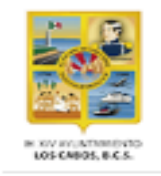

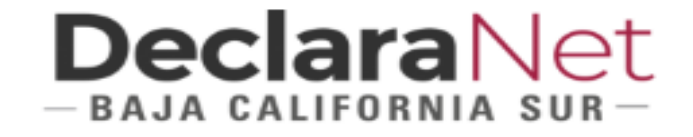

#### Declaración patrimonial tipo simplificada

#### Documentación requerida

- ↓ Identificación oficial (INE o IFE)
- ← Correo electrónico personal (no aplica el correo laboral o institucional)
- ↓ Clave Única de Registro de Población (CURP)
- Registro Federal de Contribuyentes (RFC)
- ← Comprobante de domicilio
- $\smile$  Currículim vitae
- Recibos de nómina o comprobantes de percepción del sueldo y otro tipo de ingresos
- ✓ (comprobante del año 2021)

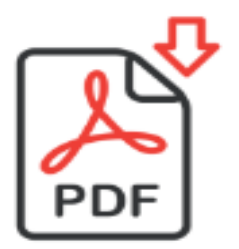

. .

**GUÍA DECLARACIÓN SIMPLIFICADA** 

Presentar declaración

#### $2\overline{5}$ loscabos.gob.mx/declaranet/

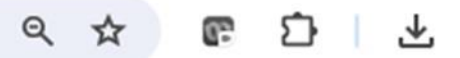

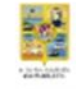

INICIO GOBIERNO  $\sim$  TRÁMITES Y SERVICIOS  $\sim$  TRANSPARENCIA  $\sim$  INFORMES Y EVALUACIONES  $\sim$  DECLARANET CONVOCATORIAS  $\sim$  @CONTACTO  $\alpha$ 

#### Manuales de ayuda

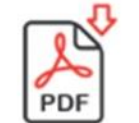

**GUÍA DECLARACIÓN COMPLETA** 

2024

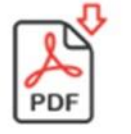

Aviso de privacidad simplificada

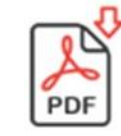

Aviso de privacidad integral

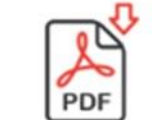

**GUÍA DECLARACIÓN** SIMPLIFICADA 2024

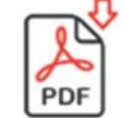

Coordinación municipal anticorrupción

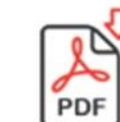

Requisitos declaración completa

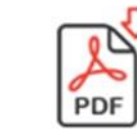

PDF

Declaración patrimonial y de interés. Fundamento legal

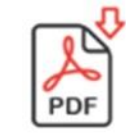

Guía declaración completa

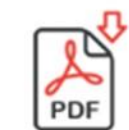

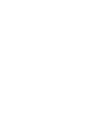

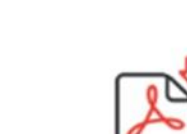

Guía declaración simplificada

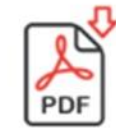

PDF

Requisitos declaración simplificada

PDF

PDF

#### INFORMACIÓN DE CONTACTOS DE ASESORAMIENTO Y MEDIOS DE ATENCIÓN, HERRAMIENTAS DIGITALES DE DIFUSIÓN DE INFORMACIÓN.

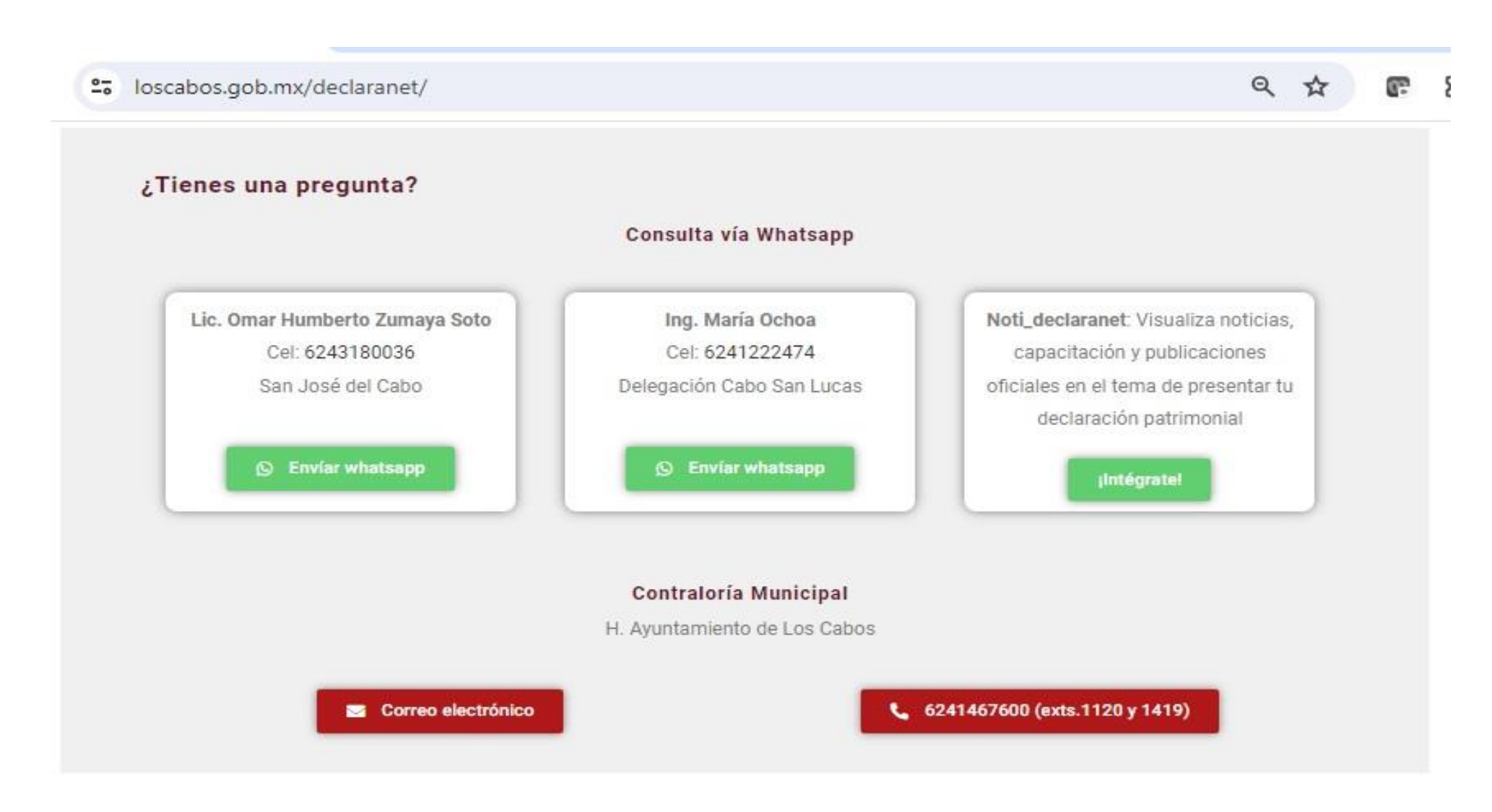

## **DeclaraNet**  $-$ BAJA CALIFORNIA SUR $-$

Inicia sesión Ingrese su CURP \* 00AJ771110MBSCRS02

Iniciar sesión

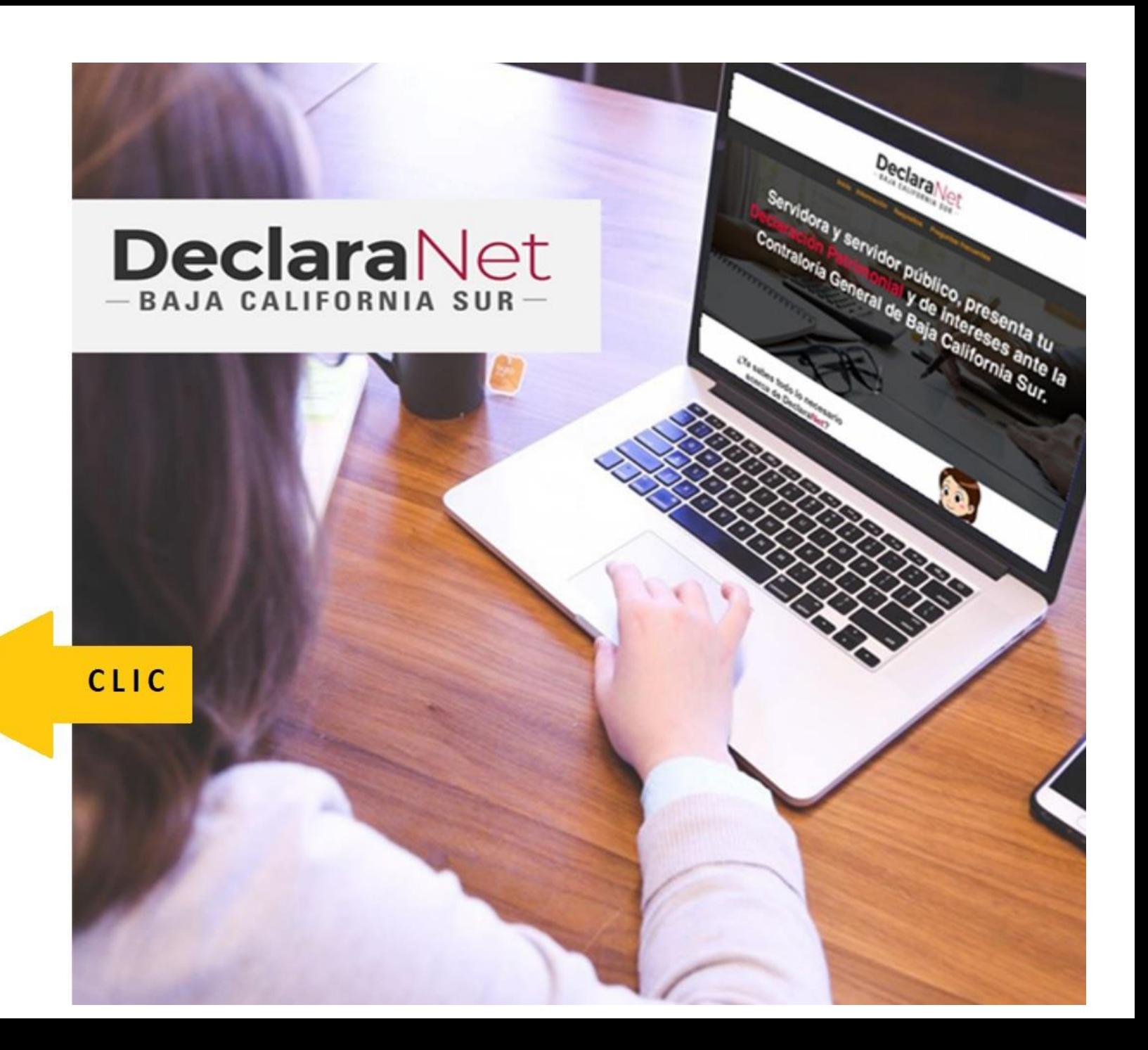

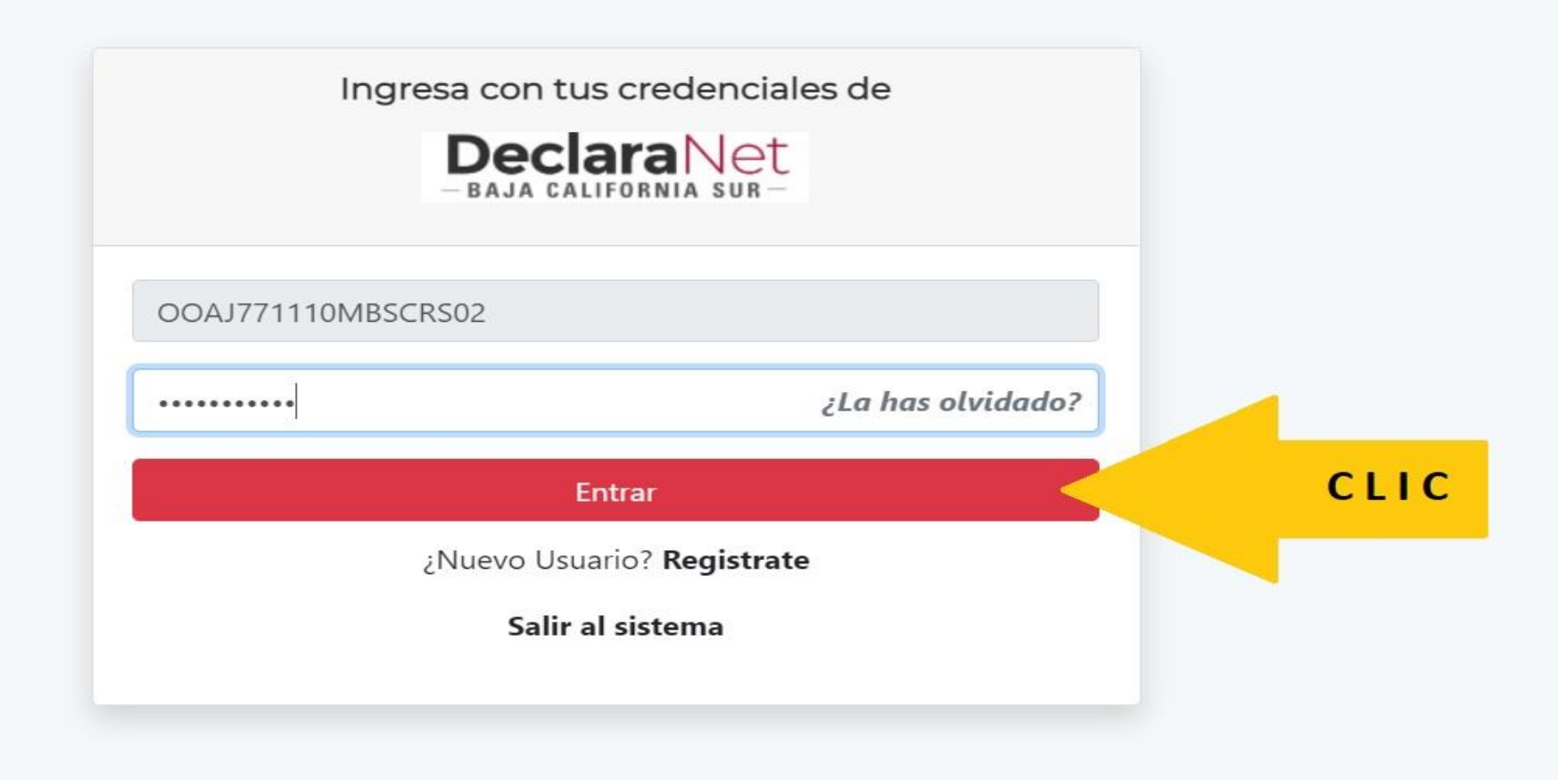

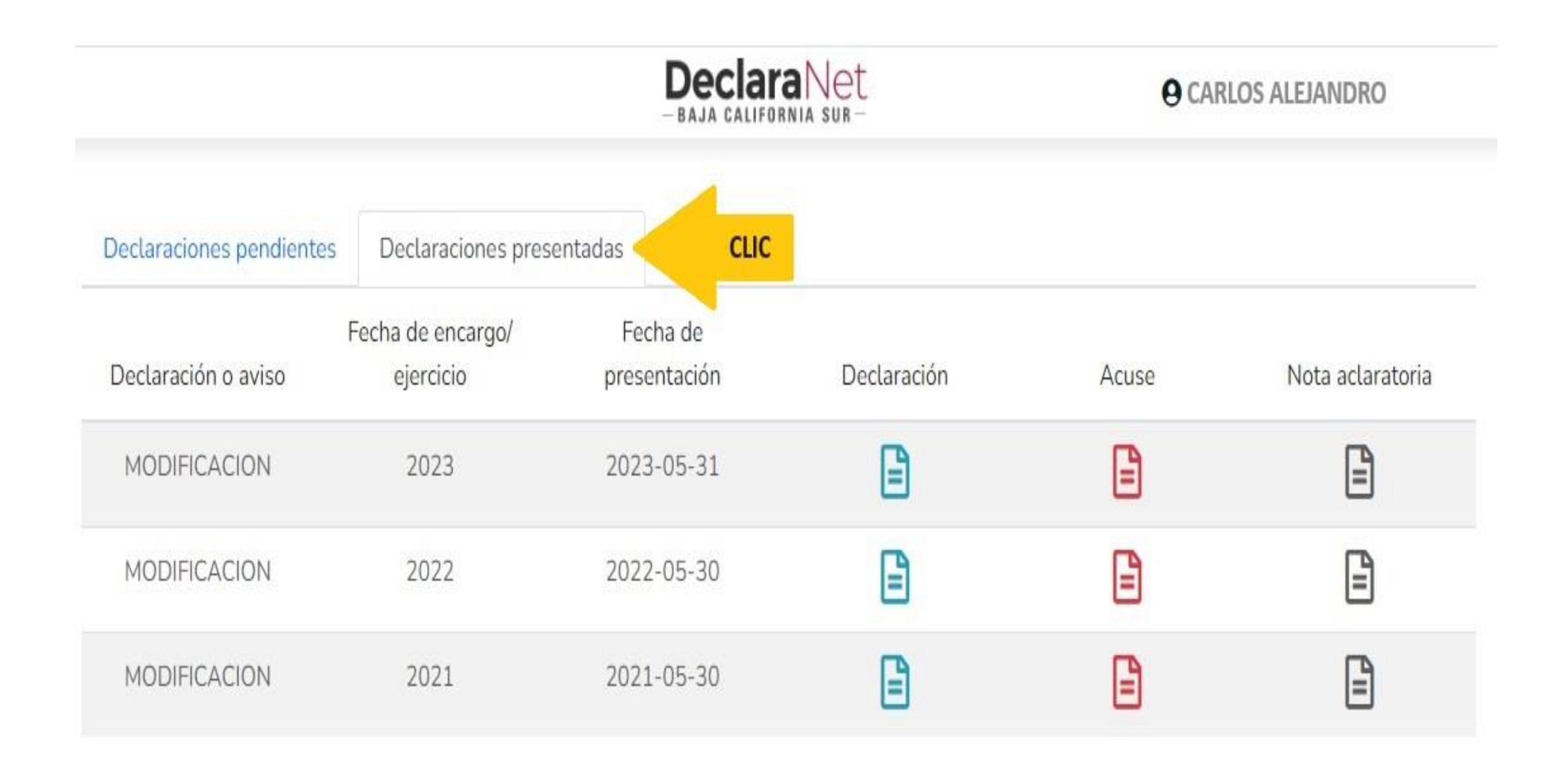

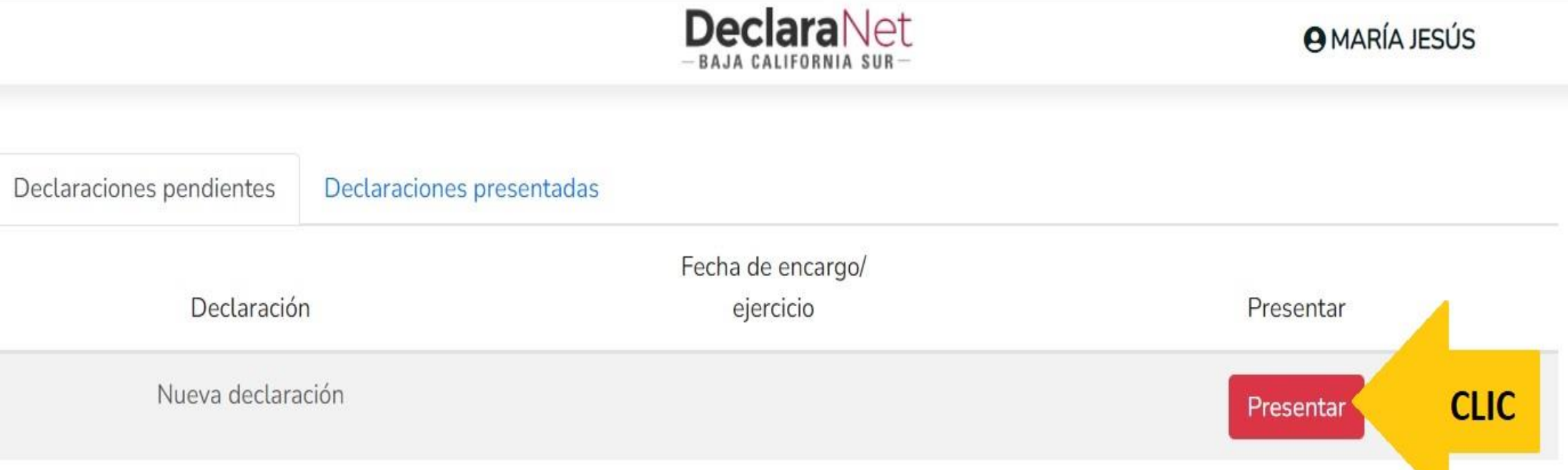

#### Declaraciones presentadas

#### Fecha de encargo/

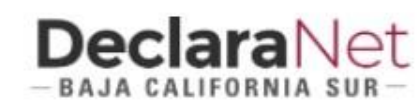

#### Nuev

ciones pendientes

D

## **ATENTO AVISO**

#### A LAS PERSONAS SERVIDORAS PÚBLICAS DECLARANTES USUARIAS DEL SISTEMA DeclaraNet

Para el año 2021 presentarán la declaración de Modificación "simplificada" los Servidores Públicos cuando su nivel jerárquico sea menor al de jefe de departamento.

Deberán presentar la declaración de Modificación "completa", los servidores Públicos cuando su nivel jerárquico sea igual o mayor al de jefe de departamento.

En caso de duda pueden consultarlo con la Contraloría General del Gobierno del Estado de Baja California Sur.

**Entendido** 

**CLIC** 

 $\times$ 

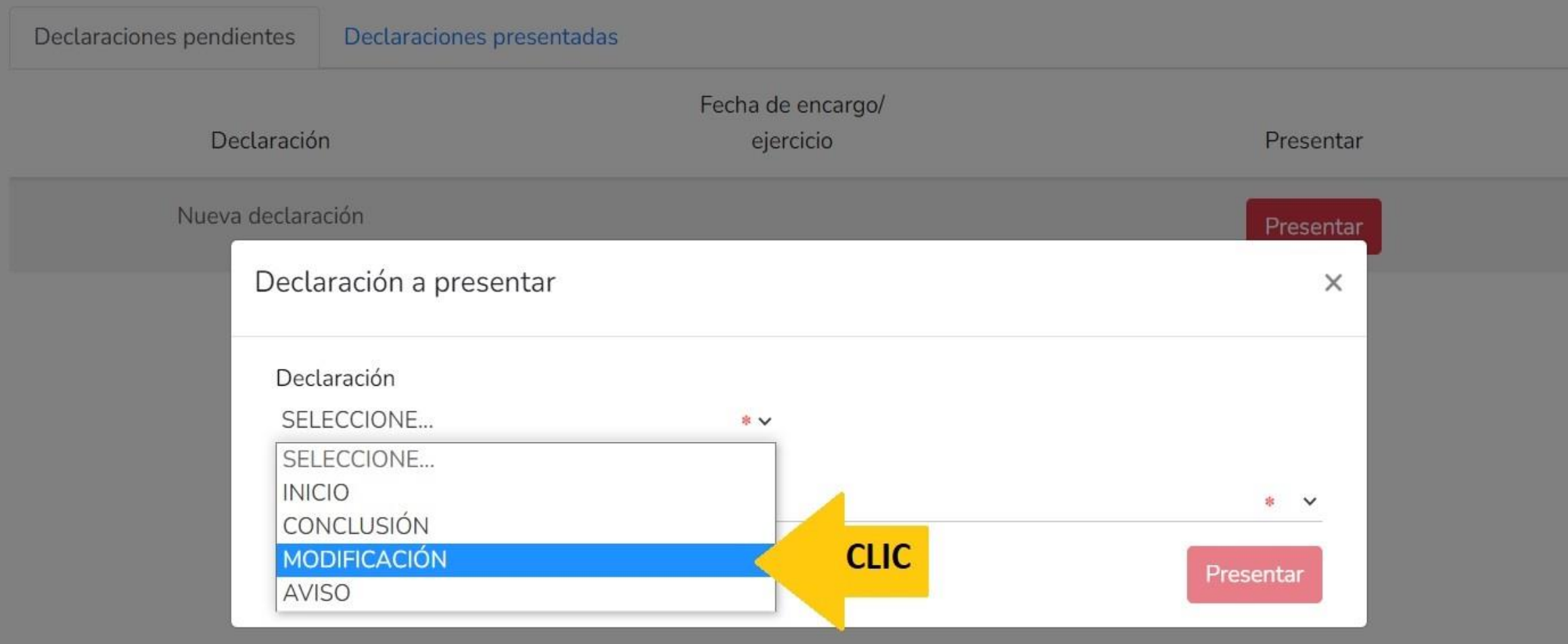

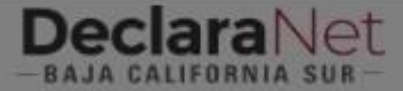

#### **@ CARLOS ALEJANDRO**

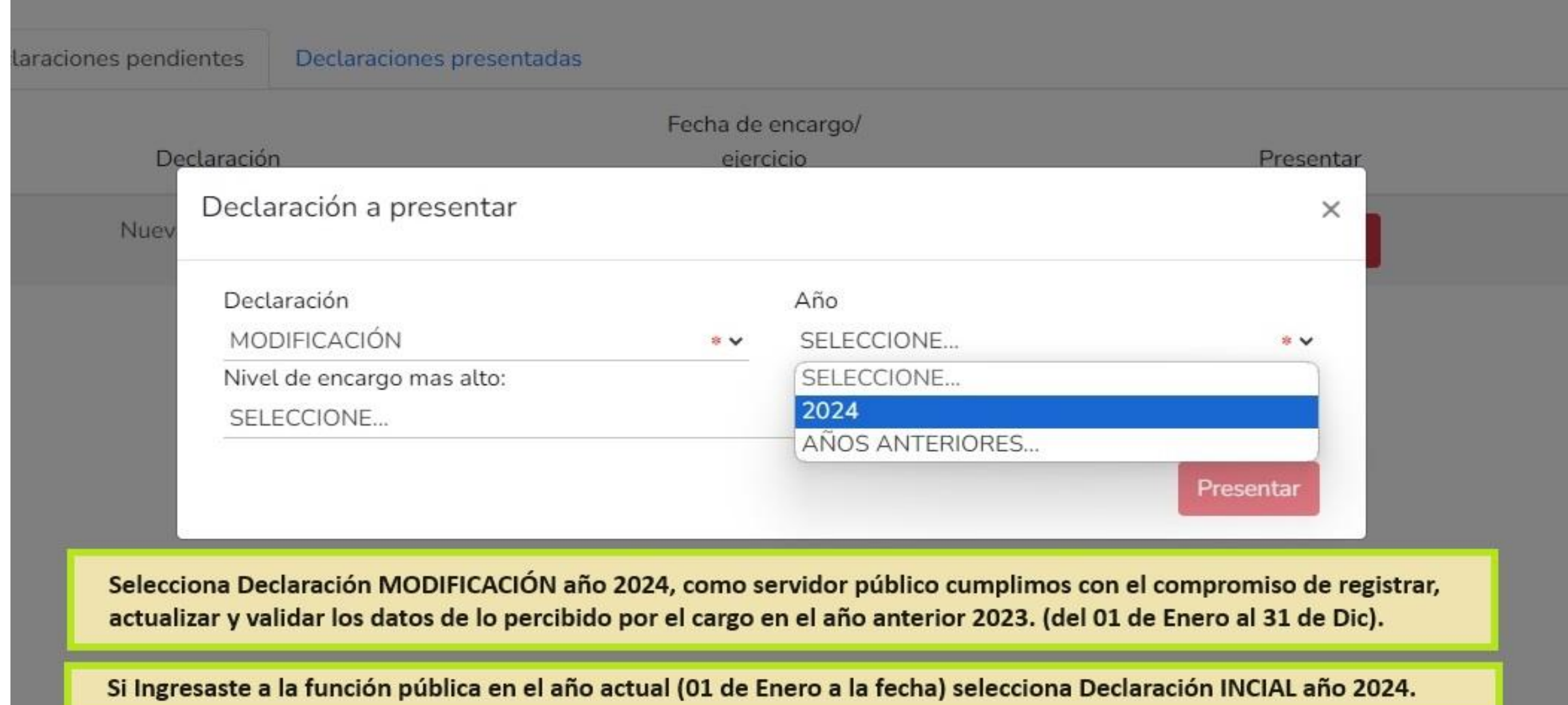

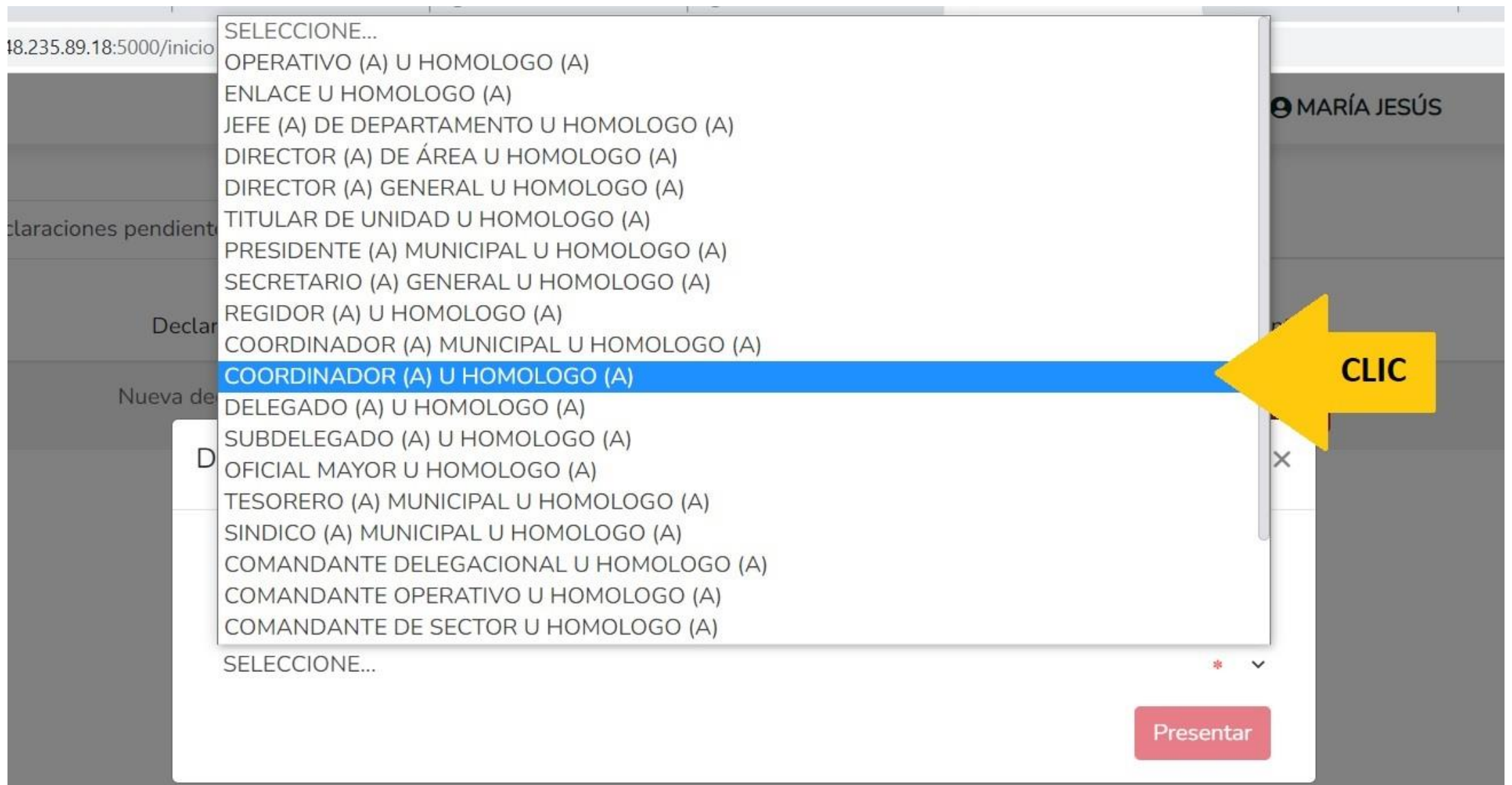

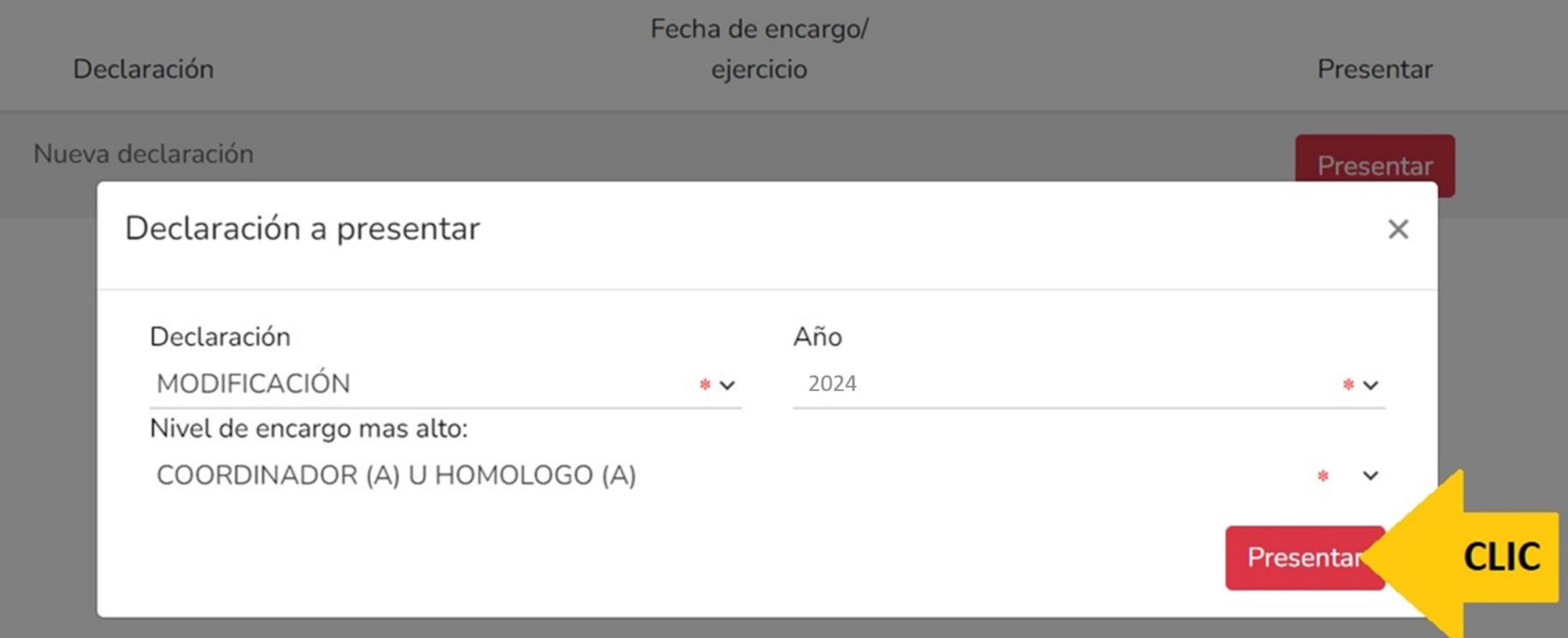

MODIFICACION - AÑO DE DECLARACIÓN: 2024

#### **A** CARLOS ALEJANDRO

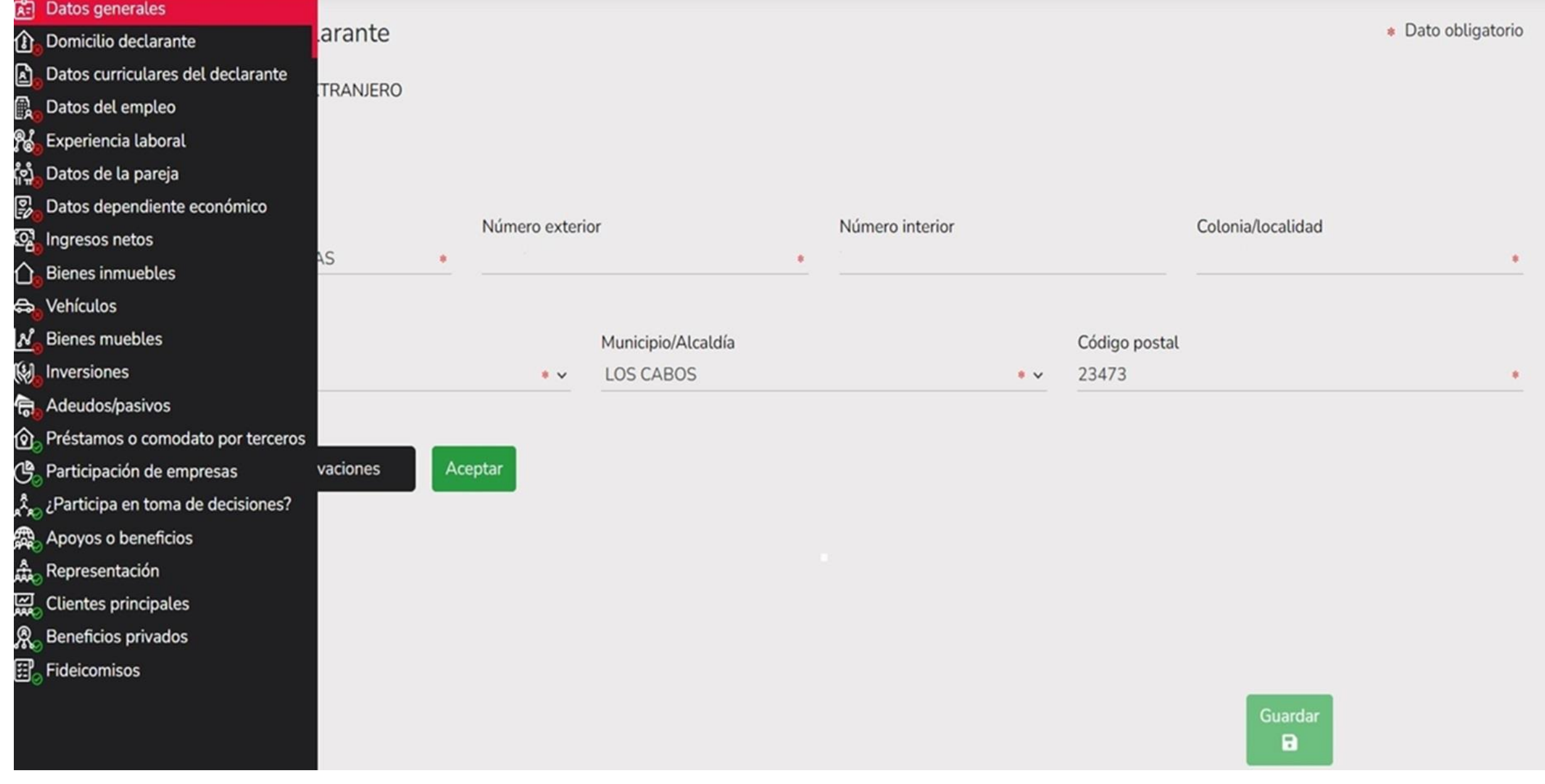

#### MODIFICACION - AÑO DE DECLARACIÓN: 2024

## **DeclaraNet** CONTRALORIA MUNICIPAL

#### **A** CARLOS ALEJANDRO

### **Datos Generales**

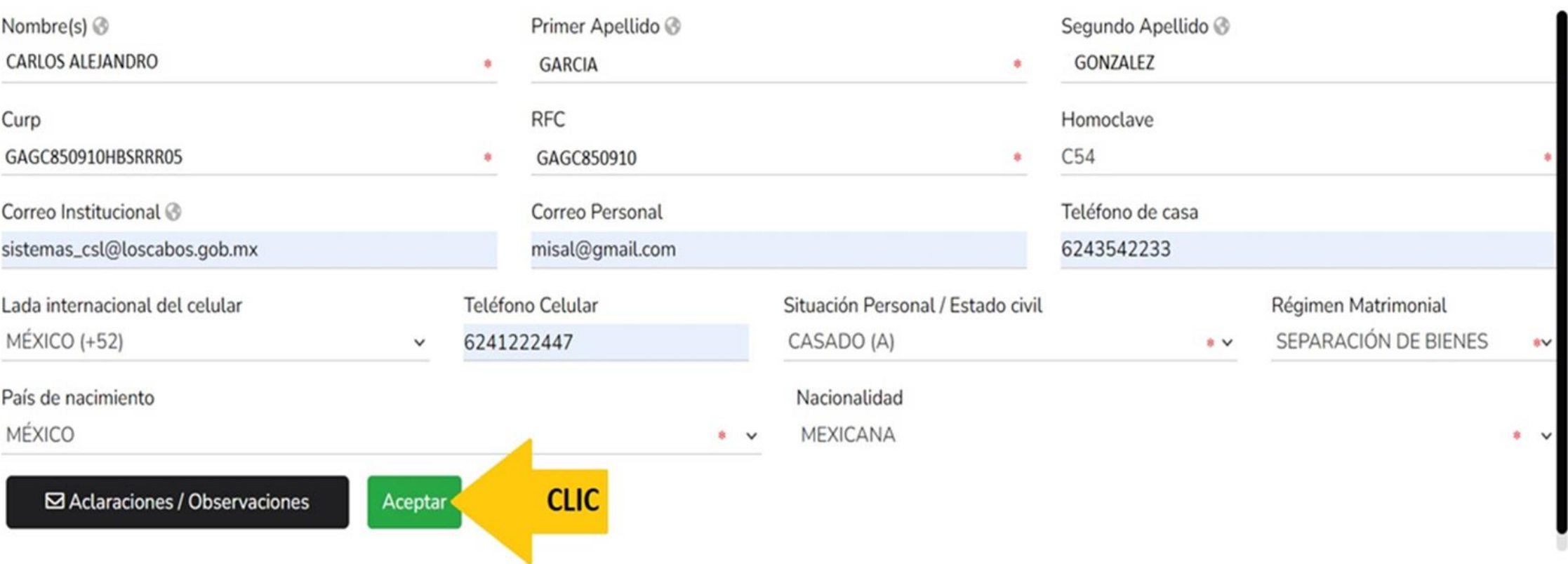

\* Dato obligatorio

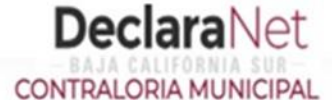

**A** CARLOS ALEJANDRO

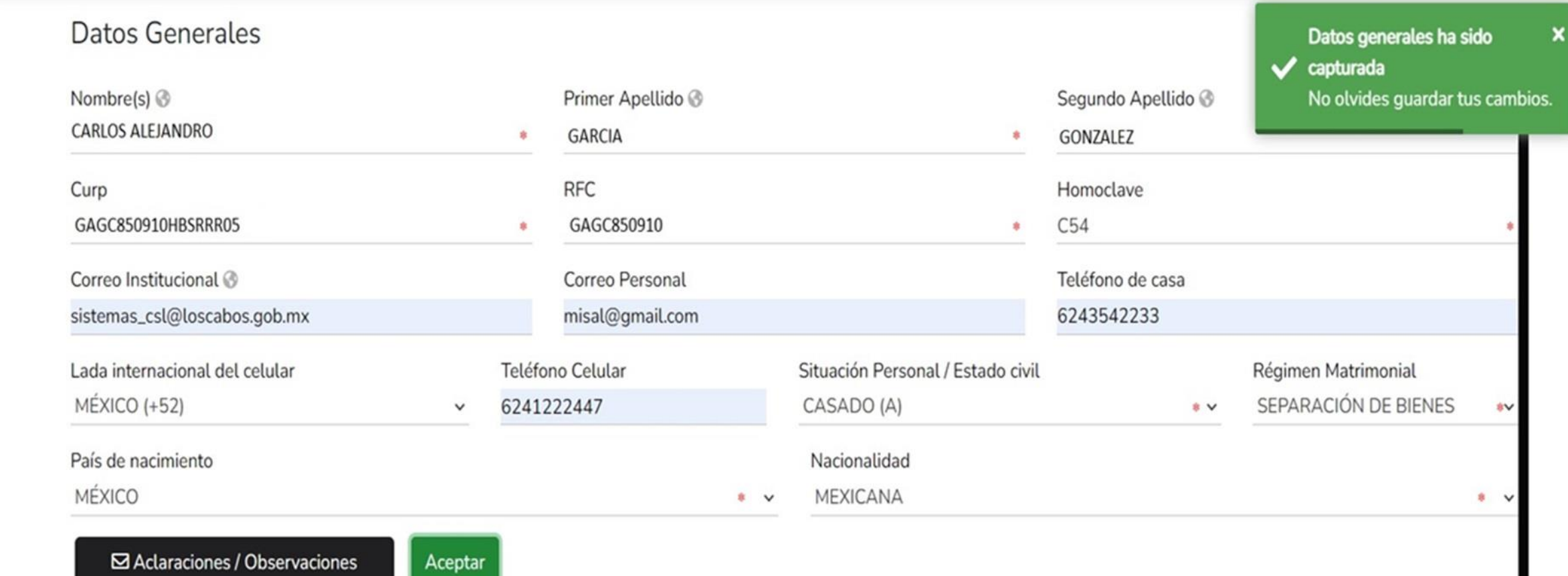

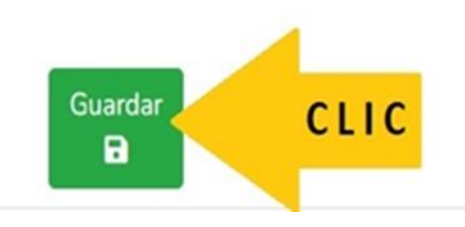

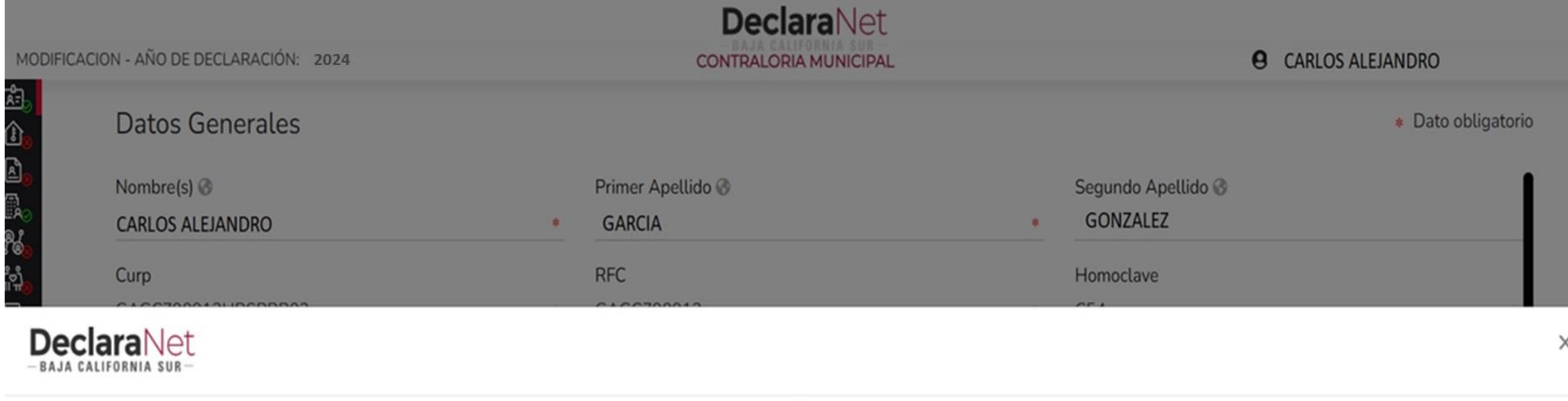

# Declaración guardada exitosamente

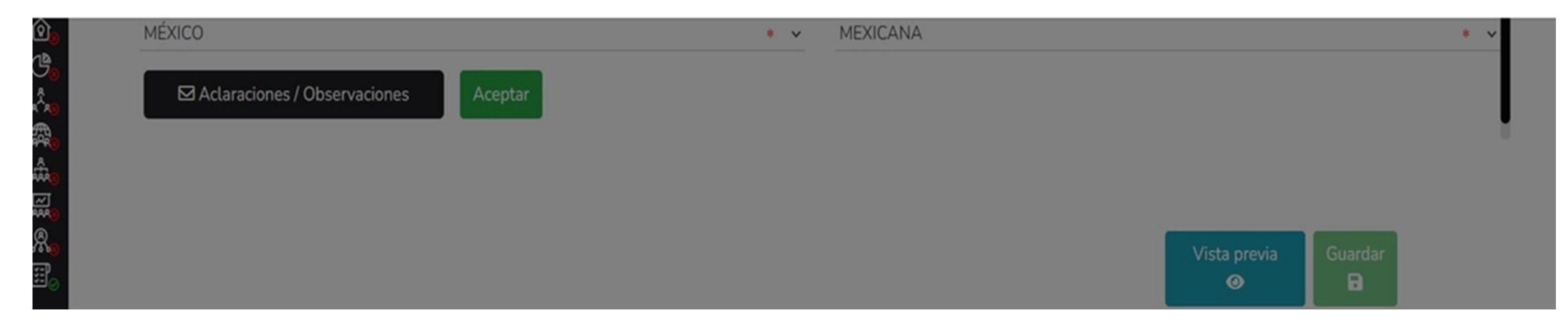

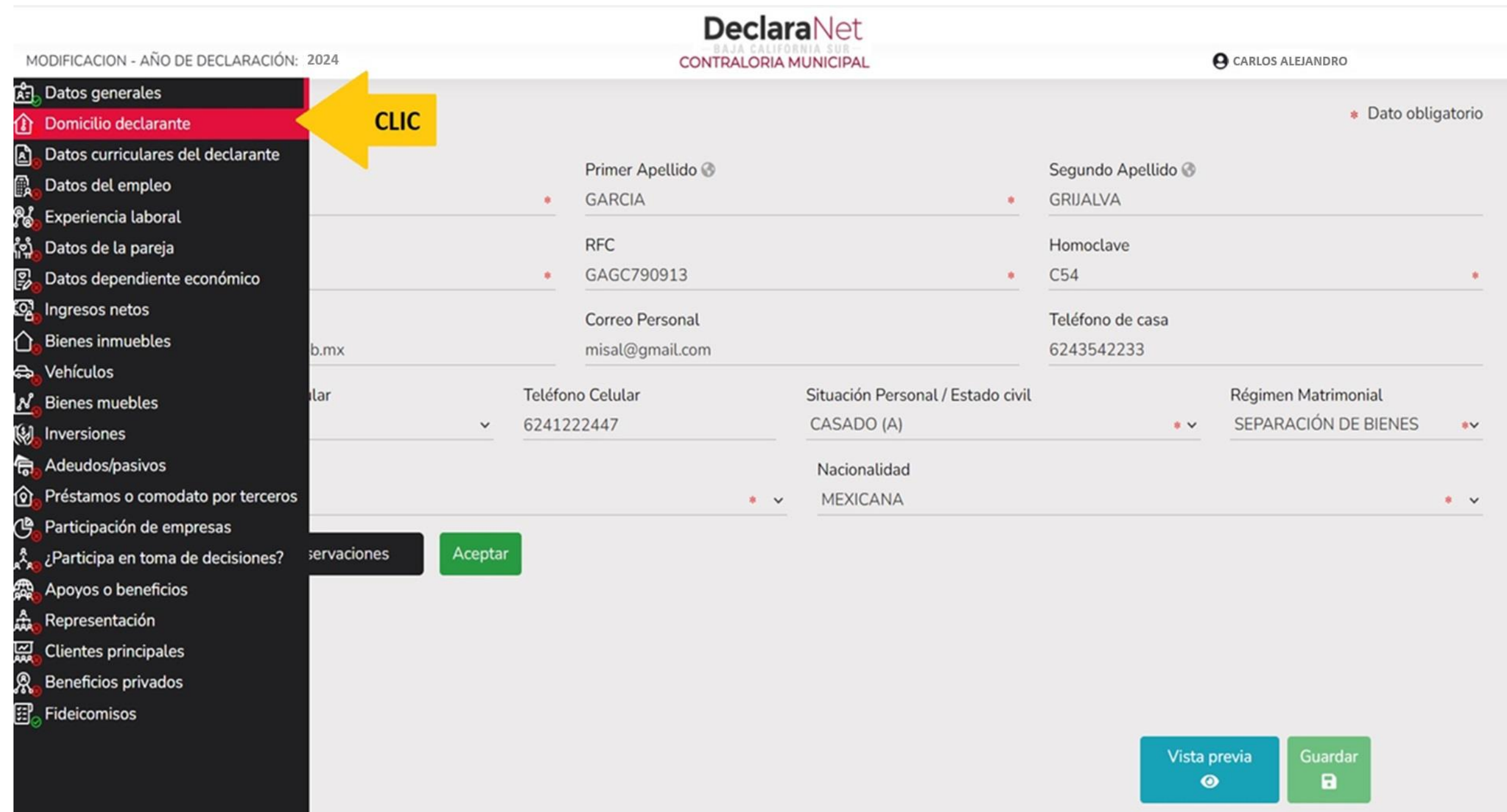

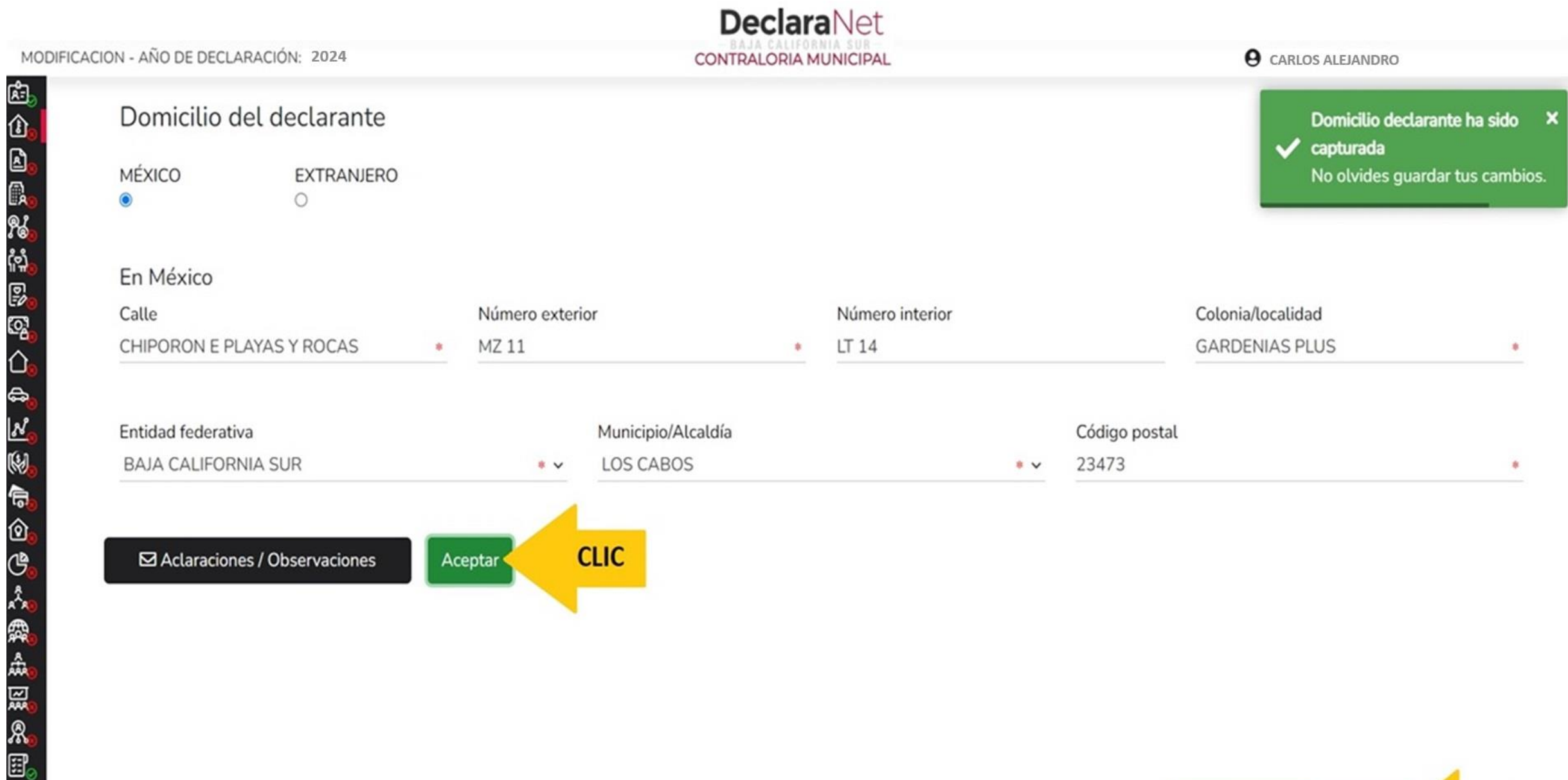

G

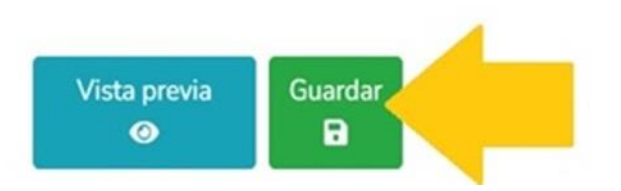

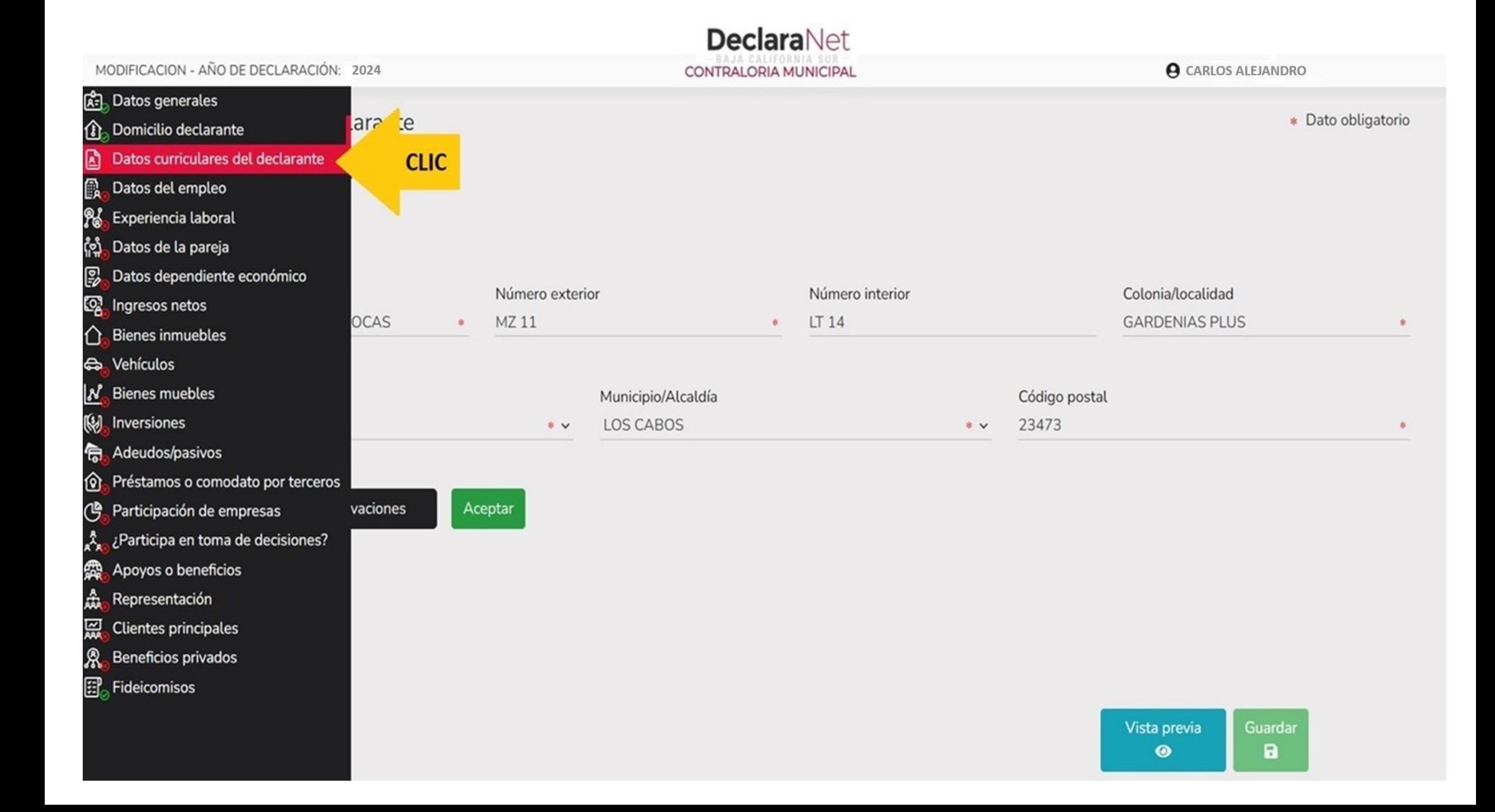

 $\bullet$ 

Datos curriculares del declarante

#### Escolaridad

O \* Debe registrar al menos una escolaridad.

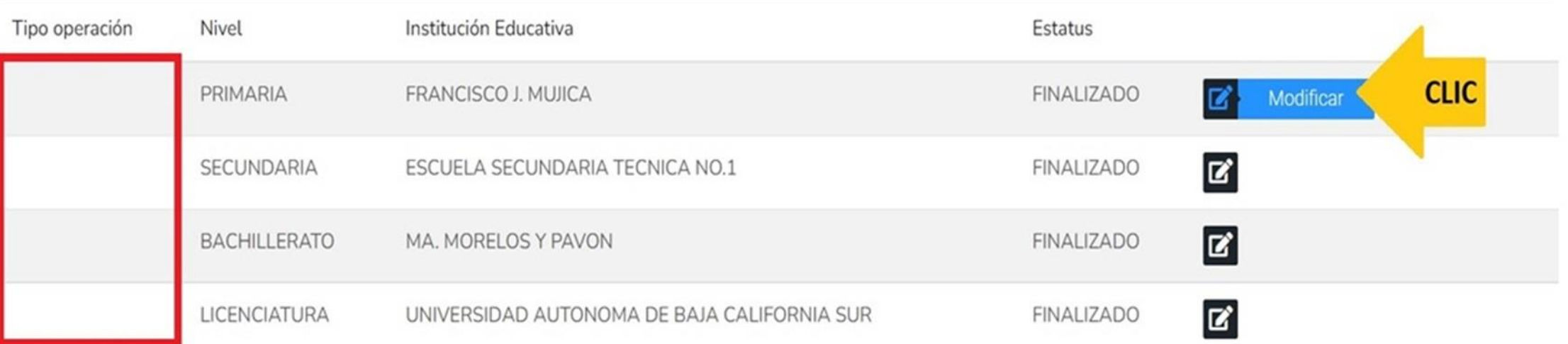

⊠ Aclaraciones / Observaciones

Vista previa Guardar a  $\bullet$ 

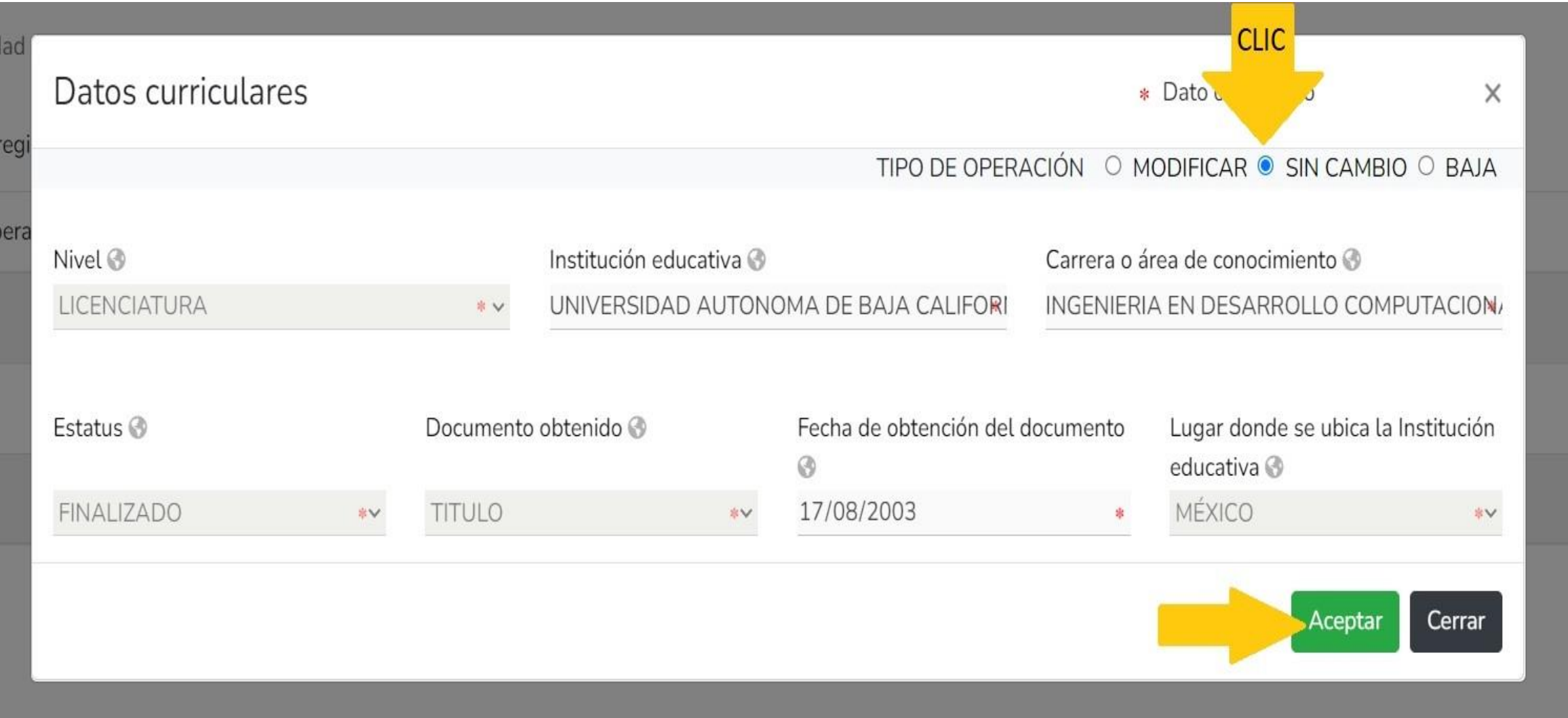

#### MODIFICACION - AÑO DE DECLARACIÓN: 2024

**A** CARLOS ALEJANDRO

#### Datos curriculares del declarante

Escolaridad

## 0

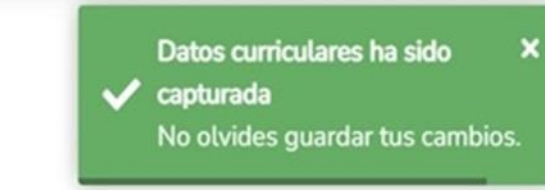

#### \* Debe registrar al menos una escolaridad.

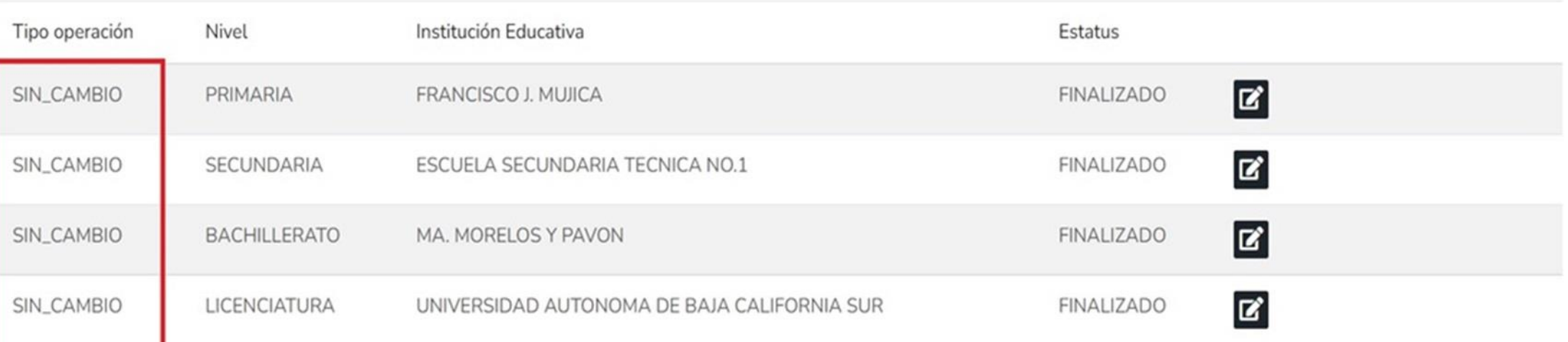

⊠ Aclaraciones / Observaciones

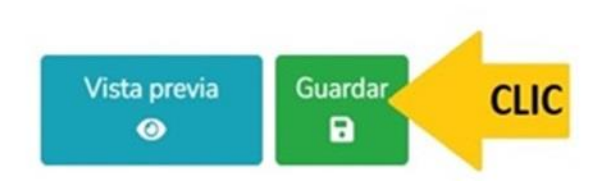

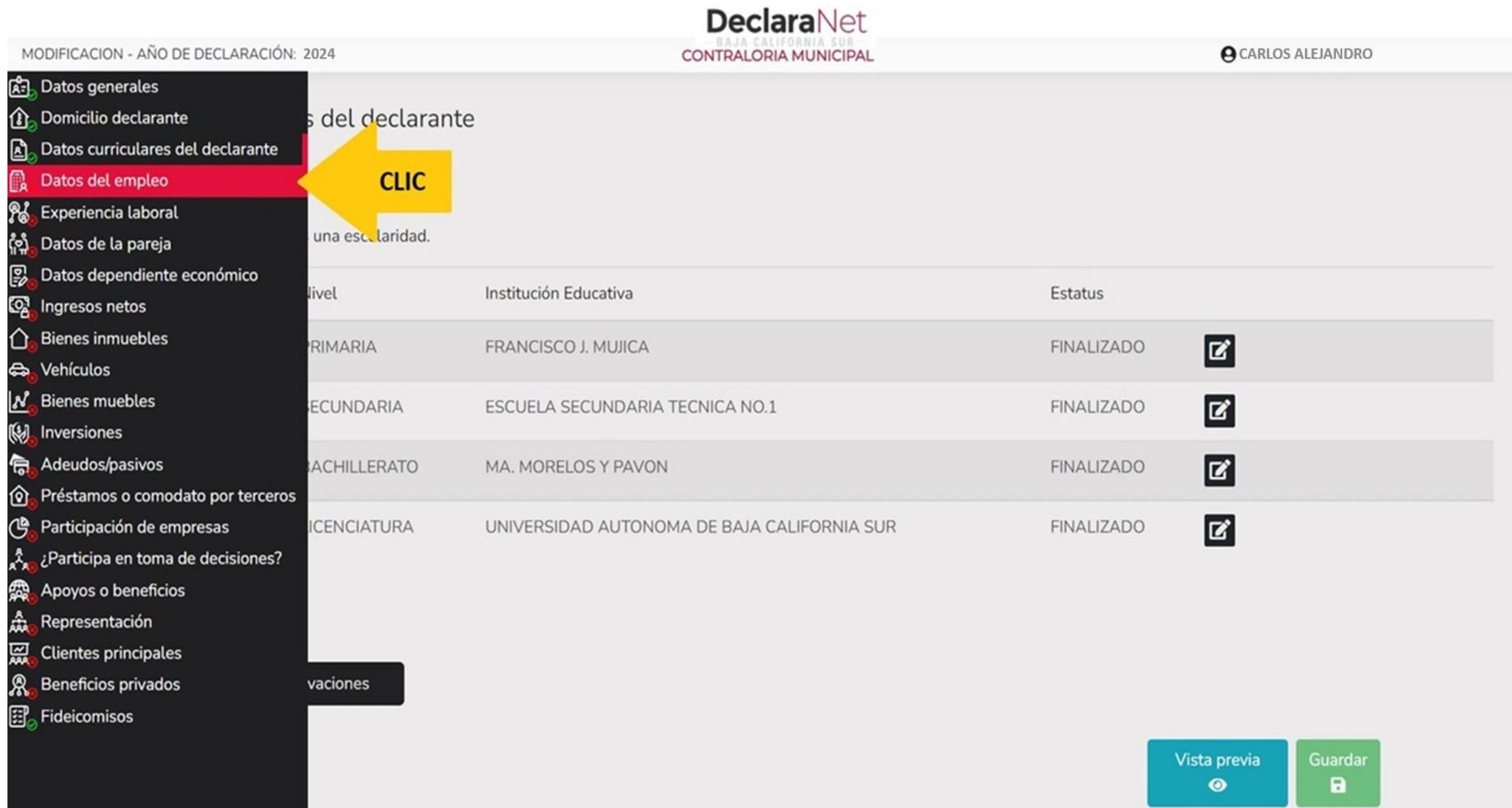

#### **PARTE SUPERIOR DE UN RECIBO DE NOMINA DEL XIV AYUNTAMIENTO DE LOS C A B O S**

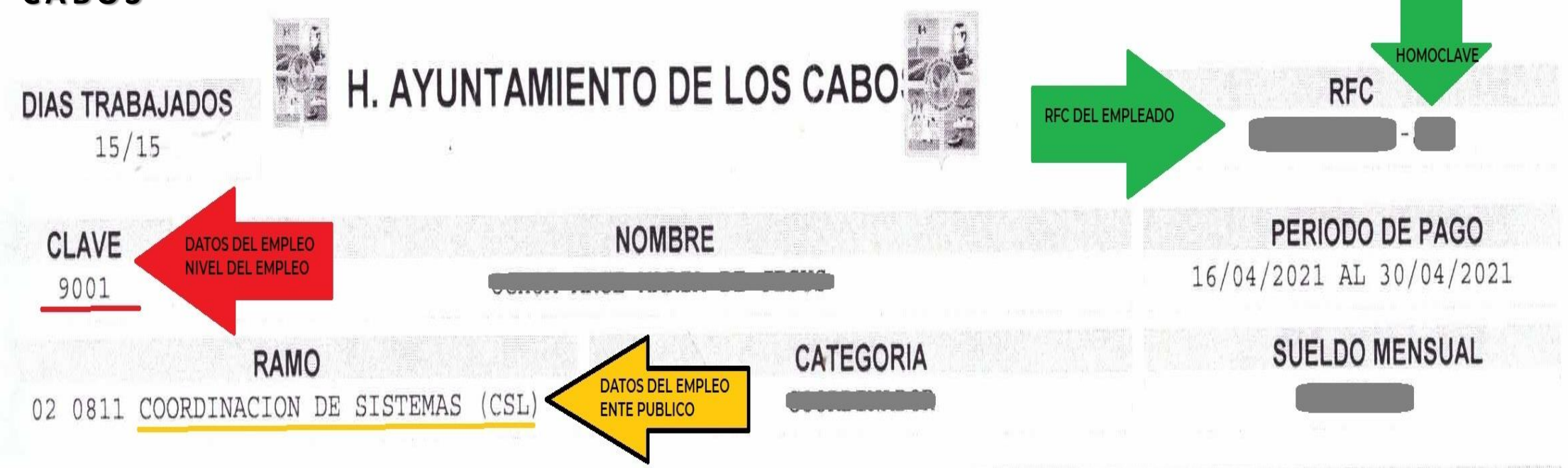

#### **CALCULANDO EL RESUMEN DEL INGRESO ANUAL 2023**

**SUELDO QUINCENAL =** TOTAL PERCEPCIONES - (VALOR ISPT) **SUELDO MENSUAL =** INGRESO QUINCENAL X 2

**SUELDO ANUAL =** SUELDO MENSUAL X 12 **AGUINALDO DICIEMBRE =** TOTAL PERCEPCIONES MENSUAL **AGUINALDO ENERO =** TOTAL PERCEPCIONES / 10 **AGUINALDO** = AGUINALDO DICIEMBRE + AGUINALDO ENERO 2023

#### **RENUMERACIÓN ANUAL NETA = SUELDO ANUAL + AGUINALDO + PRIMAS VACACIONALES**

#### MODIFICACION - AÑO DE DECLARACIÓN: 2024

O

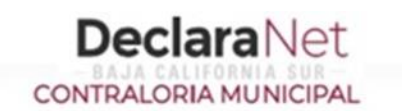

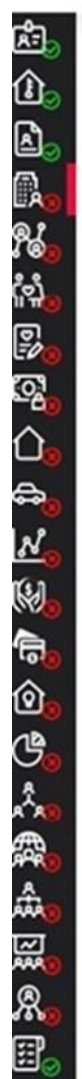

#### Datos del empleo, cargo o comisión (actual)

Empleo, cargo o comisión / puesto

#### Tipo operación Nombre del ente público Empleo, cargo o comisión 面 COOORD. DE SISTEMAS CSL COORDINADOR DELEGACIONAL  $\mathbf{z}$ Modificar **CLIC**

⊠ Aclaraciones / Observaciones

Vista previa Guardar  $\blacksquare$  $\bullet$ 

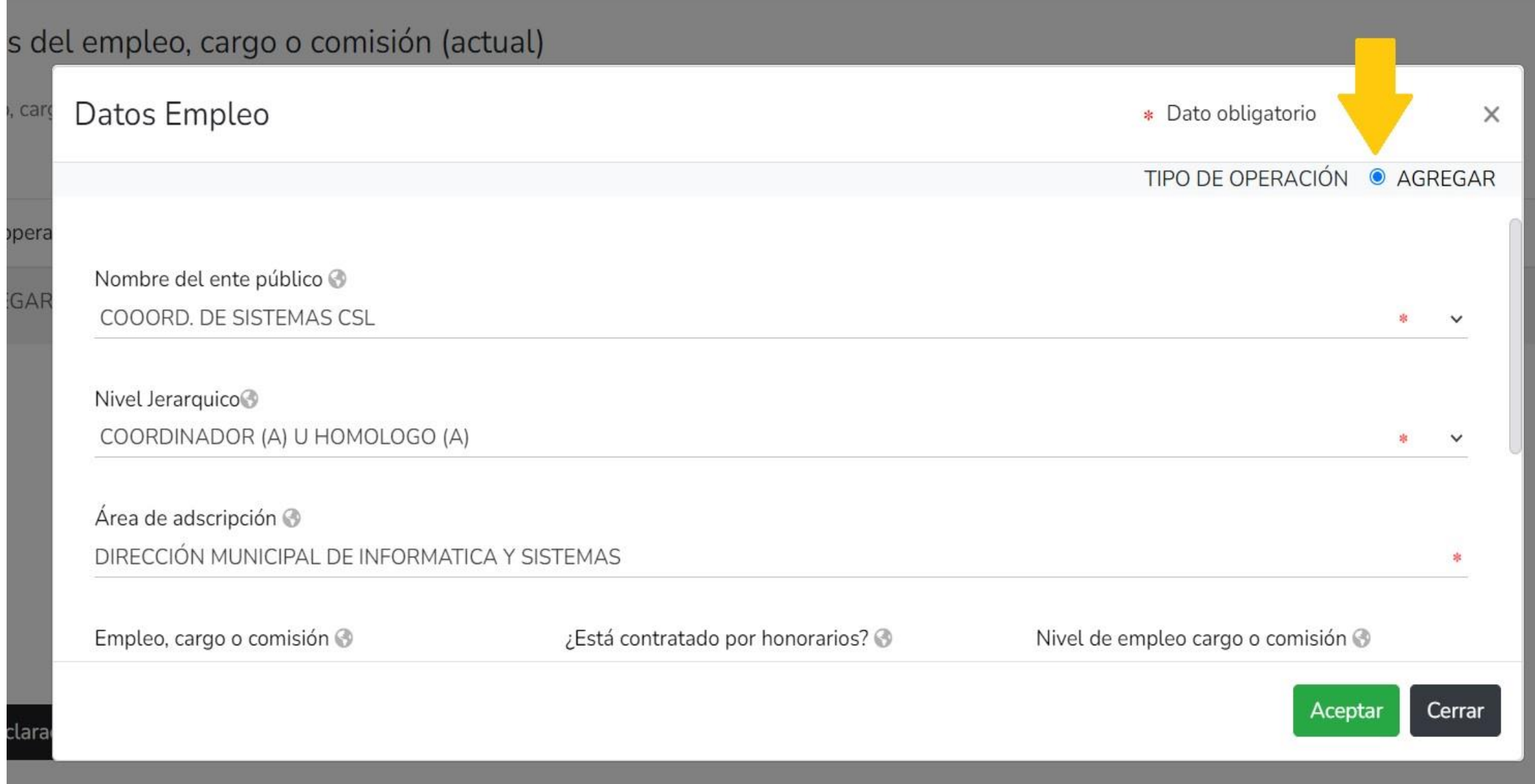

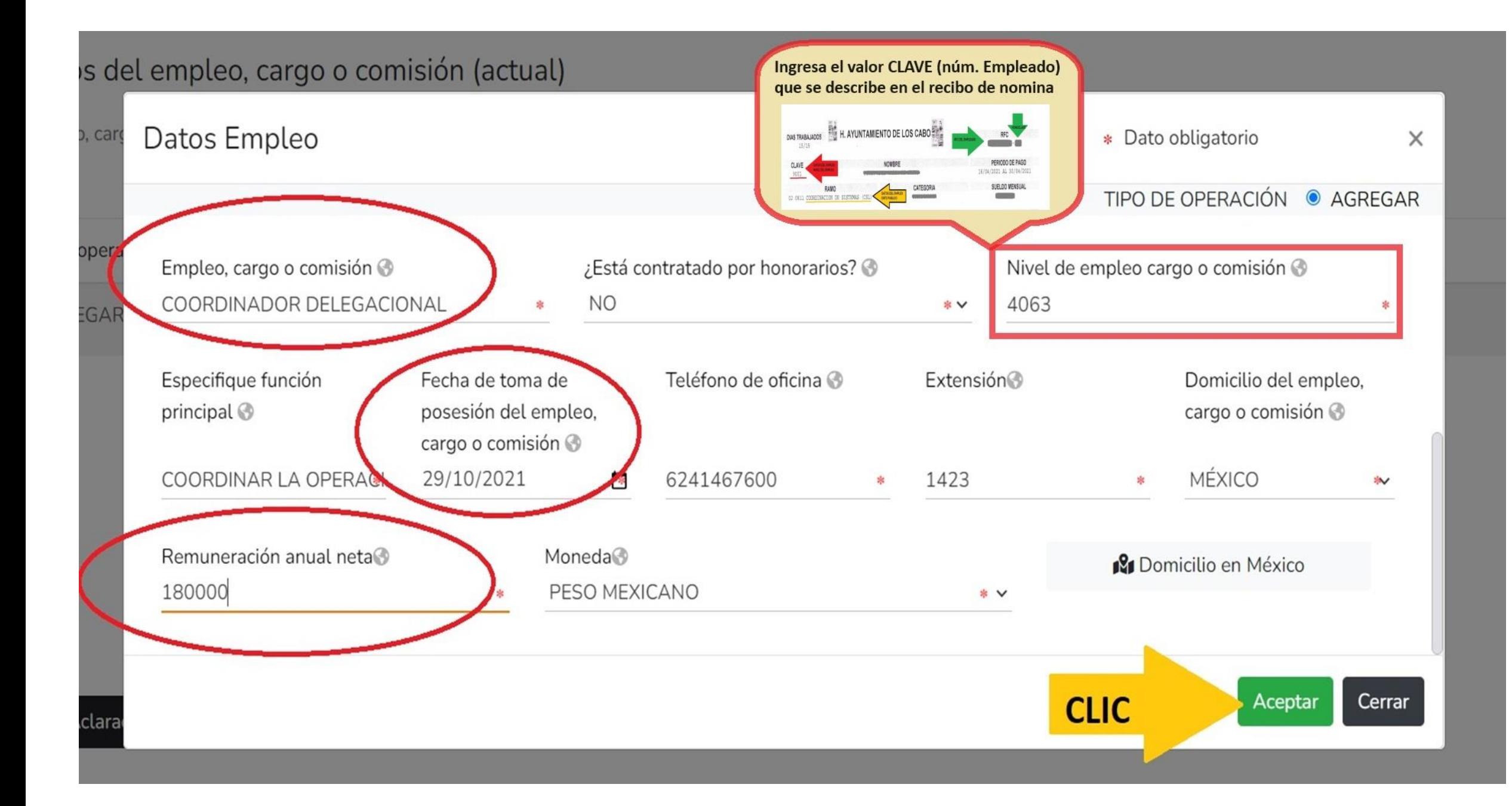

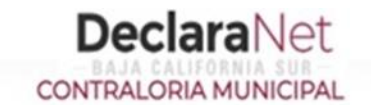

 $\ddot{\phantom{1}}$ 

**OCARLOS ALEJANDRO** 

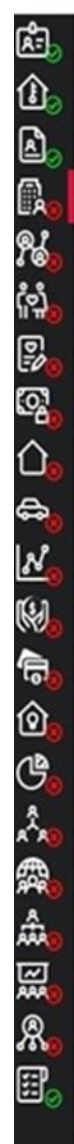

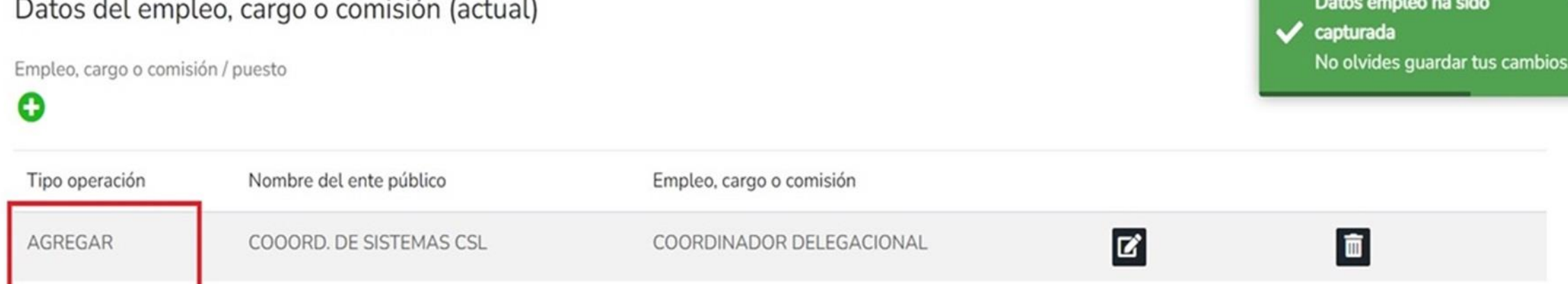

 $\boxdot$  Aclaraciones / Observaciones

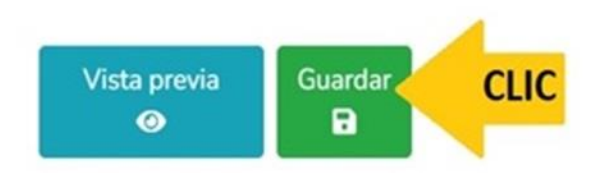

MODIFICACION - AÑO DE DECLARACIÓN: 2024 CONTRALORIA MUNICIPAL

**O** CARLOS ALEJANDRO

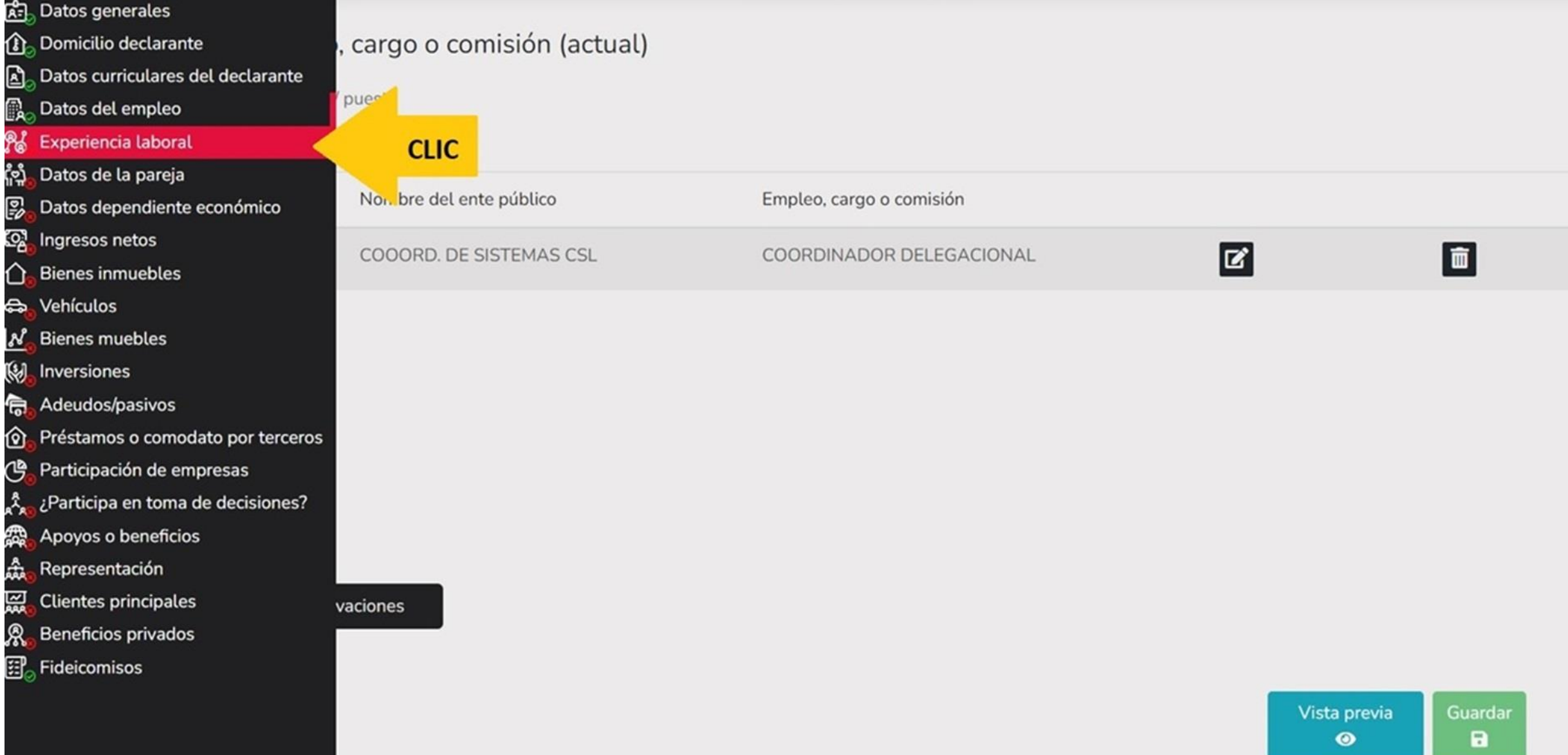

**DeclaraNet**
$\bullet$ 

# 电山上跳林厚电口  $\bigcirc \mathbb{Z}$  is 有企也大衆赤厥尽国

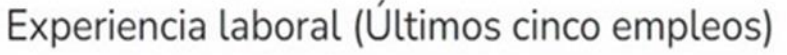

Empleo, cargo o comisión / puesto

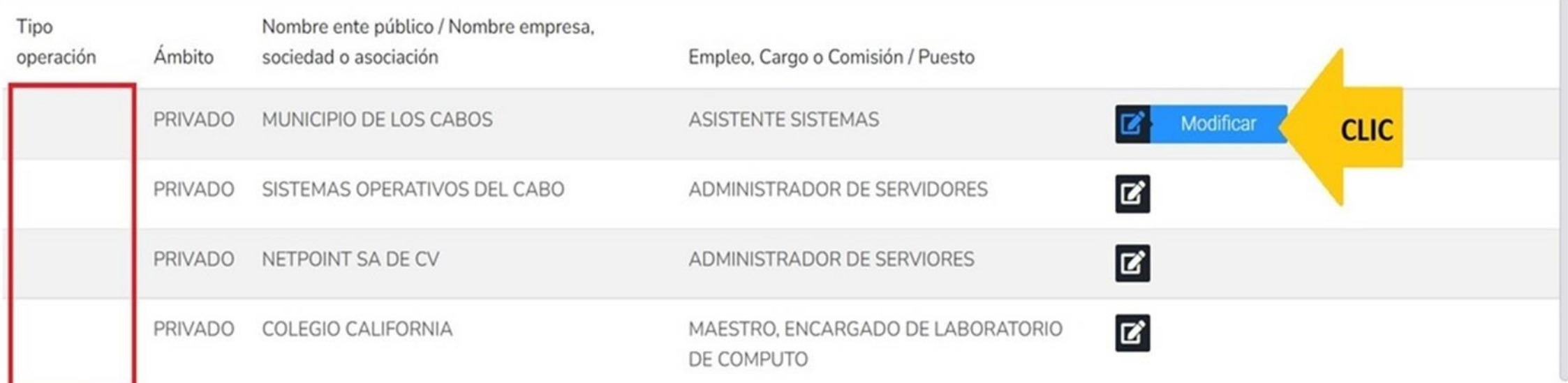

 $\boxdot$  Aclaraciones / Observaciones

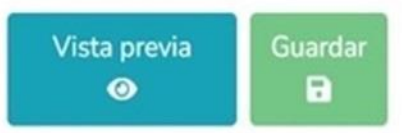

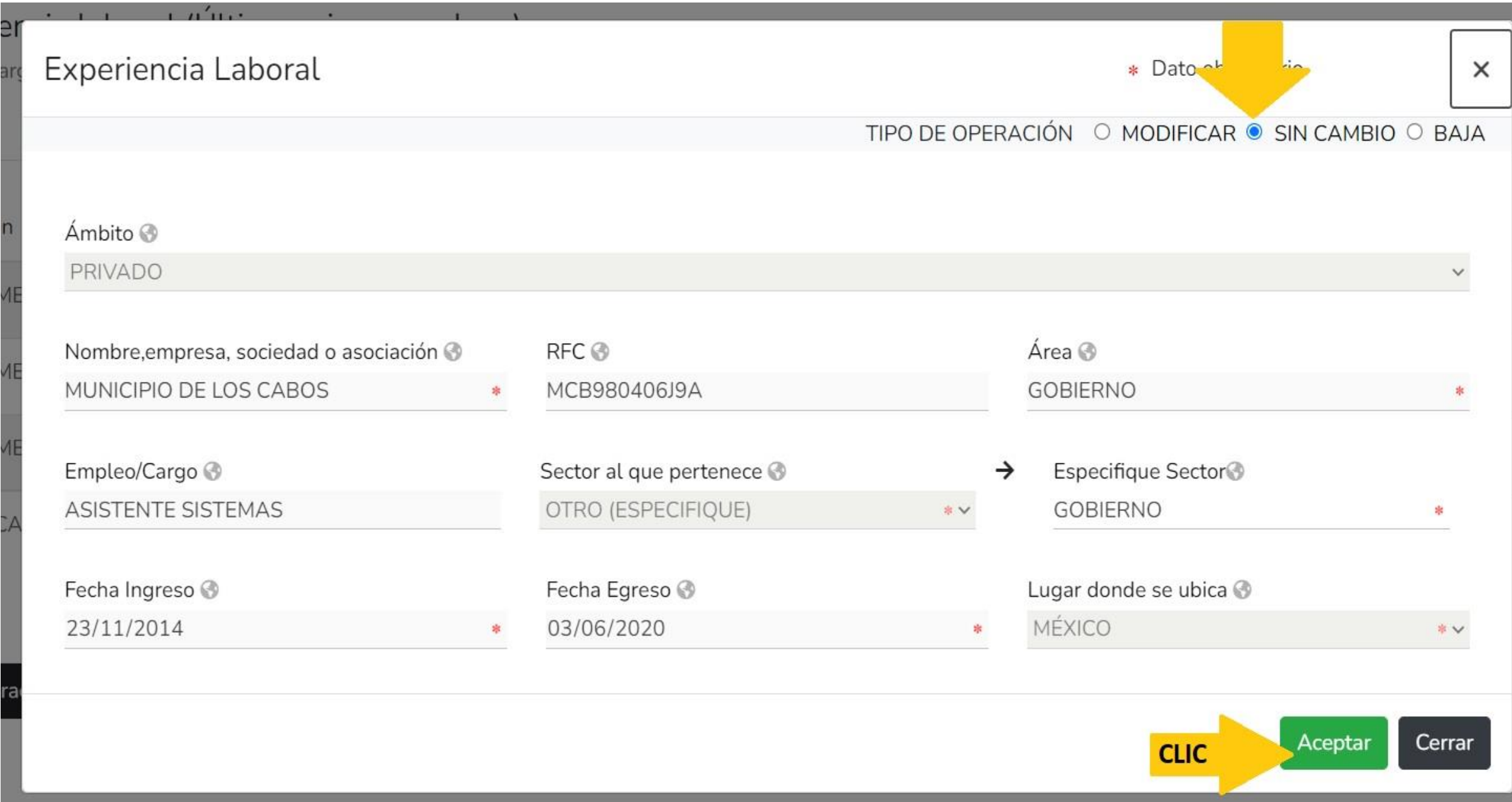

 $\bullet$ 

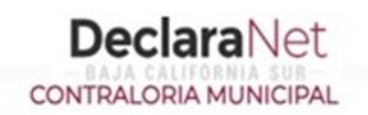

**A** CARLOS ALEJANDRO

连山山脉科厚电口  $\mathbb{Z}$  is  $\mathbb{P}$ த் தெ 人民的反义

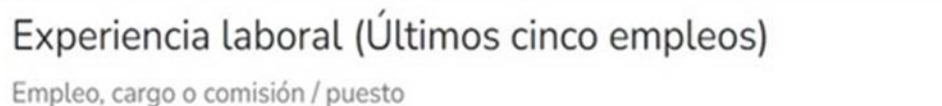

Experiencia Laboral ha sido  $\pmb{\times}$  $\sqrt{\phantom{a}}$  capturada No olvides guardar tus cambios.

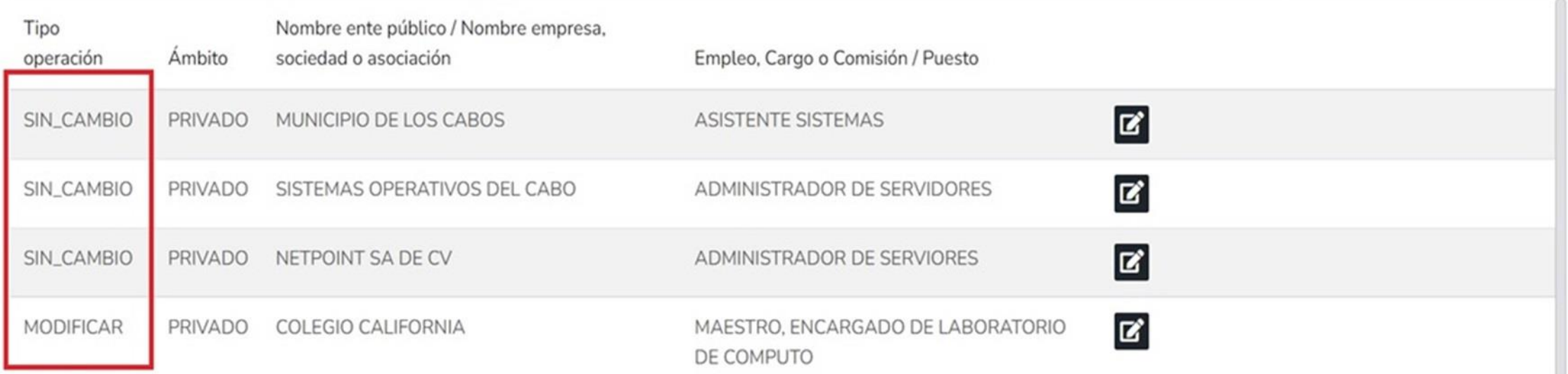

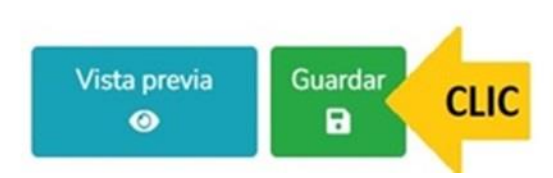

-

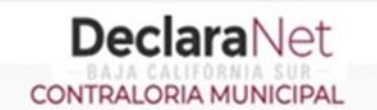

**O** CARLOS ALEJANDRO

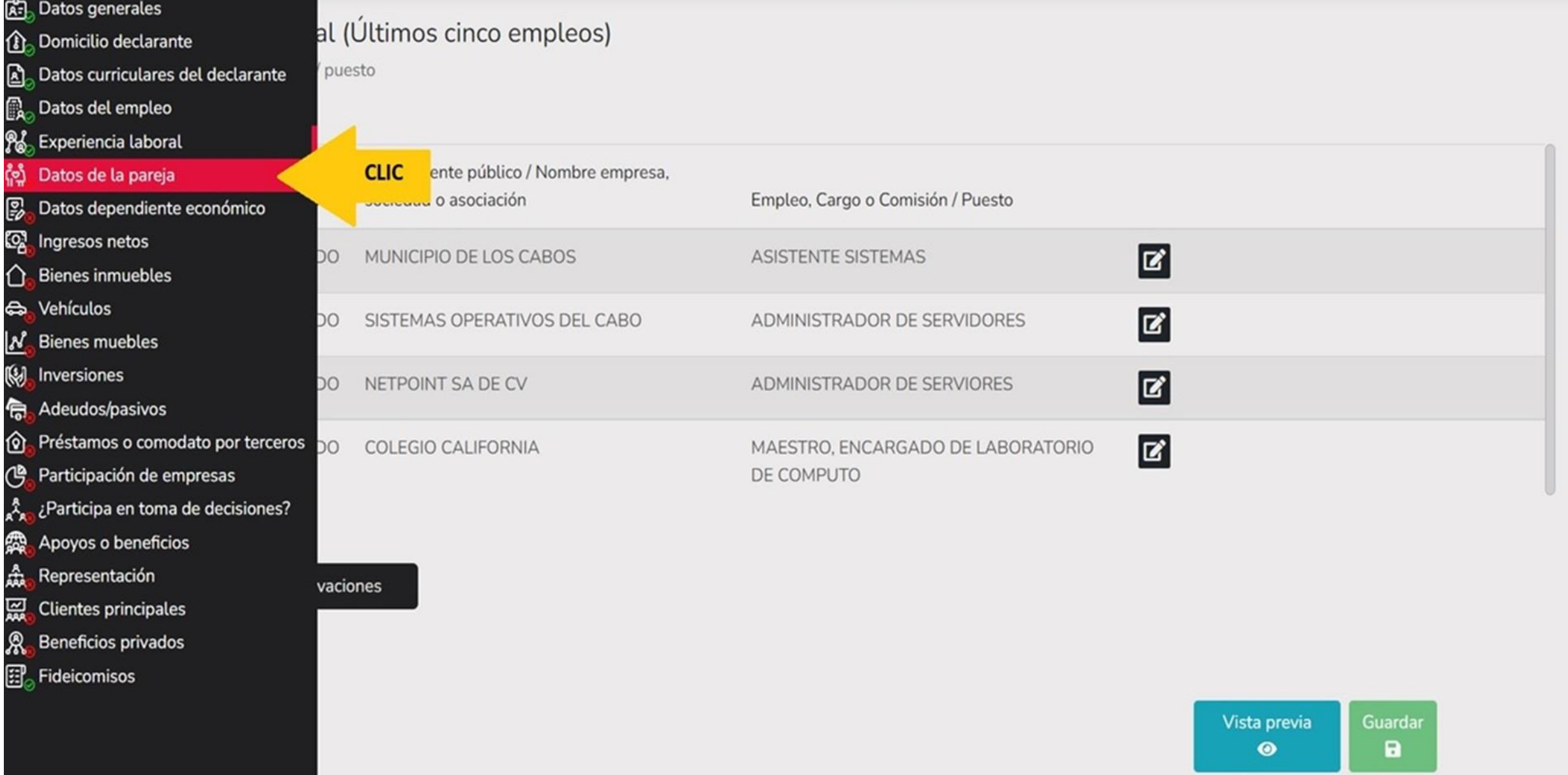

Ninguno O

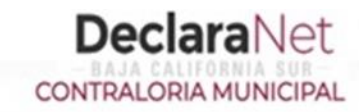

**A** CARLOS ALEJANDRO

# Datos de la Pareja

(Persona con la que se tiene vida en común tal como el cónyuge, concubina/concubinario, sociedad de convivencia o cualquier otra similar a las anteriores)

Datos pareja ha sido capturada X No olvides guardar tus cambios.

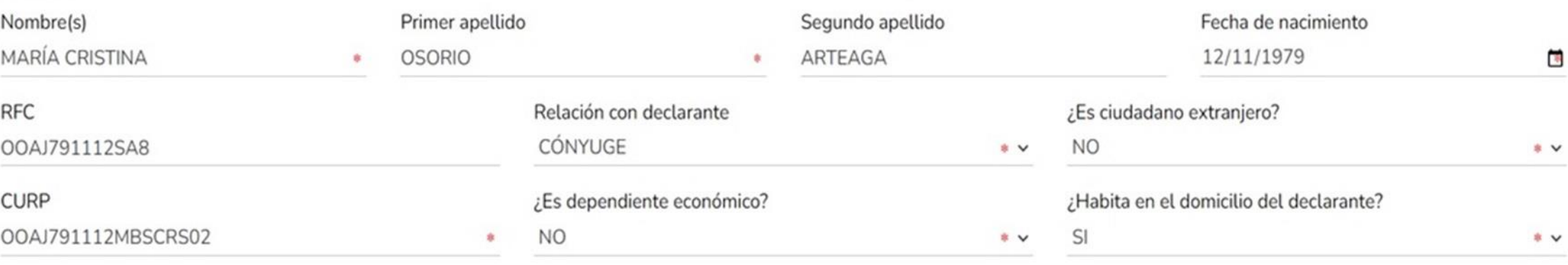

No tiene actividad laboral

⊠ Aclaraciones / Observaciones

Aceptar

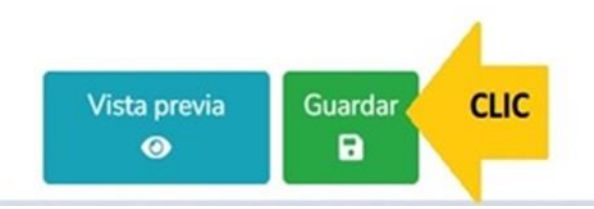

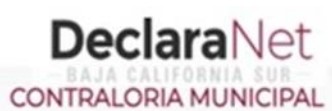

#### **A** CARLOS ALEJANDRO

#### \* Dato obligatorio

Datos curriculares del declarante le vida en común tal como el cónyuge, concubina/concubinario, sociedad de convivencia o cualquier otra similar a las anteriores)

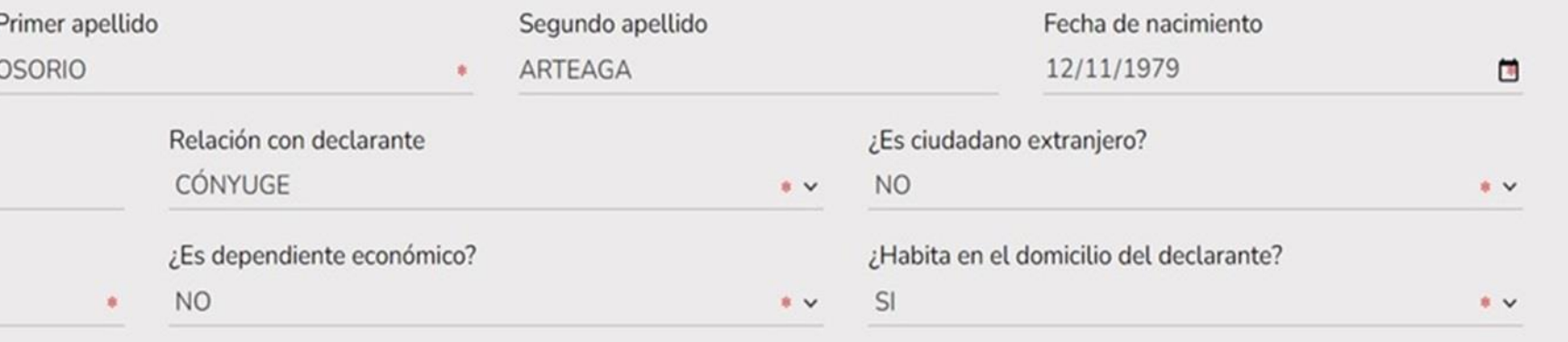

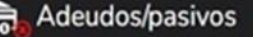

a. Datos generales

囨

鼠.

<u>ំងំ</u>

₽

**S** 

Λ

e

(g)

ଜ

**B** Domicilio declarante

Datos del empleo

a Experiencia laboral , Datos de la pareja

> Ingresos netos **Bienes inmuebles**

Vehículos

N Bienes muebles

Inversiones

Préstamos o comodato por terceros

Datos dependiente económico

**CLIC** 

Aceptar

poral **2** 

servaciones

- Participación de empresas ලී
- ᄾ ¿Participa en toma de decisiones?
- Apoyos o beneficios 霜
- ঞ Representación
- 쯽 **Clientes principales**
- Я Beneficios privados
- 田 Fideicomisos

Vista previa Guardar  $\bullet$ а

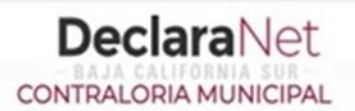

## Datos dependiente económico

# $\bullet$

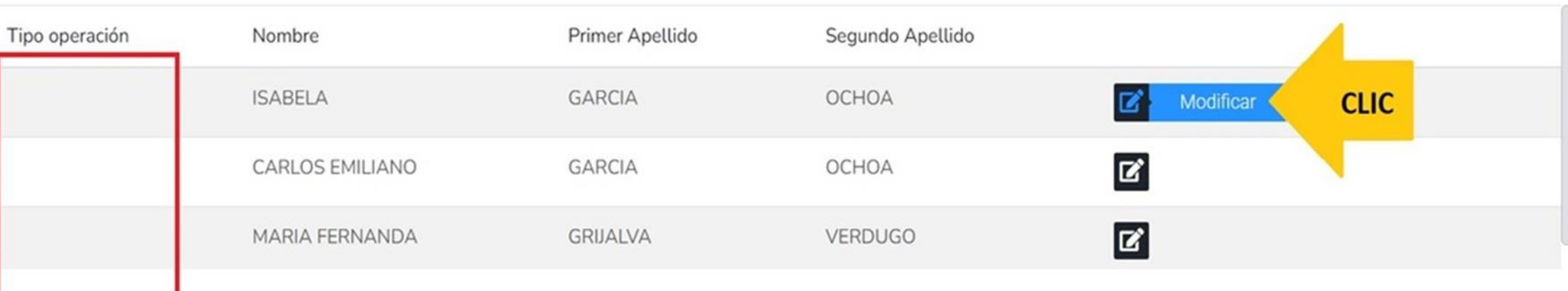

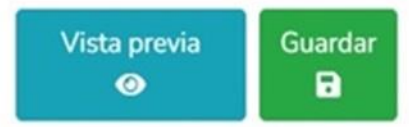

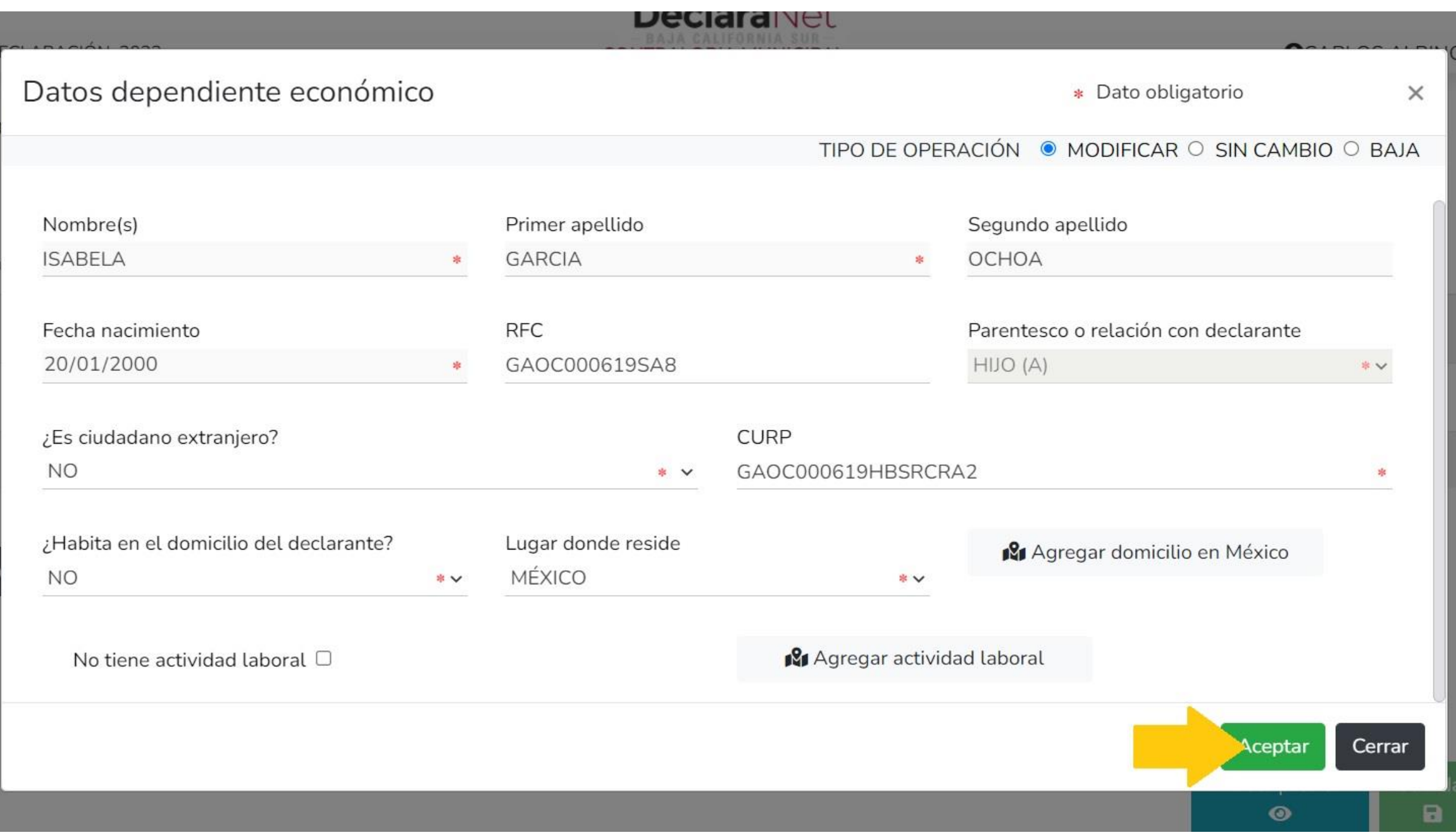

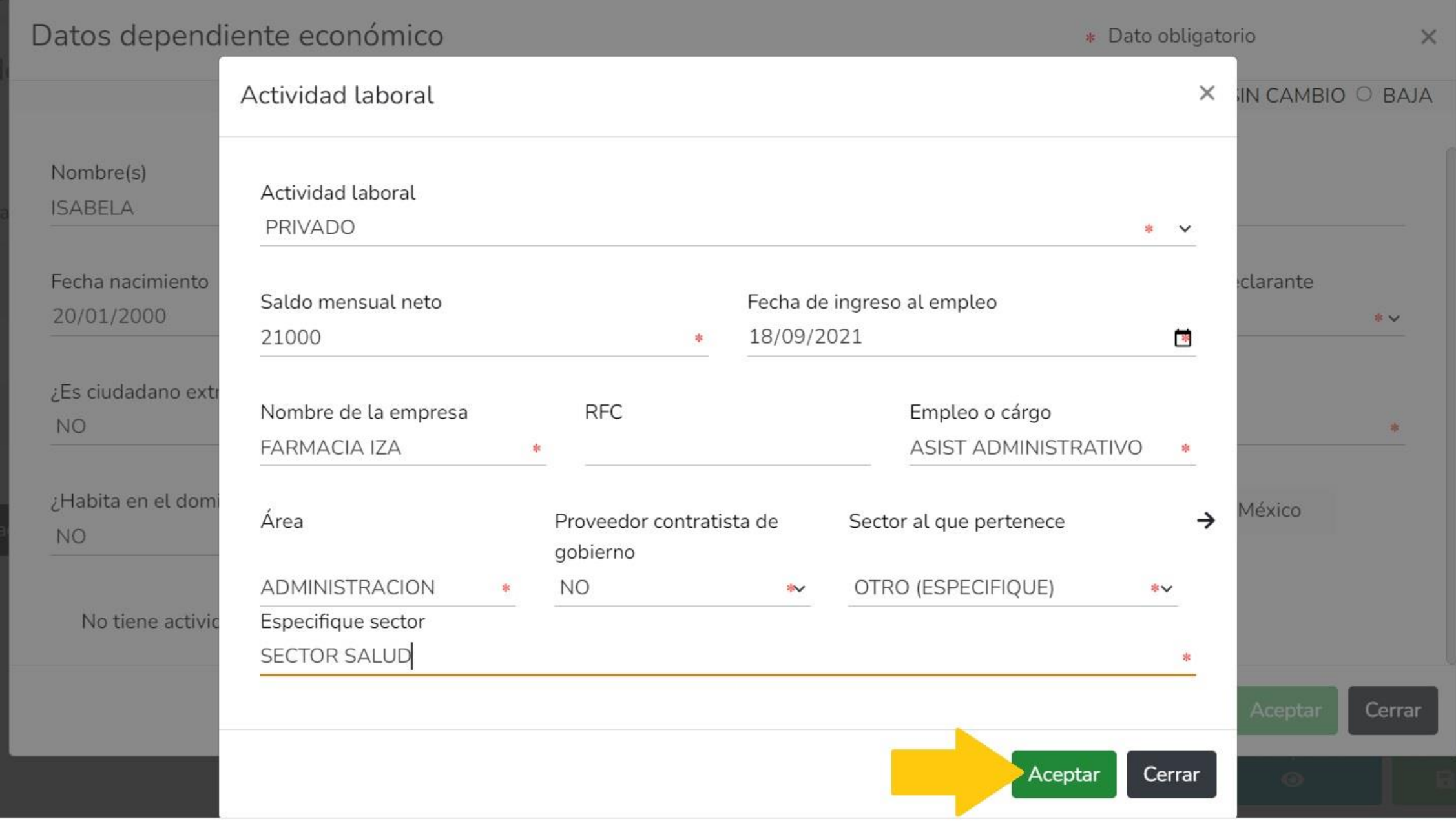

## Datos dependiente económico

# ω

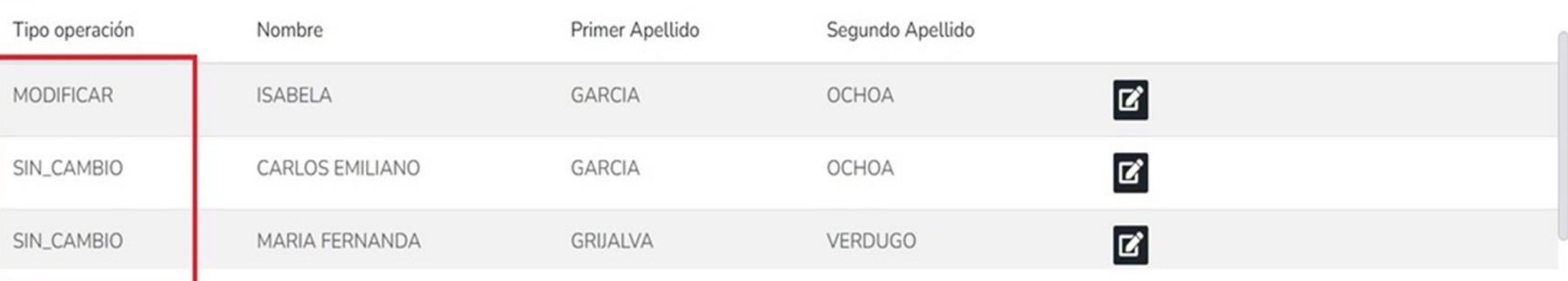

#### $\boxdot$  Aclaraciones / Observaciones

31.

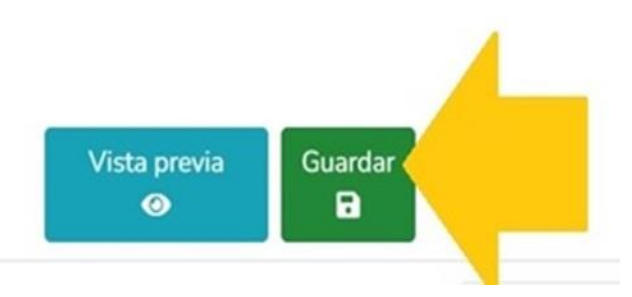

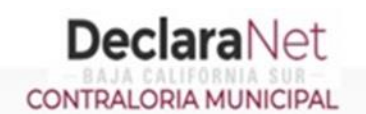

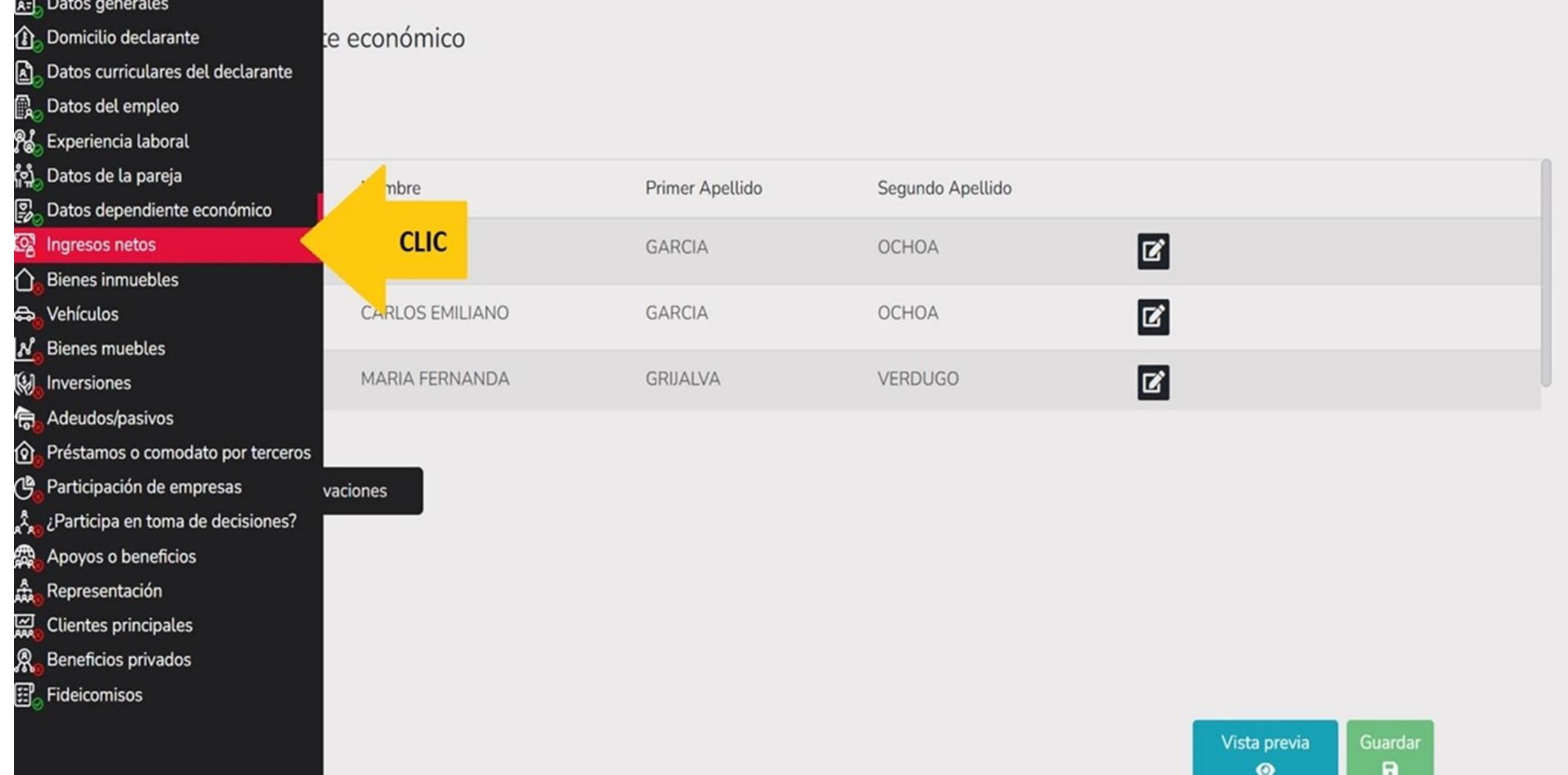

## Ingresos netos del declarante, pareja y/o dependientes económicos (Entre el 1 de enero y 31 de diciembre del año inmediato anterior)

**DeclaraNet** 

**CONTRALORIA MUNICIPAL** 

Capturar cantidades libres de impuestos, sin comas, sin puntos, sin centavos y sin ceros a la izquierda

I. Remuneración anual neta del declarante por su cargo público (Por concepto de sueldos, honorarios, compensaciones, bonos, aguinaldos y otras prestaciones) (Cantidades netas después de impuestos)

- II. Otros ingresos del declarante (Suma del II.1 al II.5)
- II.1 Por actividad industrial, comercial y / o empresarial (después de impuestos).
- II.2 Por actividad financiera (rendimientos o ganancias) (después de impuestos) @
- II.3 Por servicios profesionales, consejos, consultorías y / o asesorías (después de impuestos)
- II.4 Por enajenación de bienes (después de impuestos)
- II.5 Otros ingresos no considerados a los anteriores (después de impuestos)
- A. Ingreso anual neto del declarante (Suma del numeral I y II) ®
- B. Ingreso anual neto de la pareja y/o dependientes económicos (Después de impuestos)
- C. Total de ingresos anuales netos percibidos por el declarante, pareja y / o dependientes económicos (Suma de los apartados  $A \vee B$

⊠ Aclaraciones / Observaciones

Aceptar

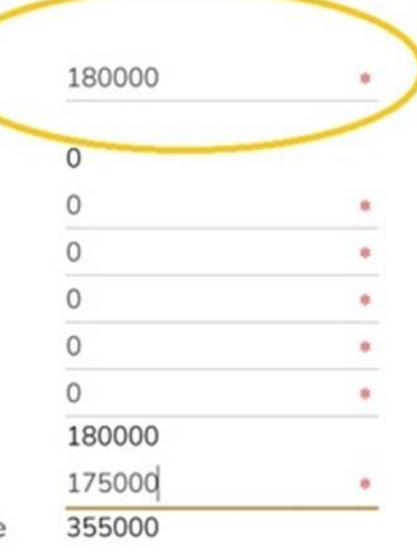

**O** CARLOS ALEJANDRO

\* Dato

obligatorio

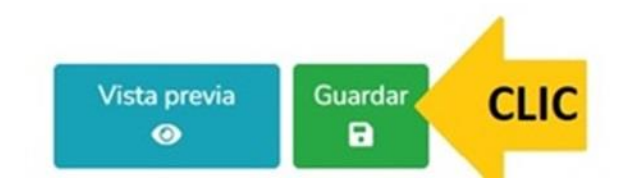

## **DeclaraNet** CONTRALORIA MUNICIPAL

180000

 $\circ$  $\mathbf{0}$ 

 $\circ$ 

 $\circ$ 

 $\mathbf{0}$ 

 $\circ$ 

180000 175000

355000

 $\#$ 

 $\hat{\mathbf{u}}$ 

東

倉

 $\mathbf{B}$ 

 $\frac{1}{2}$ 

京

Vista previa

 $\bullet$ 

Guardar

 $\blacksquare$ 

**O**CARLOS ALEJANDRO

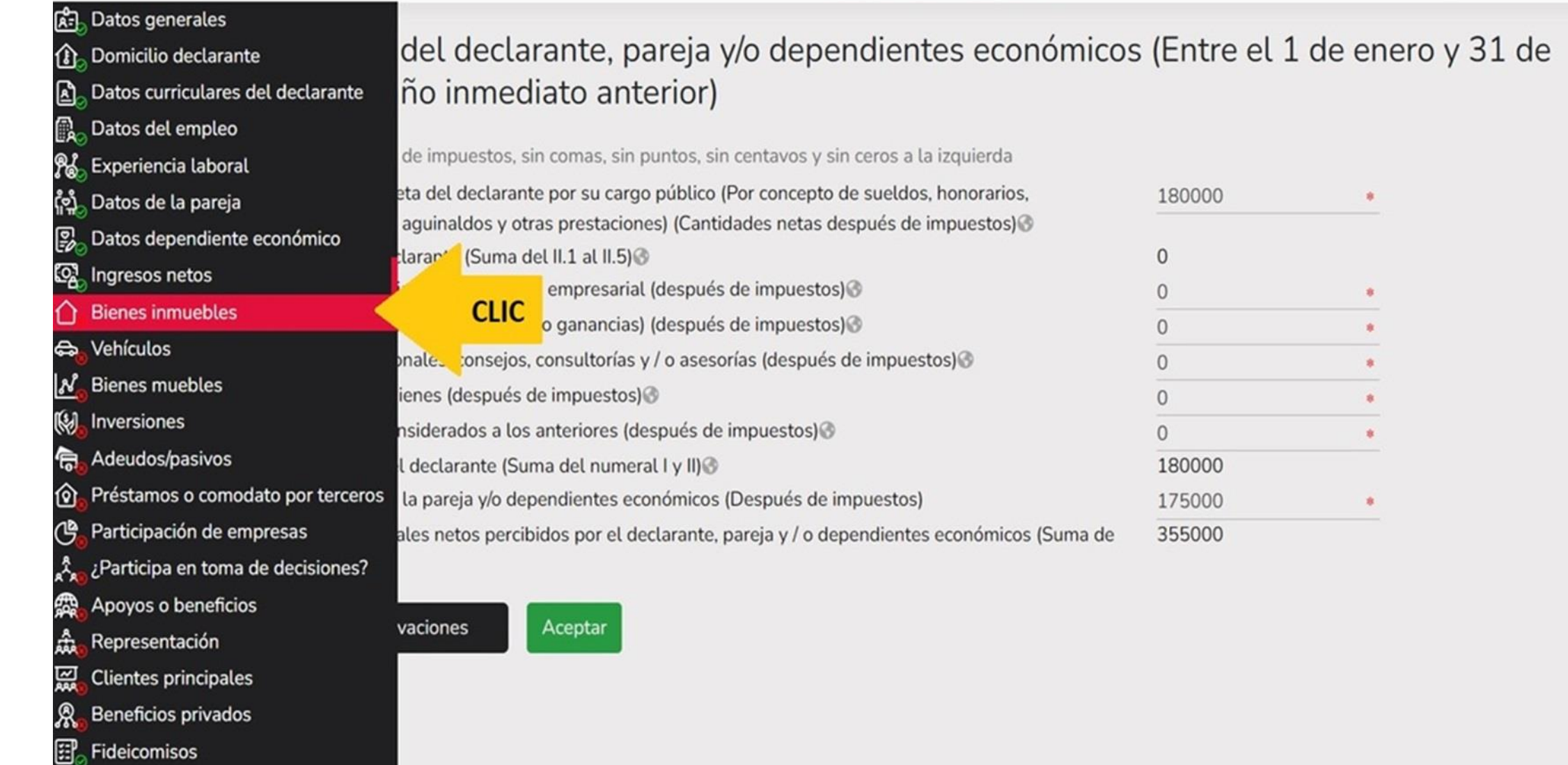

\* Dato obligatorio

MODIFICACION - AÑO DE DECLARACIÓN: 2024

**O** CARLOS ALEJANDRO

## Bienes inmuebles (entre 1 de enero al 31 de diciembre del año inmediato anterior)

Todos los datos de bienes declarados a nombre de la pareja, dependientes económicos y/o terceros o que sea en copropiedad con el declarante no serán públicos. Bienes del declarante, pareja y / o dependientes económicos.

## ω

啕

⇧

a)

偑

N 

P. Q. C.

Ą

<u>W</u> N) 局 ⑫ ල

人《《太殿》

#### Tipo operación Domicilio Tipo inmueble **CLIC TERRENO** MEXICO 5 DE MAYO SN Modificar CASA MEXICO CHIPIRON E ROCAS Y PLAYAS MZ 12  $\mathbf{z}$

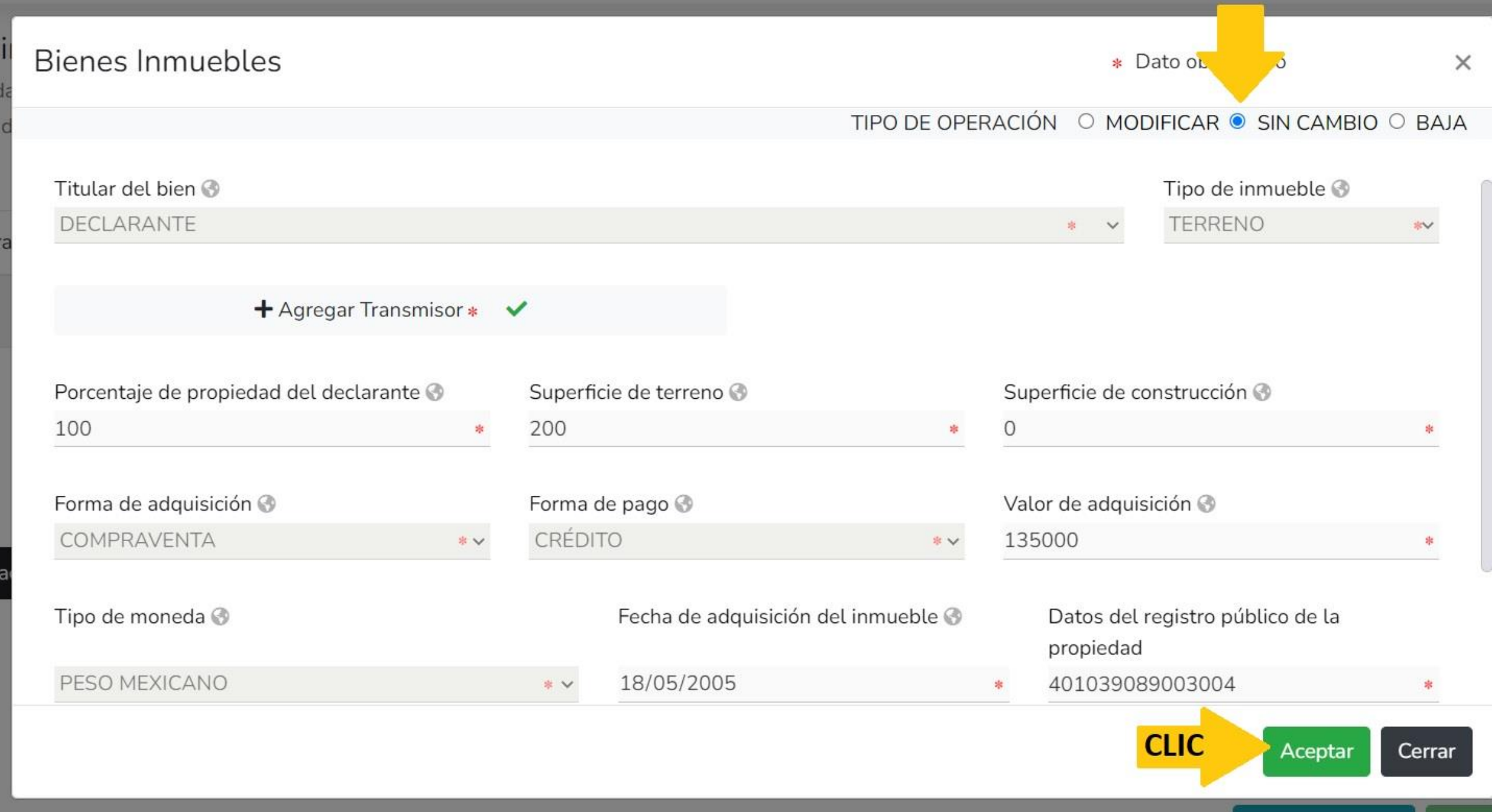

#### **DeclaraNet** MODIFICACION - AÑO DE DECLARACIÓN: 2024 **OCARLOS ALEJANDRO** CONTRALORIA MUNICIPAL 的 Bienes inmuebles (entre 1 de enero al 31 de diciembre del año inmediato anterior) ⋒ Bienes Inmuebles ha sido ×  $\checkmark$ capturada Todos los datos de bienes declarados a nombre de la pareja, dependientes económicos y/o terceros o que sea en copropiedad con el declarante no serán púl No olvides guardar tus cambios. Bienes del declarante, pareja y / o dependientes económicos. ω Tipo operación Tipo inmueble Domicilio SIN\_CAMBIO  $\boldsymbol{\alpha}$ **TERRENO** MEXICO 5 DE MAYO SN SIN\_CAMBIO CASA MEXICO CHIPIRON E ROCAS Y PLAYAS MZ 12  $\mathbf{z}$

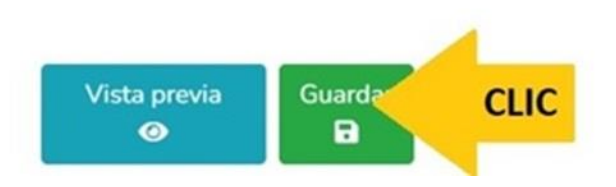

#### MODIFICACION - AÑO DE DECLARACIÓN: 2024

**O** CARLOS ALEJANDRO

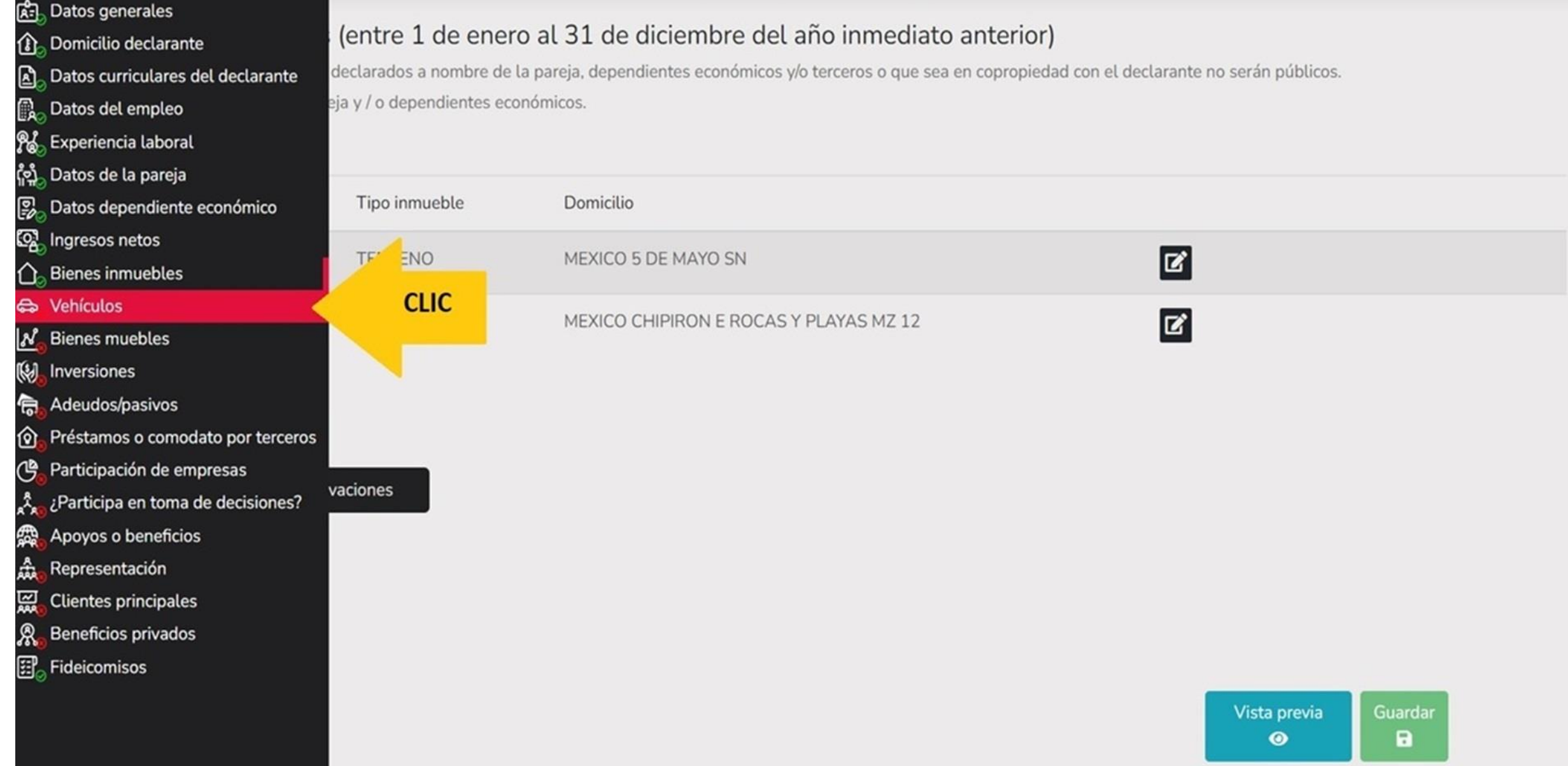

O

## Vehículos (entre 1 de enero al 31 de diciembre del año inmediato anterior)

Todos los datos de vehículos declarados a nombre de la pareja, dependientes económicos y o terceros o que sea en copropiedad con el declarante no serán públicos. Vehículos del declarante, pareja y / o dependientes económicos.

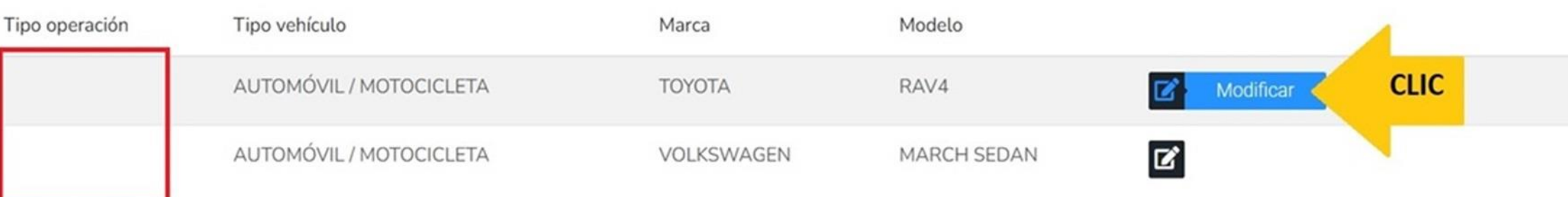

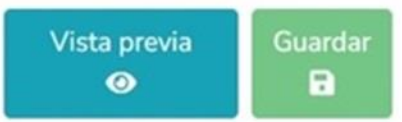

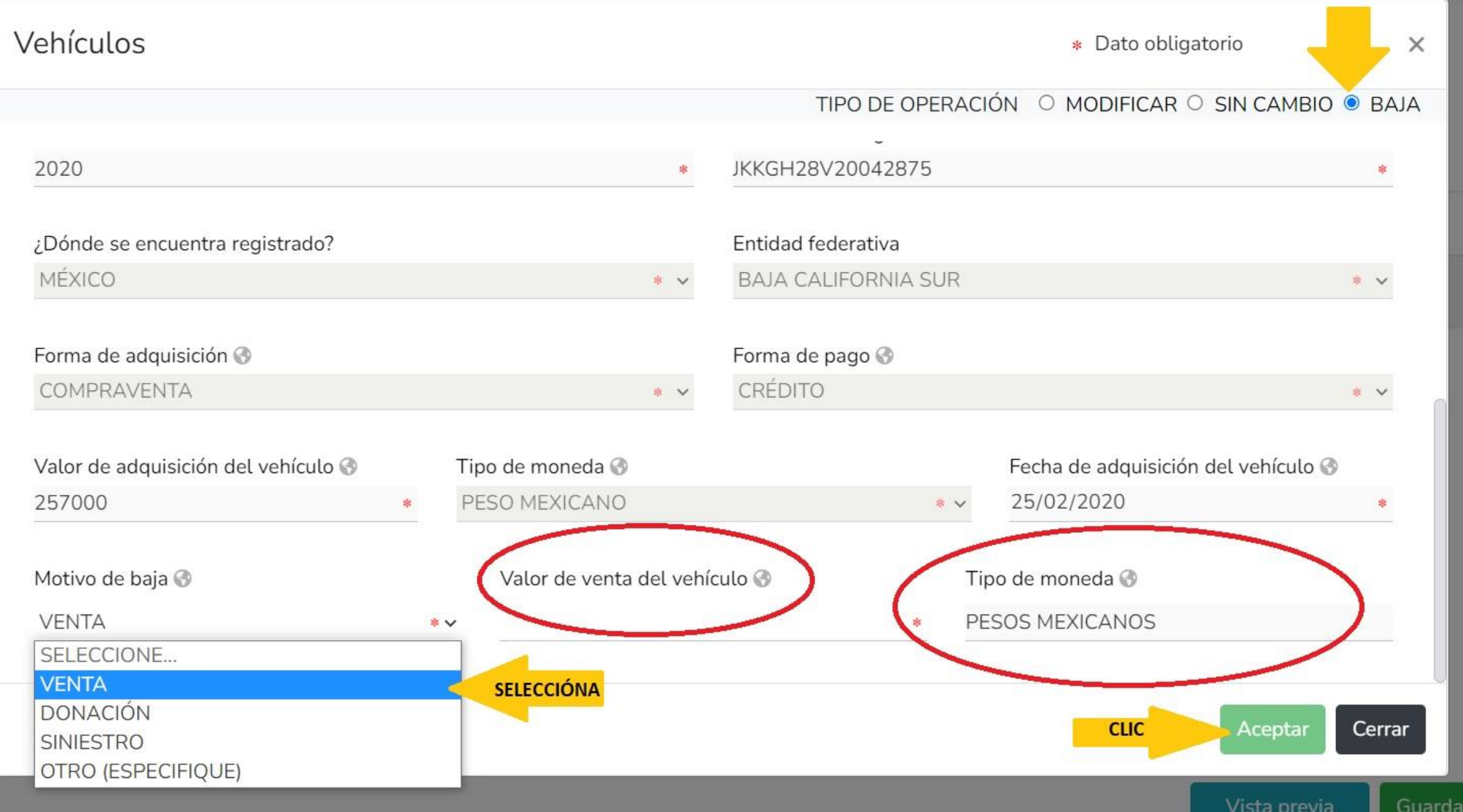

**A** CARLOS ALEJANDRO

×

#### Vehículos (entre 1 de enero al 31 de diciembre del año inmediato anterior) Vehículos ha sido capturada No olvides guardar tus Todos los datos de vehículos declarados a nombre de la pareja, dependientes económicos y o terceros o que sea en copropiedad con el declarante no serán cambios. Vehículos del declarante, pareja y / o dependientes económicos. O

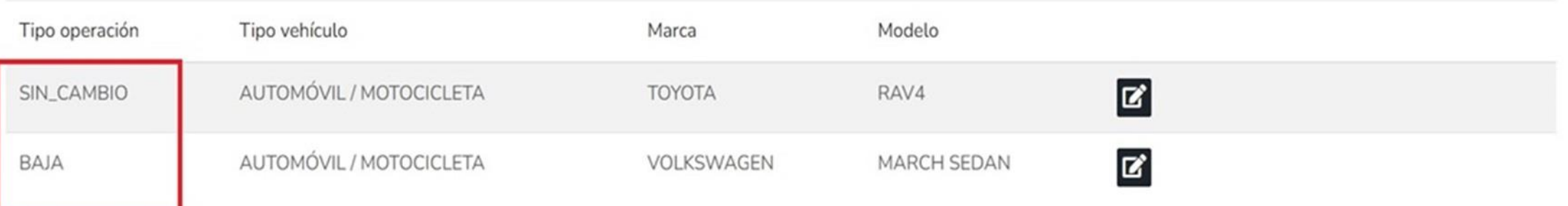

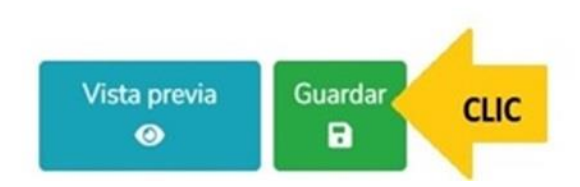

#### MODIFICACION - AÑO DE DECLARACIÓN: 2024

#### 2- Datos generales **B** Domicilio declarante Datos curriculares del declarante 囨 ß. Datos del empleo **Ro** Experiencia laboral <u>( န်)</u> Datos de la pareja 慁 Datos dependiente económico ු Ingresos netos **Bienes inmuebles** <del>ස</del>ං Vehículos **Bienes muebles** M Inversiones Adeudos/pasivos G ণি Préstamos o comodato por tercer ඦ Participación de empresas ዺ ¿Participa en toma de decisiones Э Apoyos o beneficios 숇 Representación 闓 **Clientes principales** Я **Beneficios privados**  $\Xi$  Fideicomisos

## de enero al 31 de diciembre del año inmediato anterior)

os declarados a nombre de la pareja, dependientes económicos y o terceros o que sea en copropiedad con el declarante no serán públicos. pareja y / o dependientes económicos.

**A** CARLOS ALEJANDRO

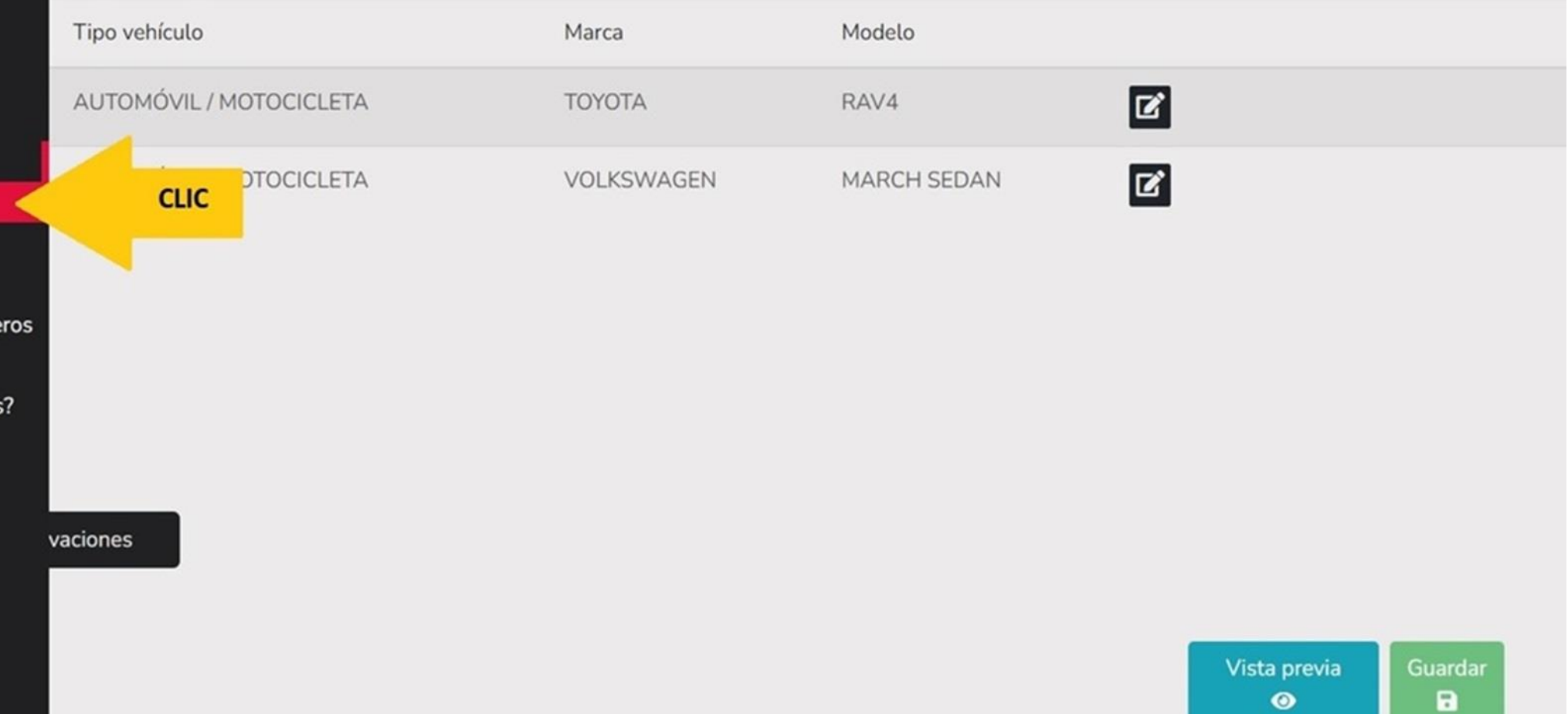

0

#### **A** CARLOS ALEJANDRO

## Bienes muebles (entre 1 de enero al 31 de diciembre del año inmediato anterior)

Todos los datos de bienes declarados a nombre de la pareja, dependientes económicos y o terceros o que sea en copropiedad con el declarante no serán públicos. Bienes del declarante, pareja y / o dependientes económicos.

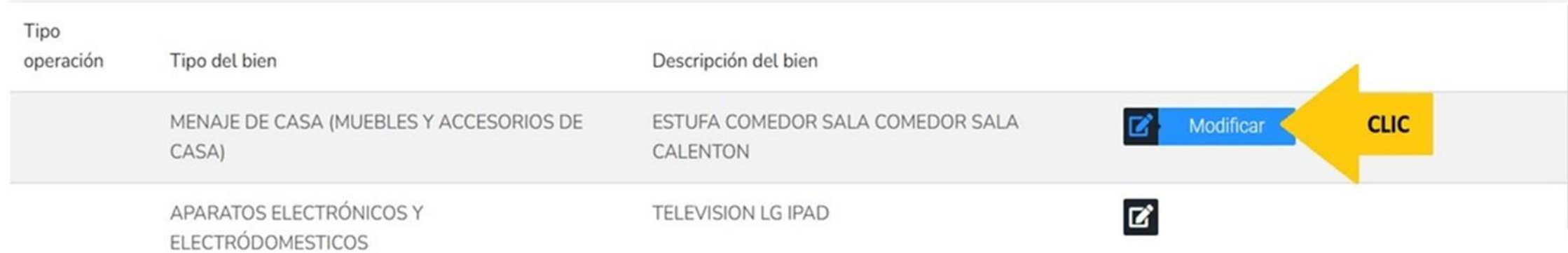

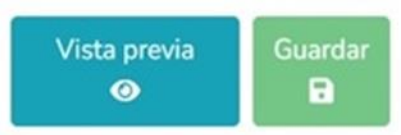

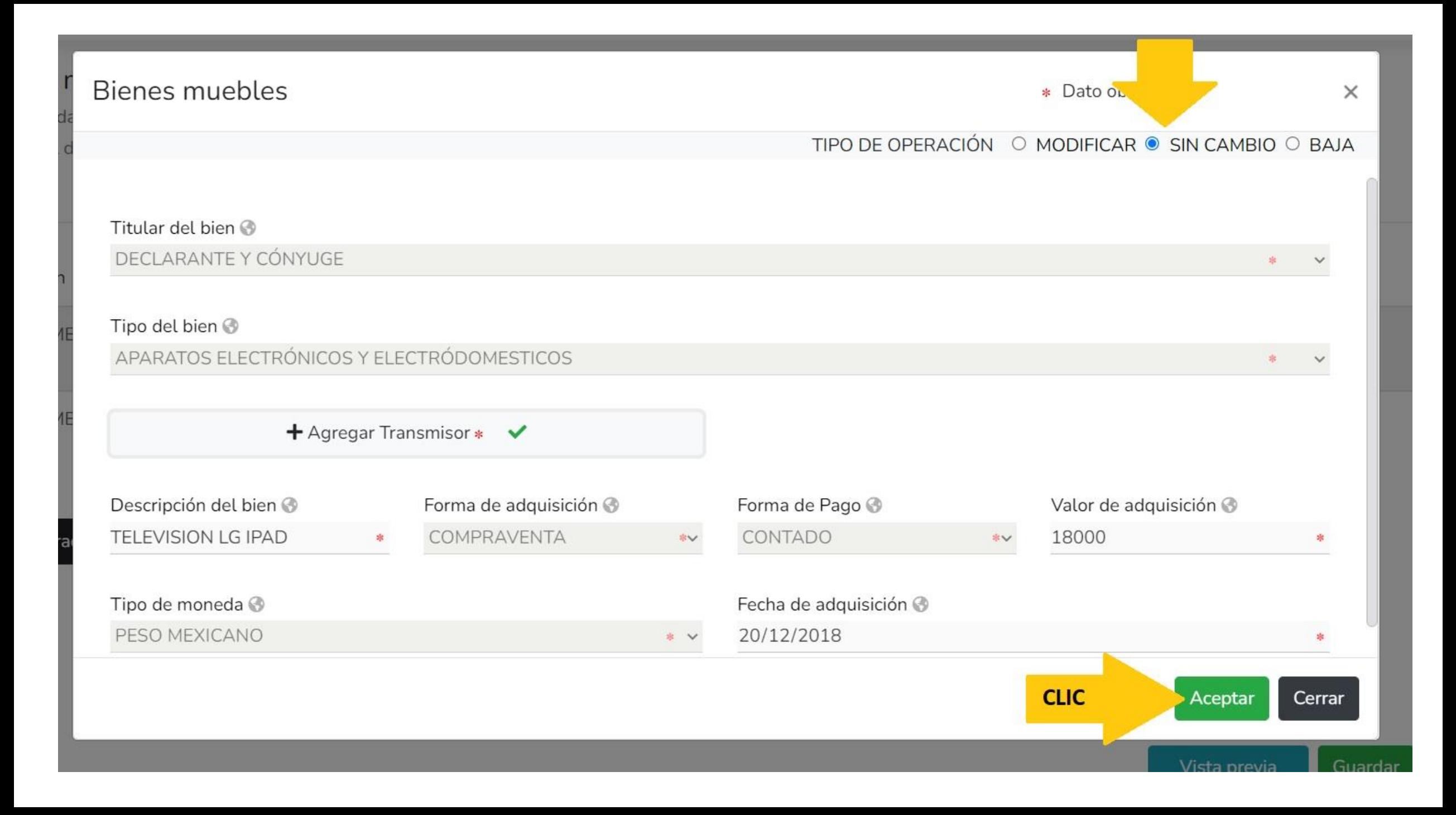

O

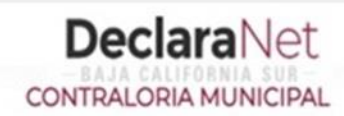

**O** CARLOS ALEJANDRO

## Bienes muebles (entre 1 de enero al 31 de diciembre del año inmediato anterior)

Todos los datos de bienes declarados a nombre de la pareja, dependientes económicos y o terceros o que sea en copropiedad con el declarante no serán pú Bienes del declarante, pareja y / o dependientes económicos.

Bienes muebles ha sido  $\sqrt{\phantom{a}}$  capturada No olvides guardar tus cambios.

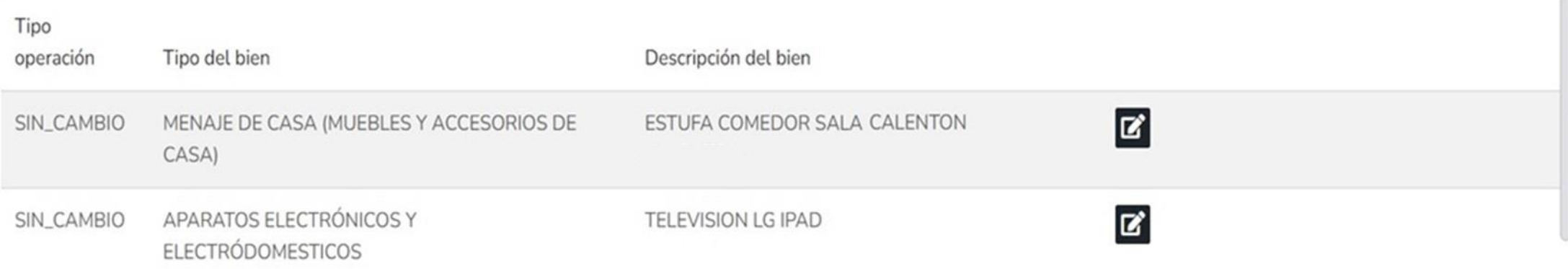

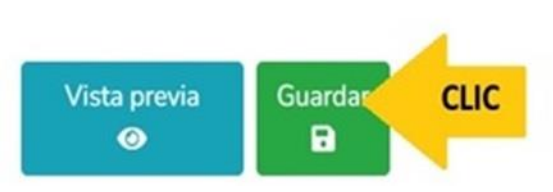

#### MODIFICACION - AÑO DE DECLARACIÓN: 2024

#### **O** CARLOS ALEJANDRO

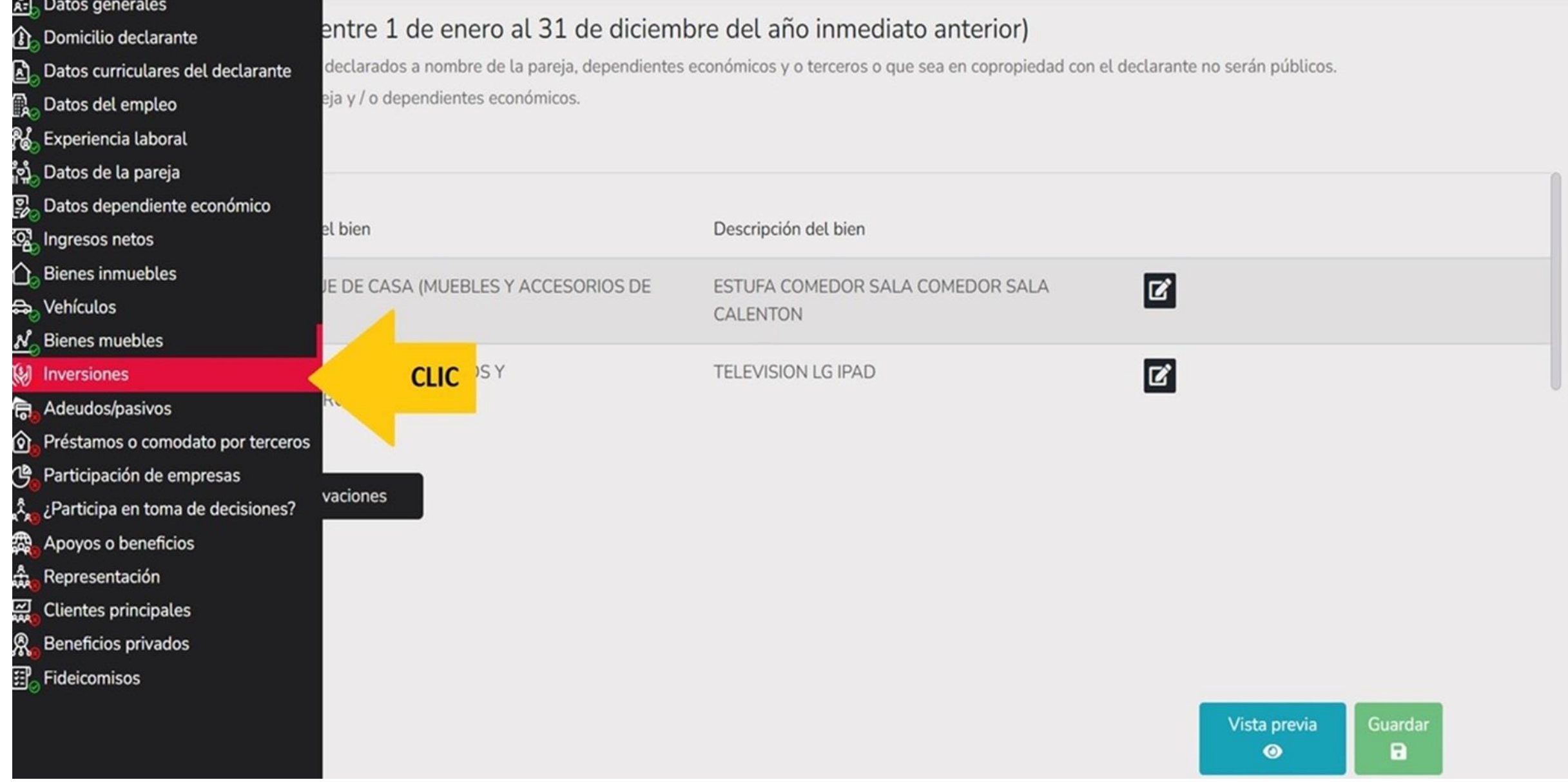

**A** CARLOS ALEJANDRO

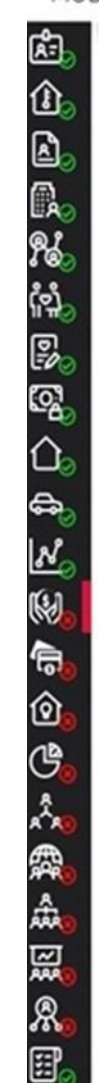

## Inversiones, cuentas bancarias y otro tipo de valores / activos (entre 1 de enero al 31 de diciembre del año inmediato anterior)

Todos los datos de las inversiones, cuentas bancarias y otro tipo de valores / activos a nombre de la pareja, dependientes económicos y o terceros o que sea en copropiedad con el declarante no serán públicos.

Inversiones, cuentas bancarias y otro tipo de valores del declarante, pareja y / o dependientes económicos.

## O

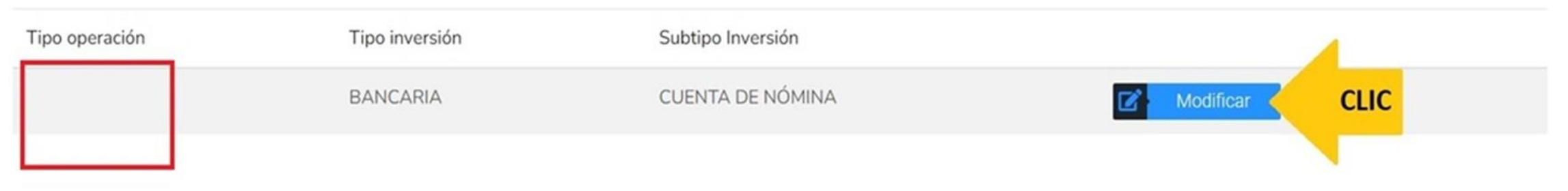

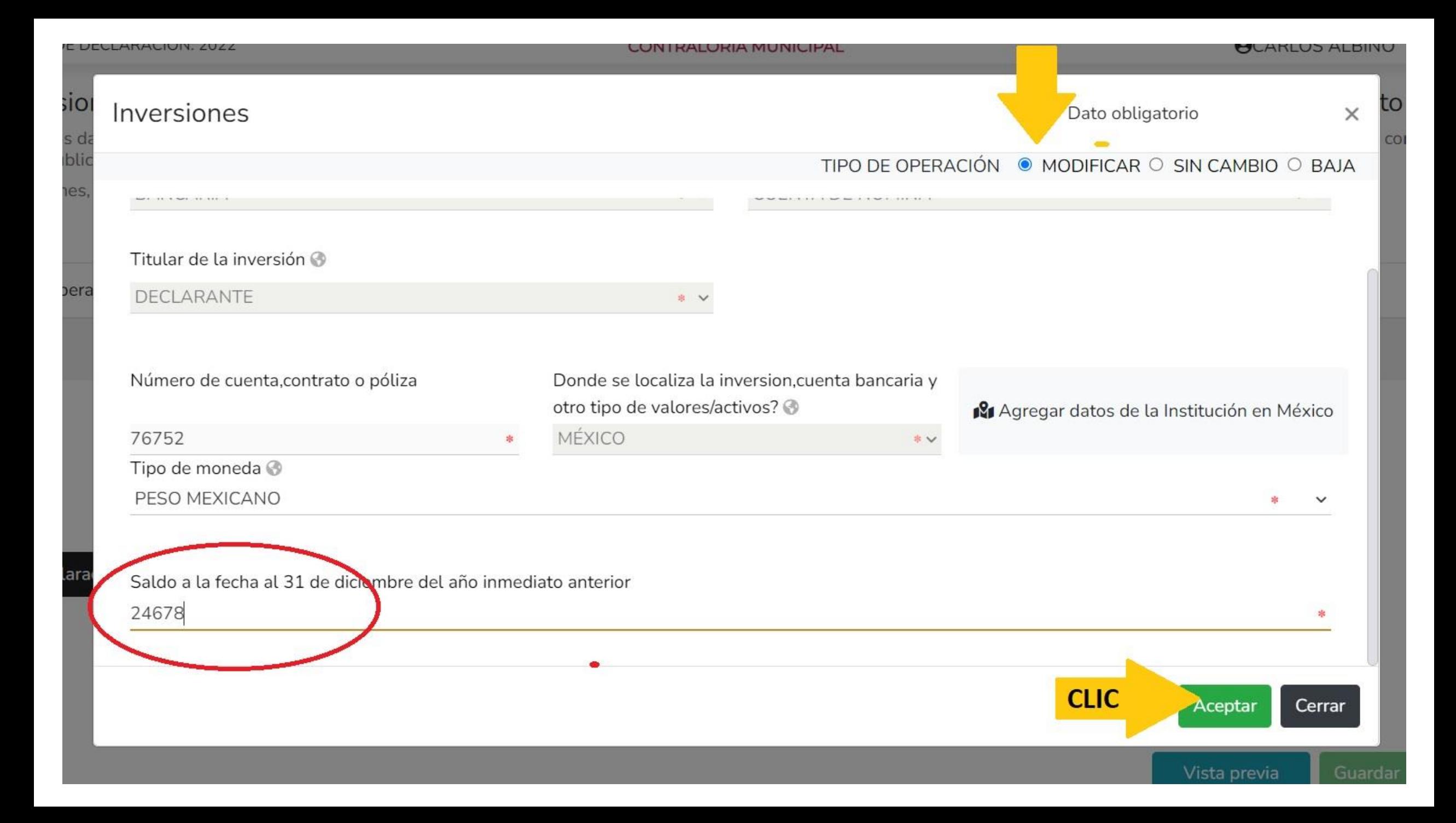

#### **DeclaraNet** MODIFICACION - AÑO DE DECLARACIÓN: 2024 **OCARLOS ALEJANDRO CONTRALORIA MUNICIPAL** Inversiones, cuentas bancarias y otro tipo de valores / activos (entre 1 de enero al 31 de diciembre del ar Inversiones ha sido capturada X No olvides guardar tus Todos los datos de las inversiones, cuentas bancarias y otro tipo de valores / activos a nombre de la pareja, dependientes económicos y o terceros o que sea

Inversiones, cuentas bancarias y otro tipo de valores del declarante, pareja y / o dependientes económicos.

## O

serán públicos.

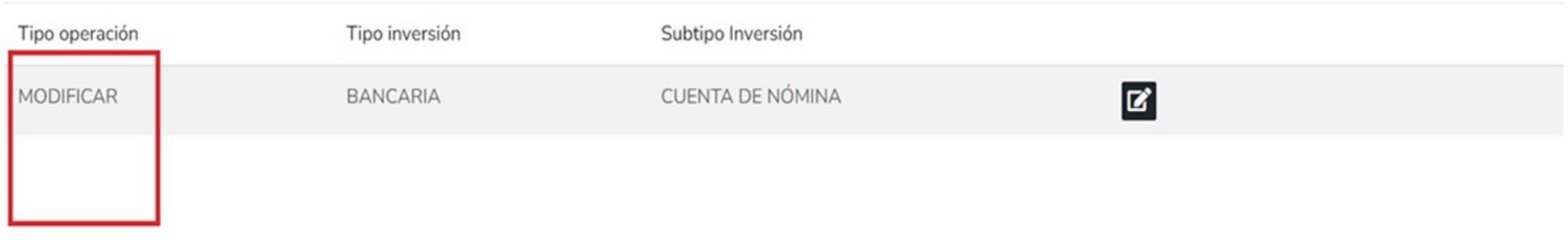

⊠ Aclaraciones / Observaciones

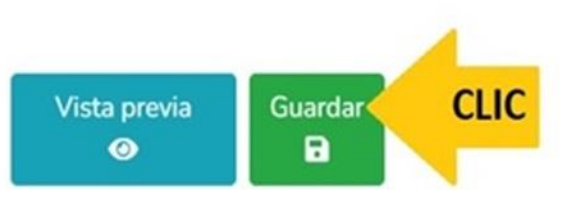

٠

cambios.

#### MODIFICACION - AÑO DE DECLARACIÓN: 2024

**O** CARLOS ALEJANDRO

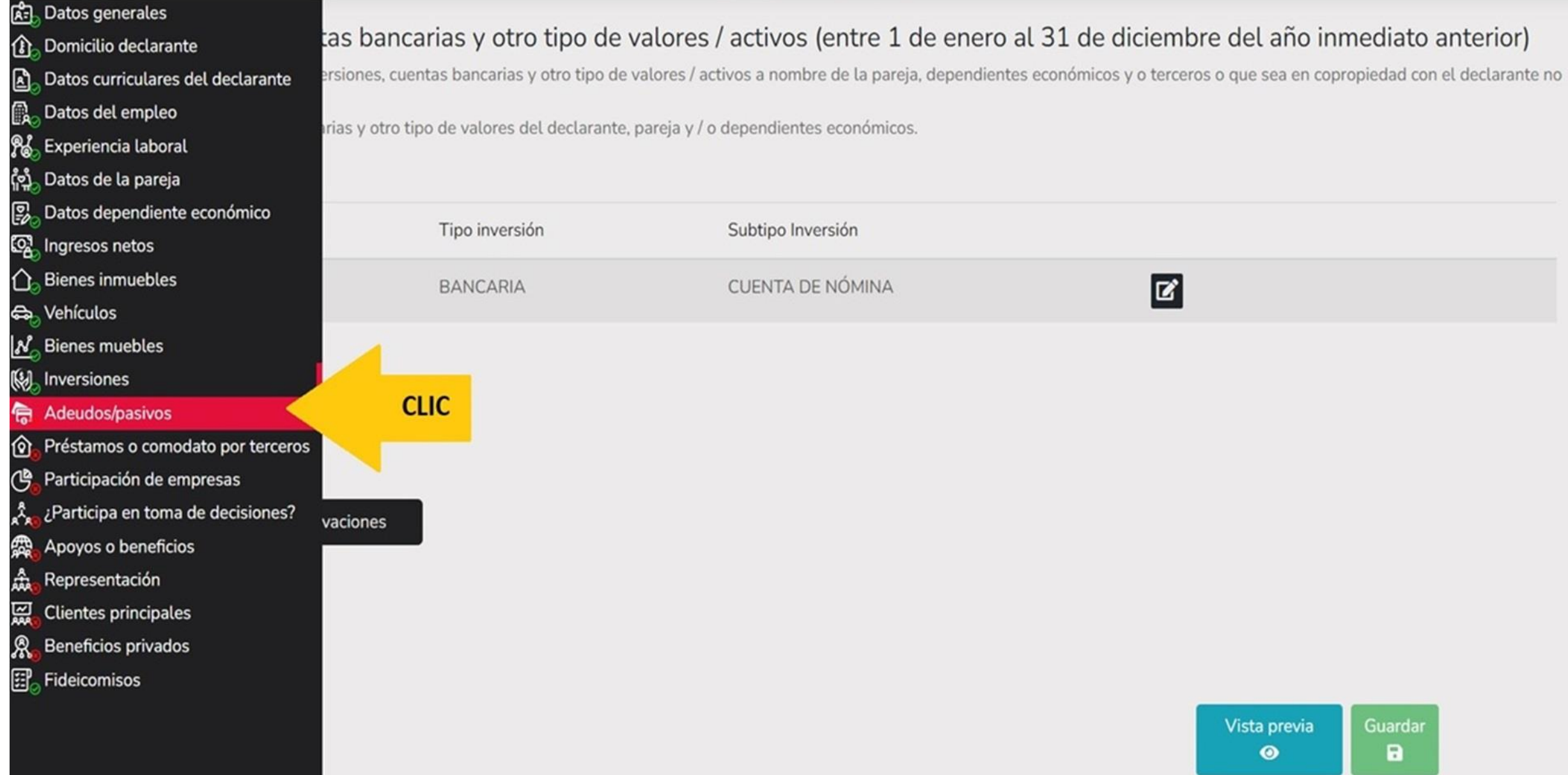

O

#### **A** CARLOS ALEJANDRO

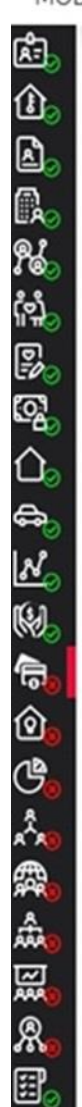

## Adeudos / Pasivos (entre 1 de enero al 31 de diciembre del año inmediato anterior)

Todos los datos de los adeudos / pasivos a nombre de la pareja, dependientes económicos y o terceros o que sea en copropiedad con el declarante no serán públicos. Adeudos del declarante, pareja y / o dependientes económicos.

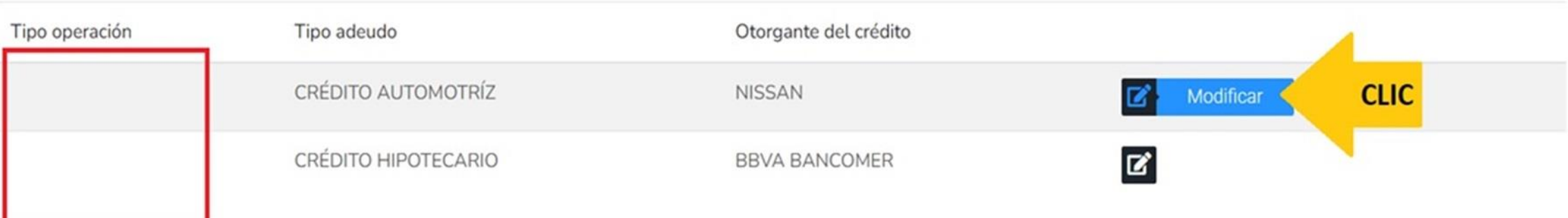

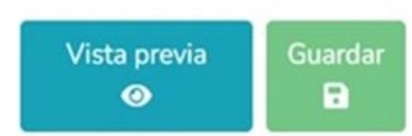

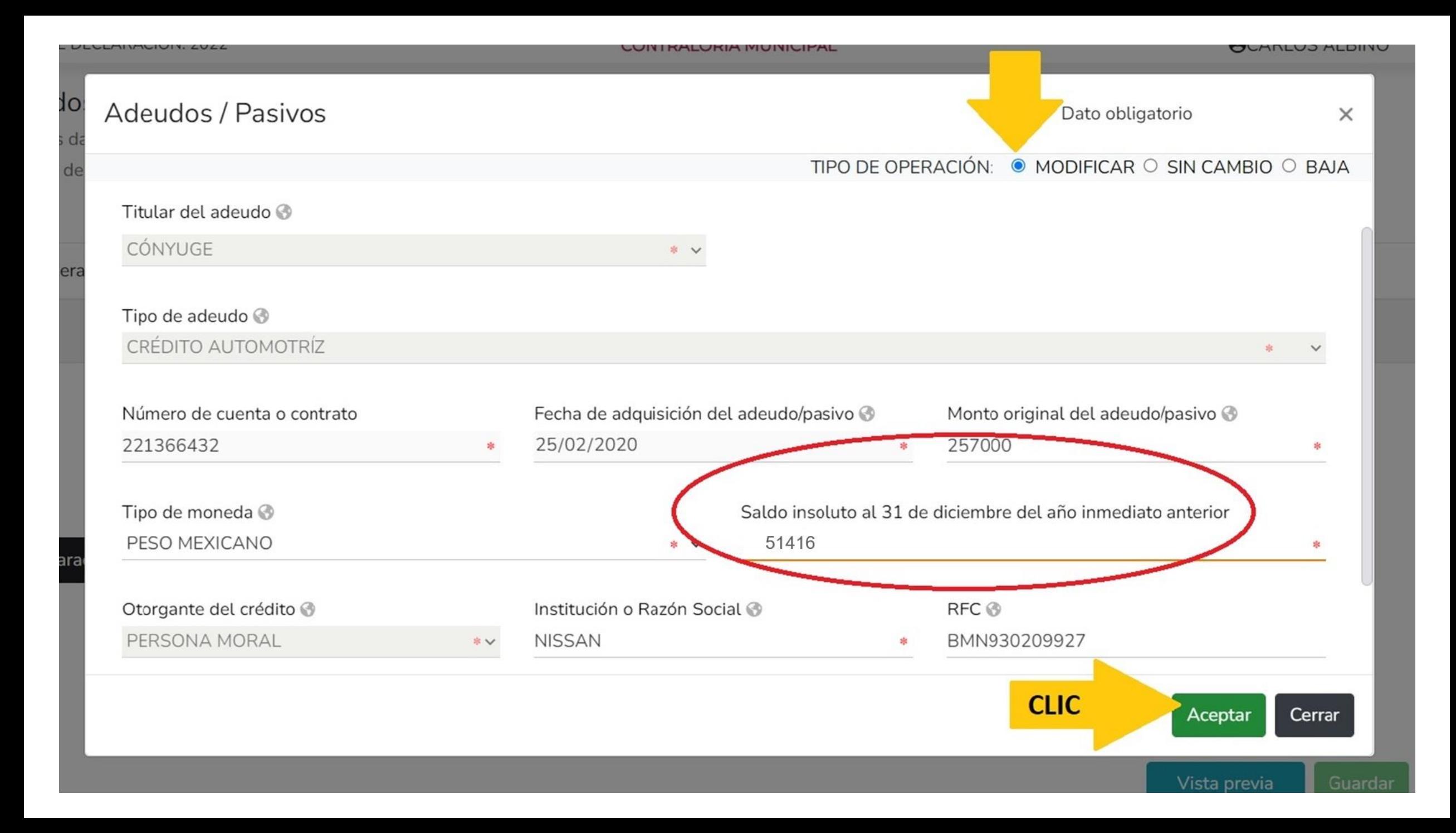

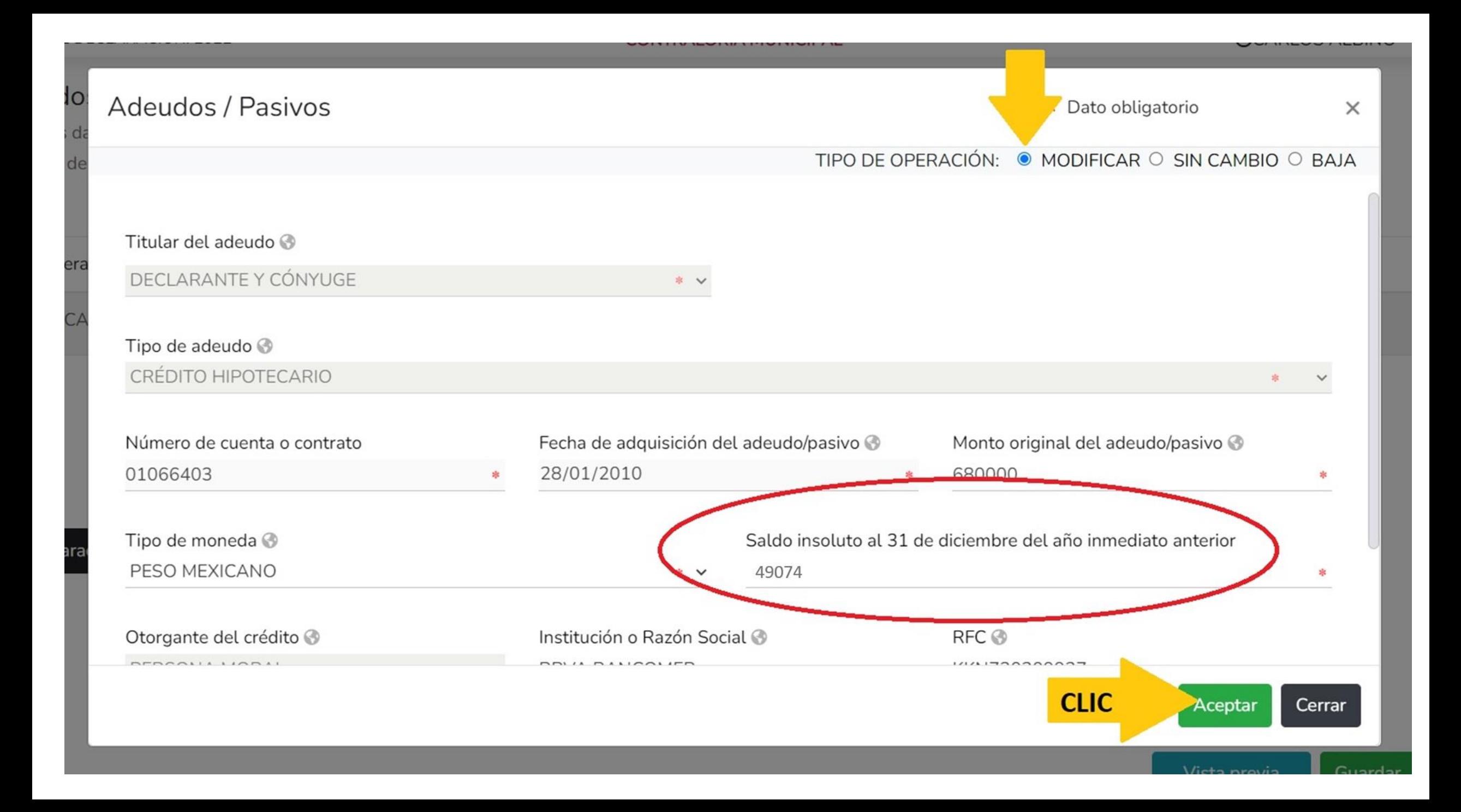

MODIFICAR

**MODIFICAR** 

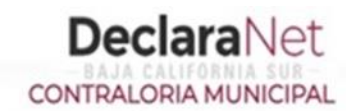

**A** CARLOS ALEJANDRO

 $\boldsymbol{\mathsf{z}}$ 

 $\mathbf{z}$ 

 $\boldsymbol{\mathsf{x}}$ 

#### Adeudos / Pasivos (entre 1 de enero al 31 de diciembre del año inmediato anterior) Adeudos ha sido capturada No olvides guardar tus Todos los datos de los adeudos / pasivos a nombre de la pareja, dependientes económicos y o terceros o que sea en copropiedad con el declarante no serán cambios. Adeudos del declarante, pareja y / o dependientes económicos. O Tipo operación Tipo adeudo Otorgante del crédito

**NISSAN** 

**BBVA BANCOMER** 

#### ⊠ Aclaraciones / Observaciones

CRÉDITO AUTOMOTRÍZ

CRÉDITO HIPOTECARIO

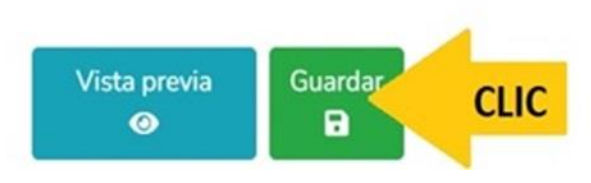

#### MODIFICACION - AÑO DE DECLARACIÓN: 2024

#### **O** CARLOS ALEJANDRO

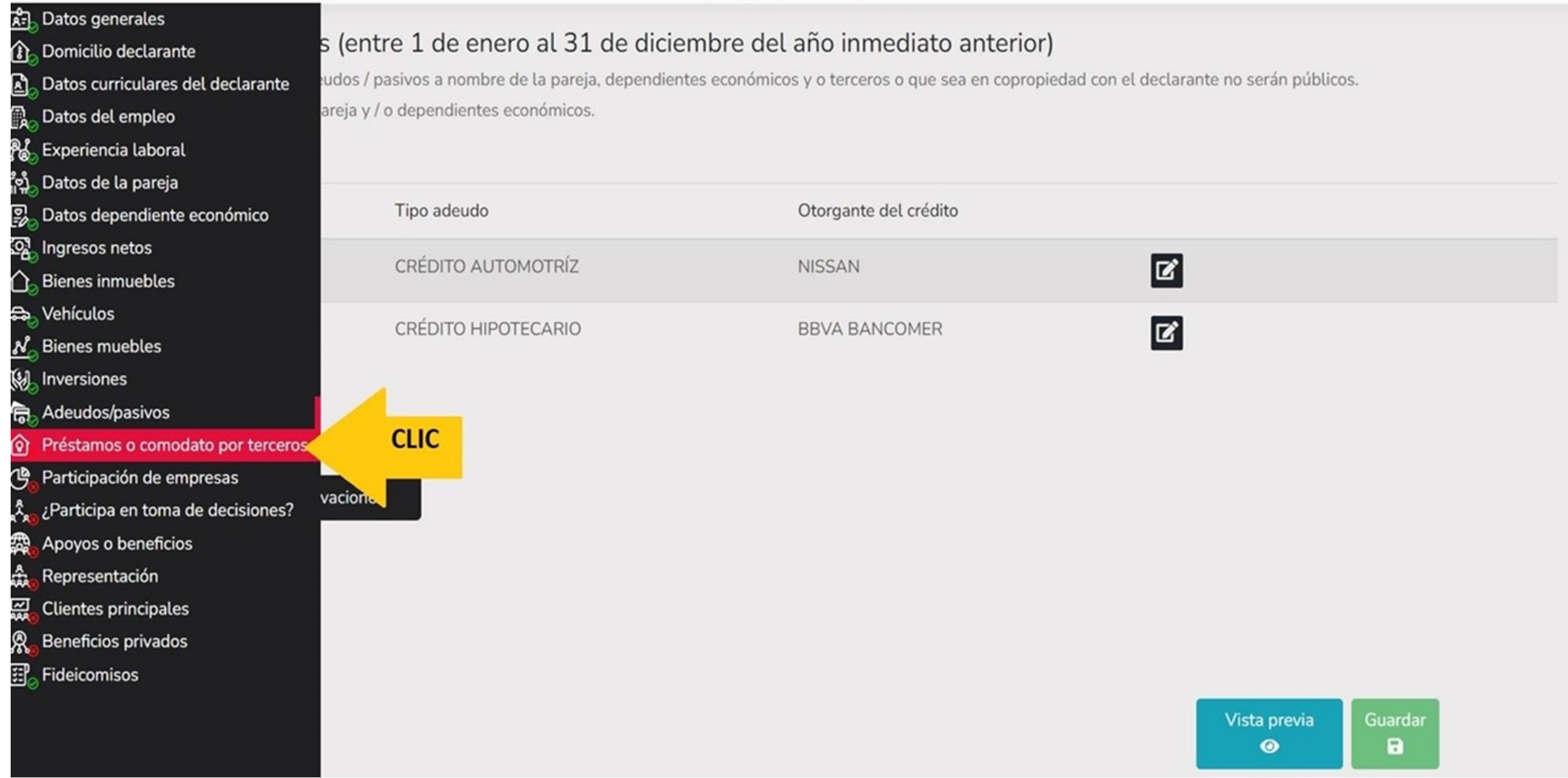

**A** CARLOS ALEJANDRO

## Prestamo o comodato por terceros (entre 1 de enero al 31 de diciembre del año inmediato anterior)

Indicar si existe algún bien prestado por un tercero que el declarante use

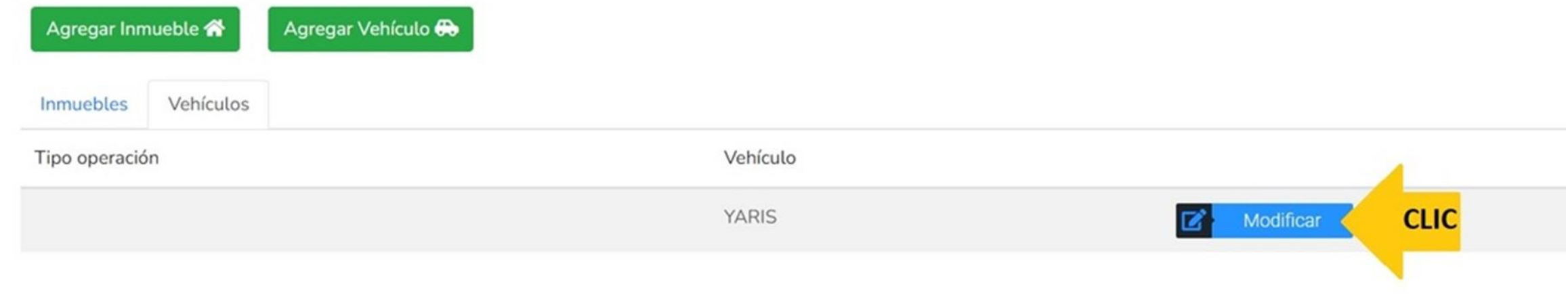

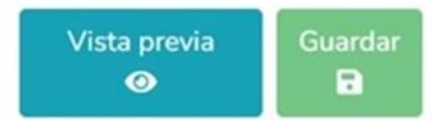

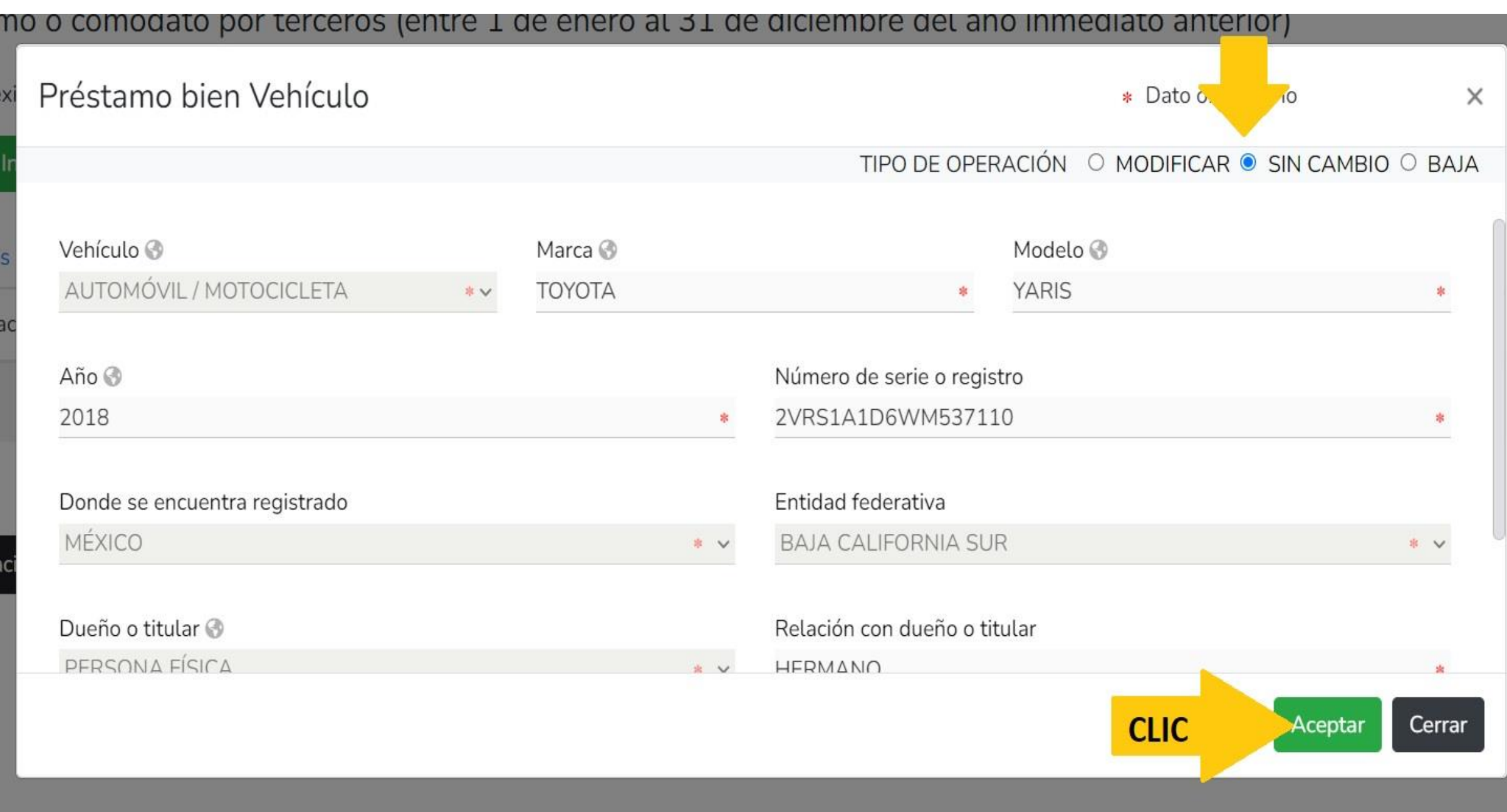
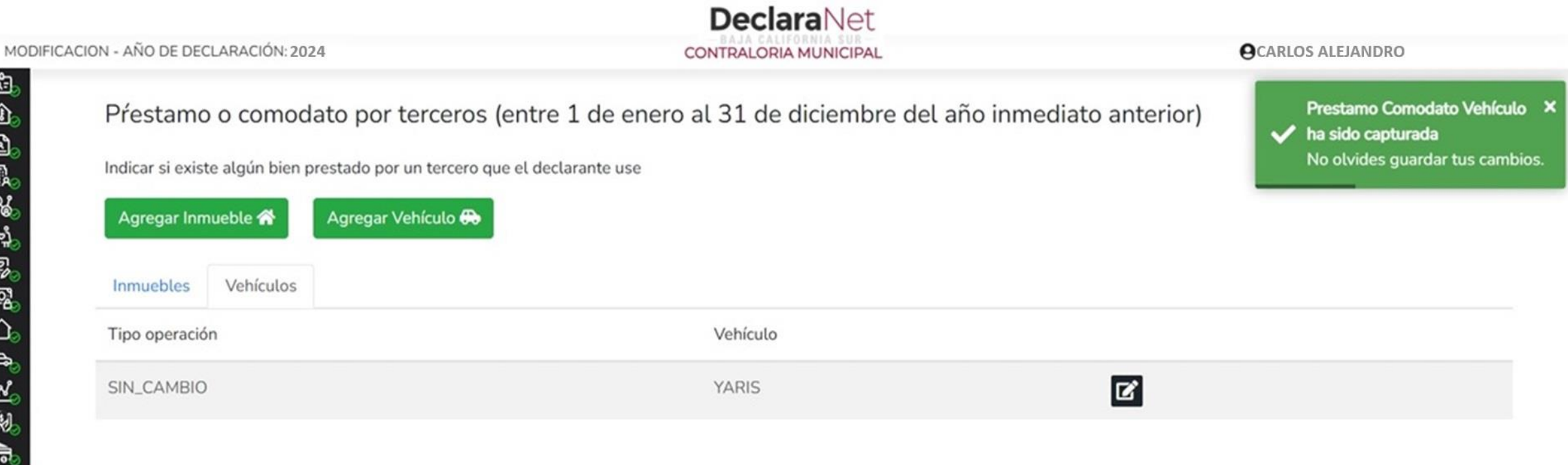

 $\boxdot$  Aclaraciones / Observaciones

r

①心人 《《《》 《《《》 》

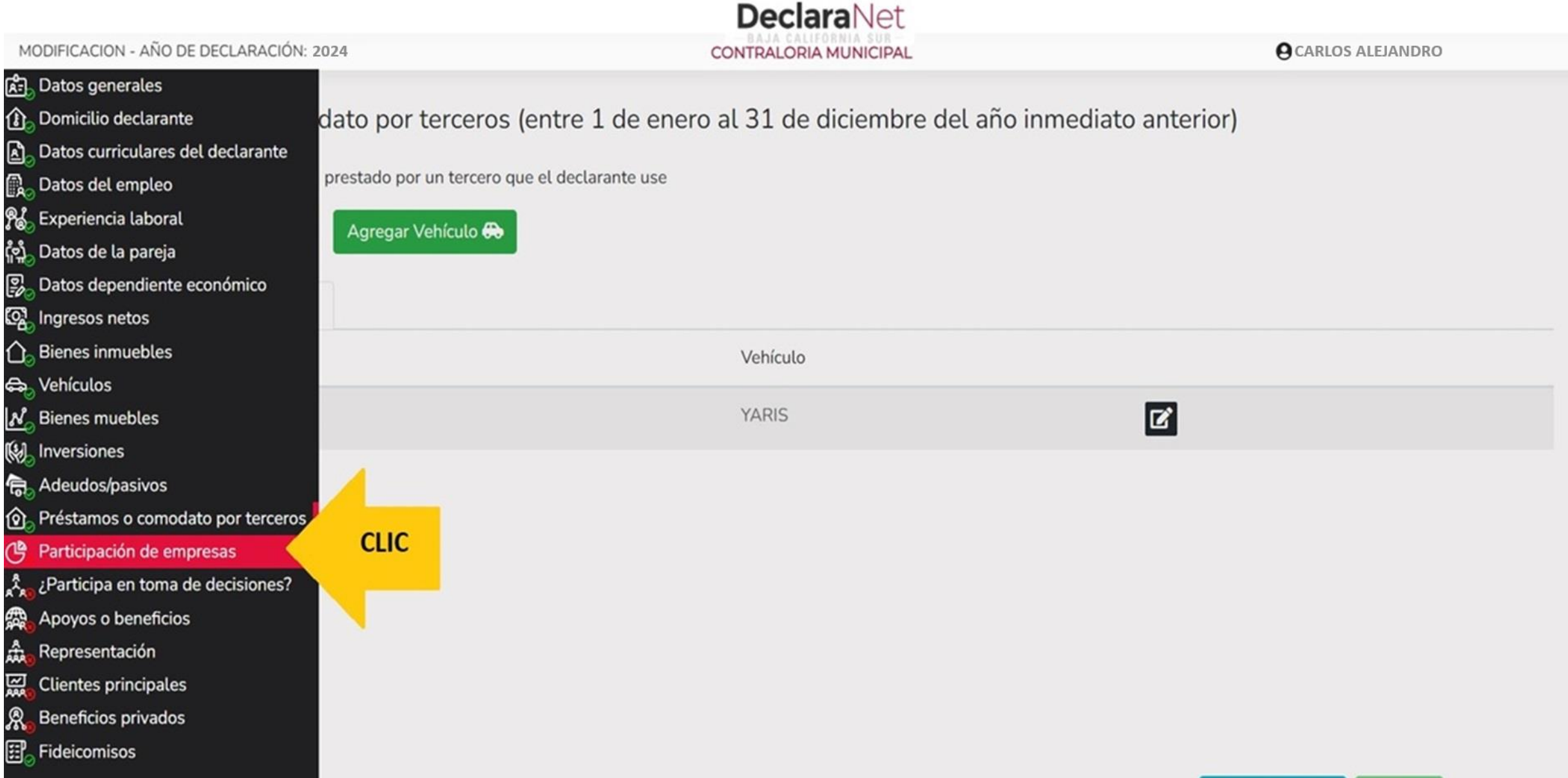

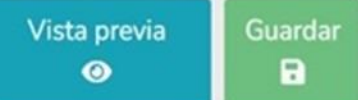

O

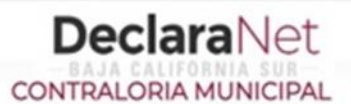

**ACARLOS ALEJANDRO** 

## Participación en empresas, sociedades o asociaciones (Hasta los 2 últimos años)

Todos los datos de la Participación en empresas sociedades o asociaciones de la pareja o dependientes económicos no serán públicos

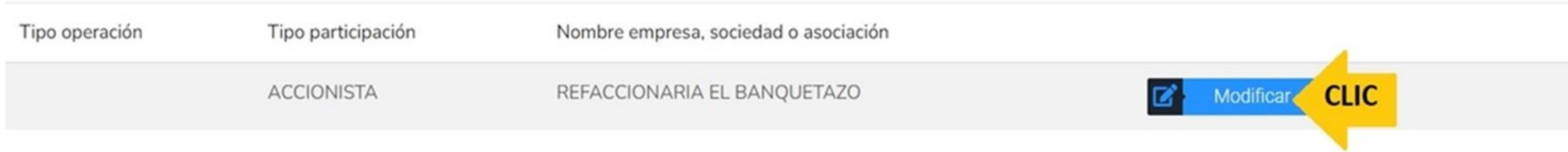

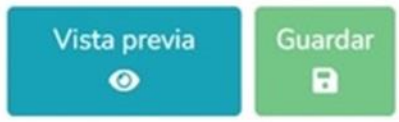

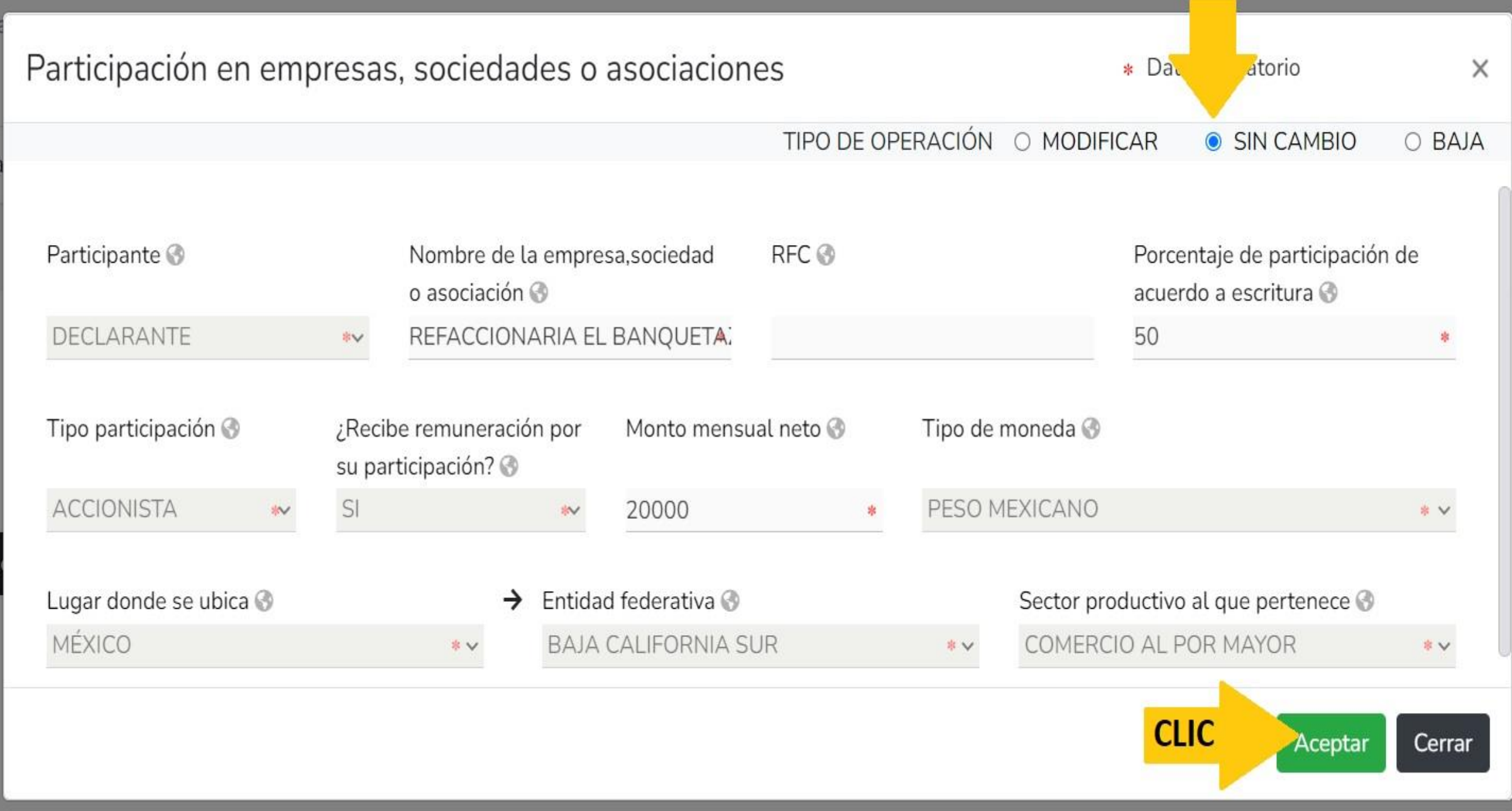

## **DeclaraNet** CONTRALORIA MUNICIPAL

**A** CARLOS ALEJANDRO

# 由山日以苏州民军人 中心的人深处深处

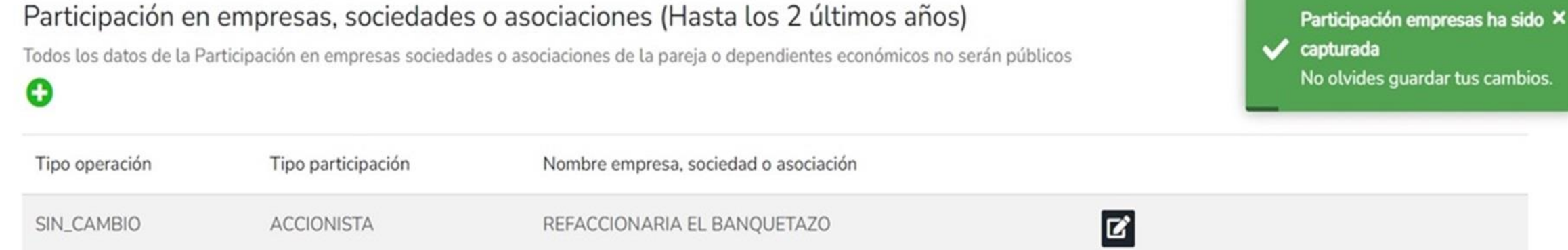

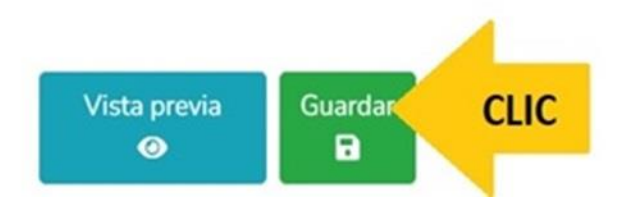

# **DeclaraNet** CONTRALORIA MUNICIPAL

#### MODIFICACION - AÑO DE DECLARACIÓN: 2024

#### $\Theta$ CARLOS ALEJANDRO

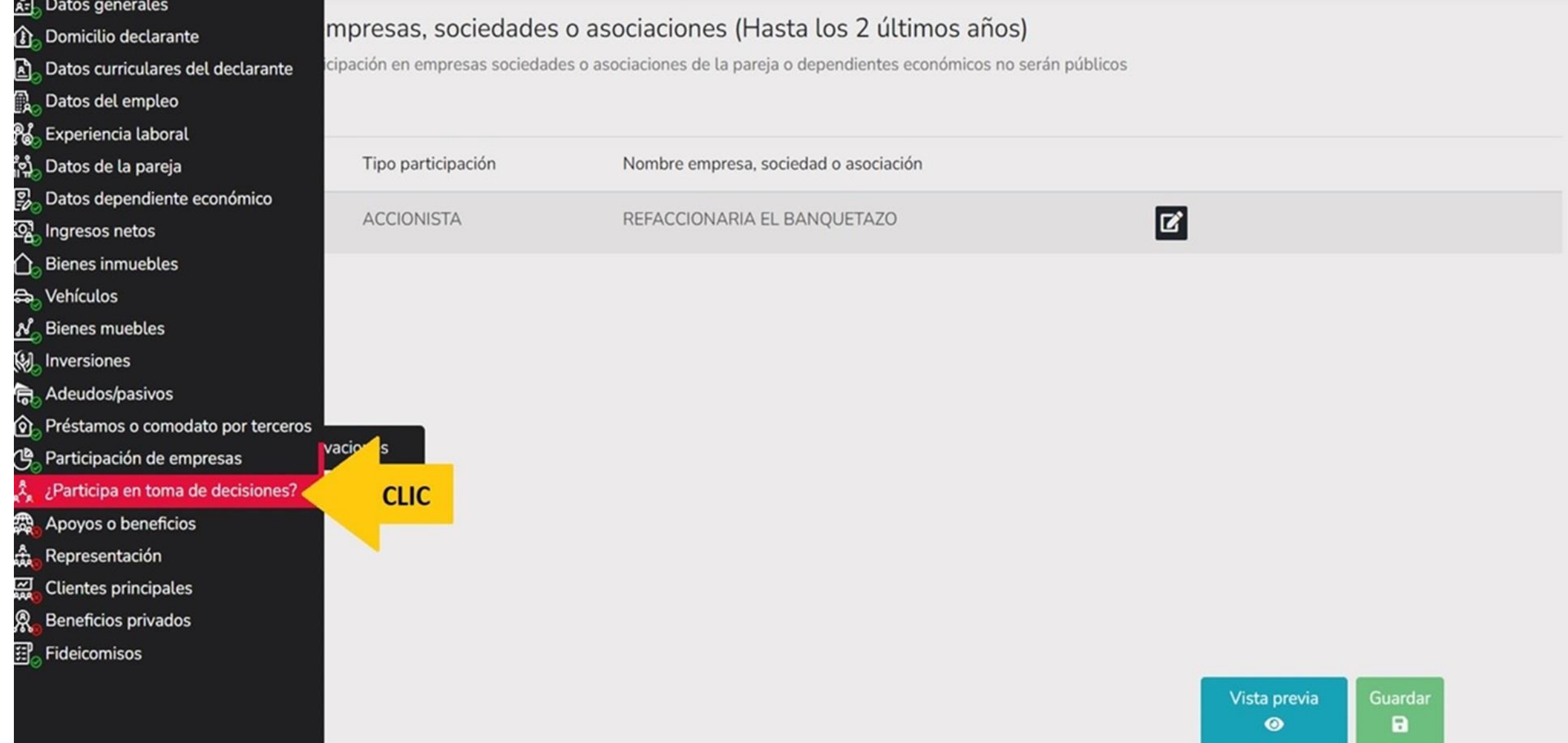

O

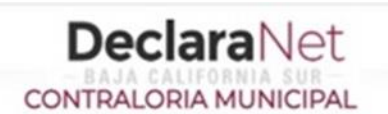

# ¿Participa en la toma de decisiones de alguna de estas instituciones? (Hasta los 2 últimos años)

Todos los datos de la participación en alguna de estas instituciones de la pareja o dependientes económicos no serán públicos.

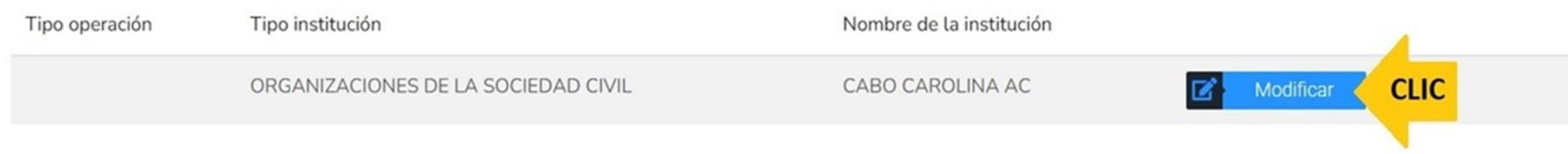

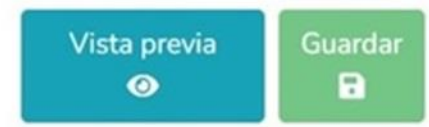

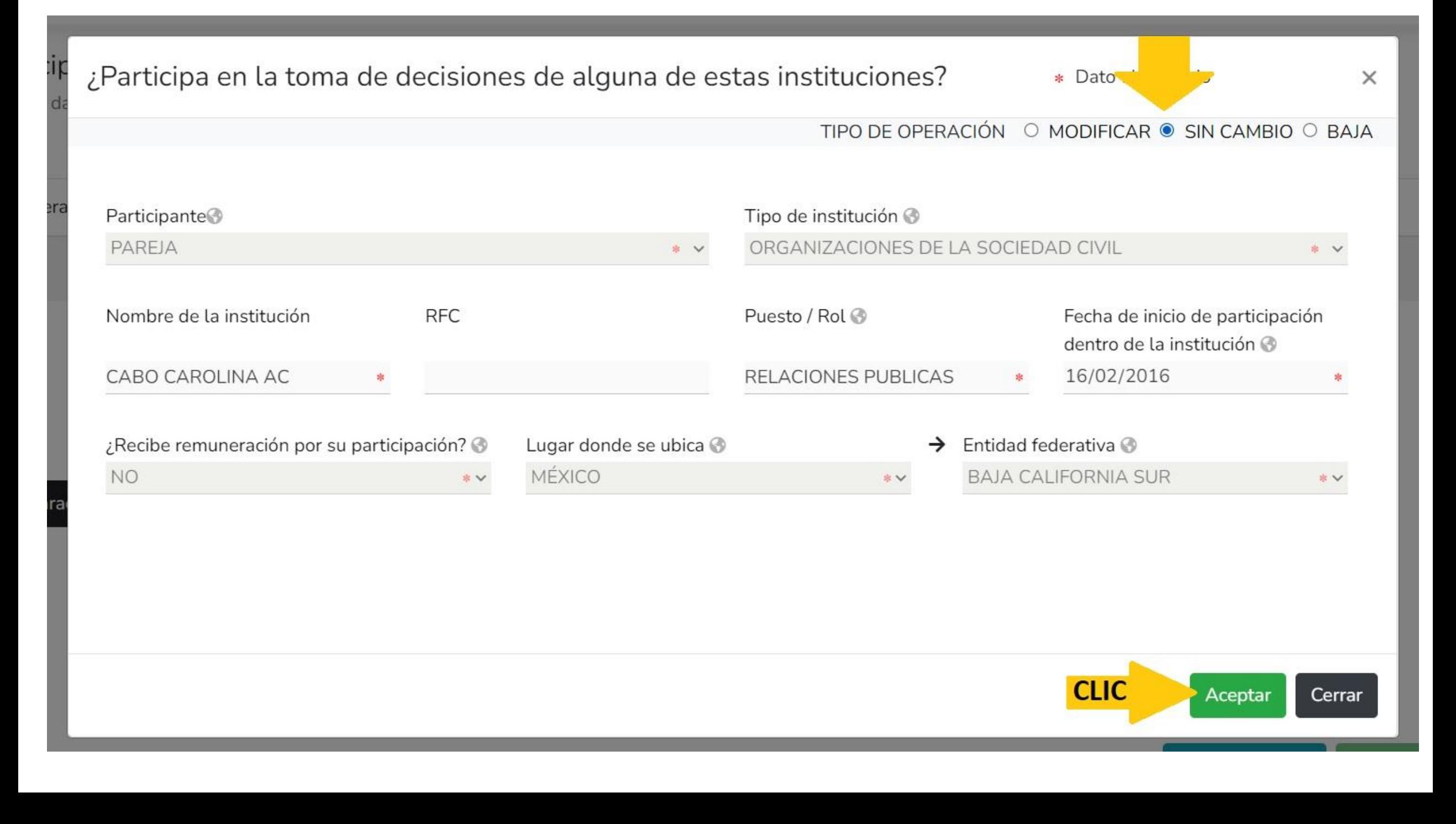

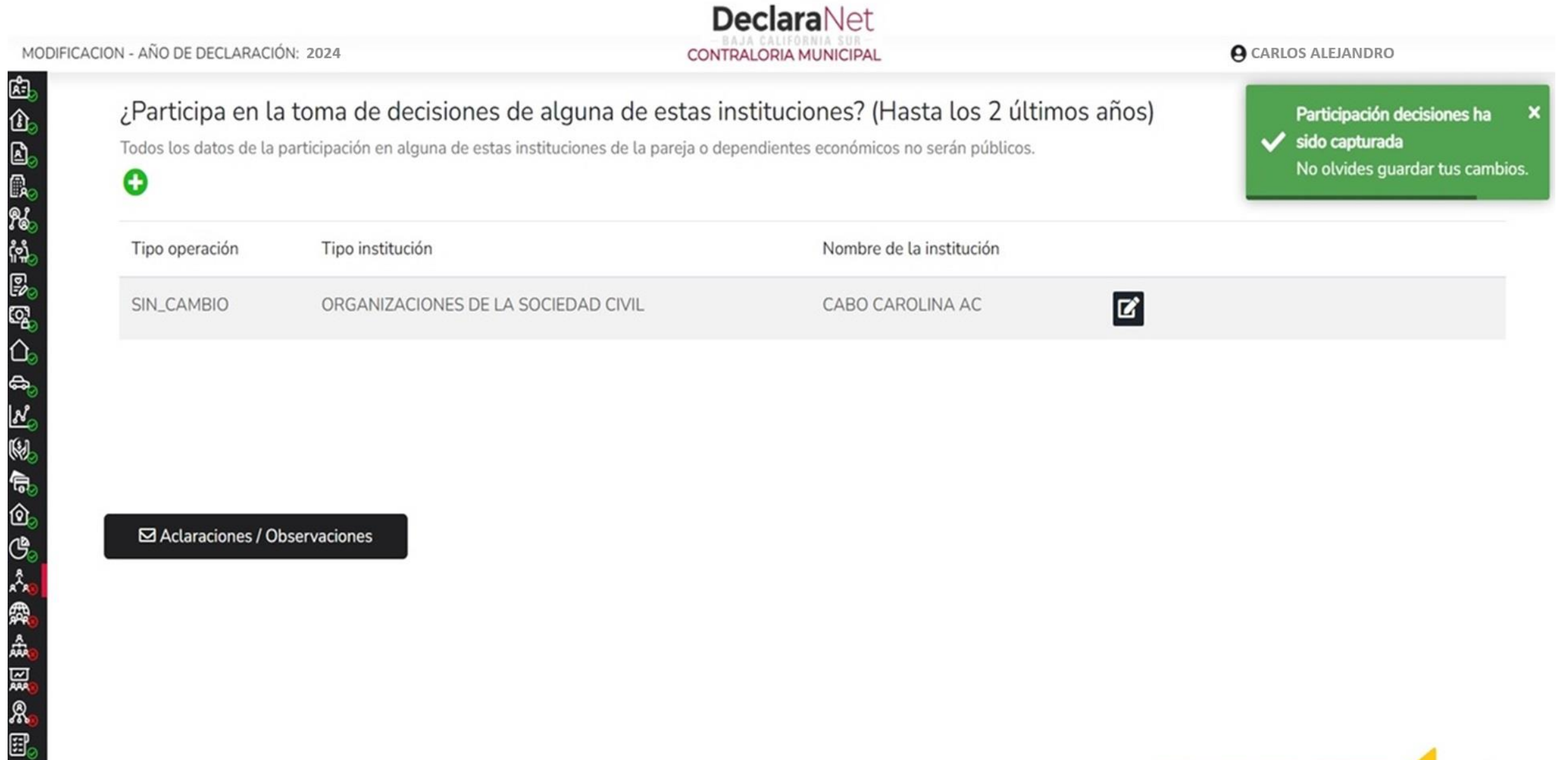

#### ⊠ Aclaraciones / Observaciones

 $\lambda$ 

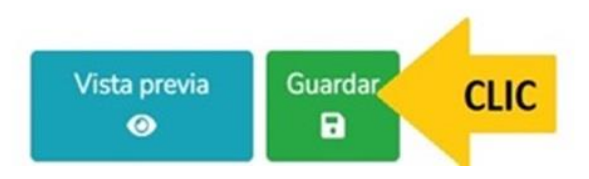

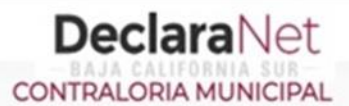

#### $\Theta$  CARLOS ALEJANDRO

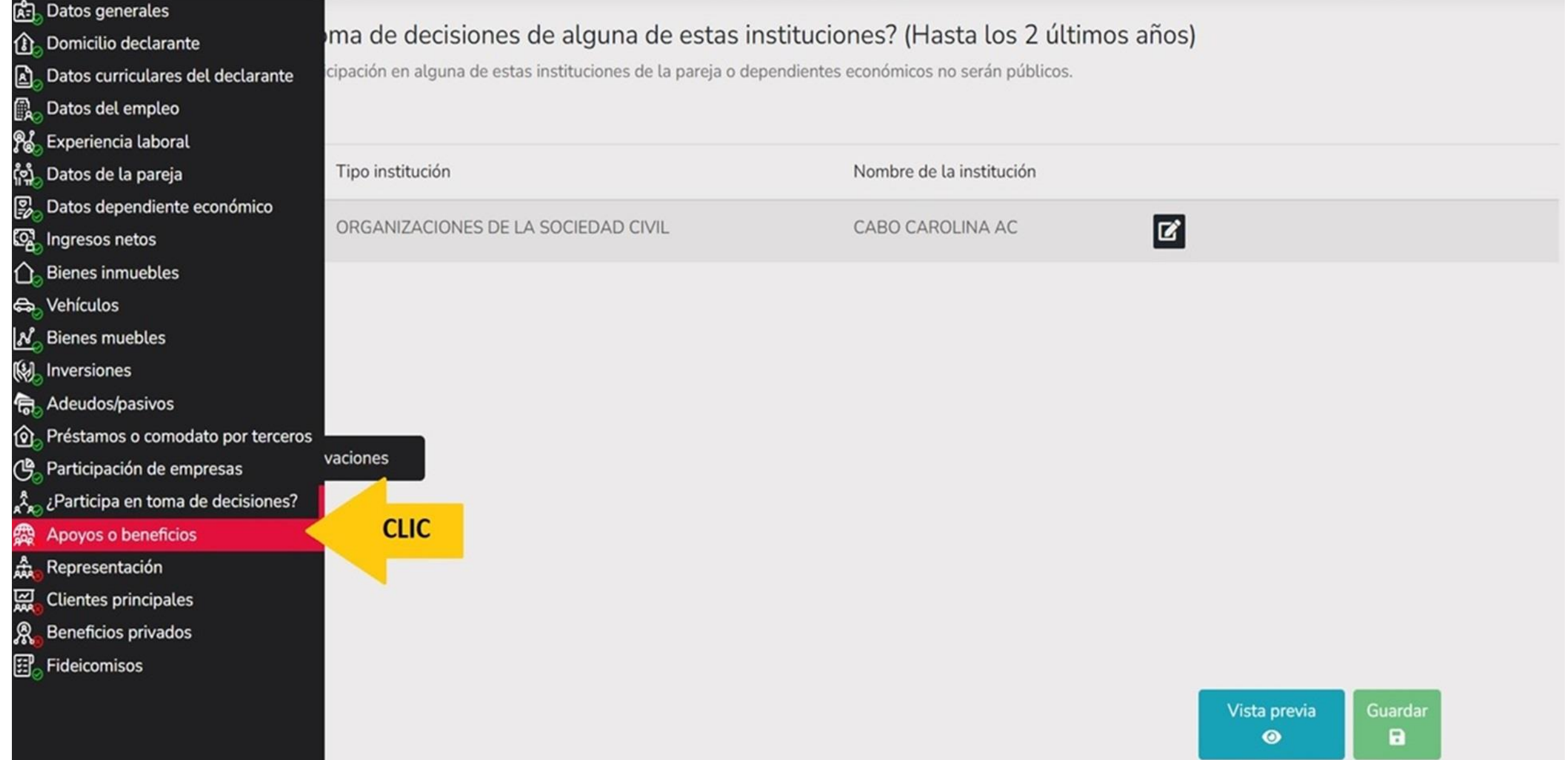

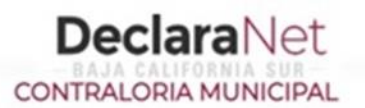

# Apoyos o beneficios públicos (Hasta los 2 últimos años)

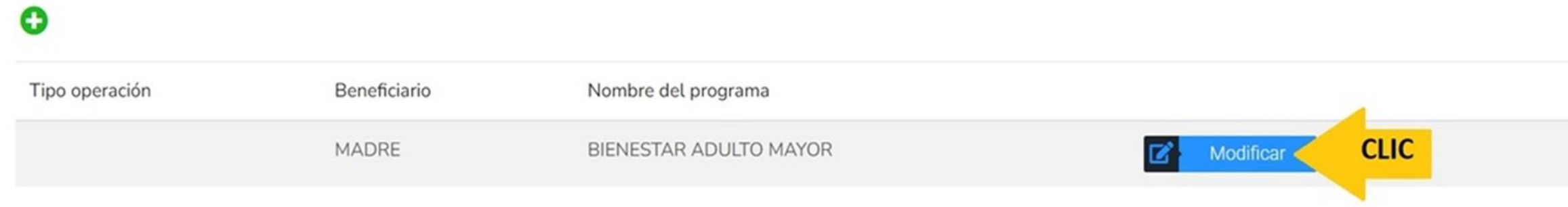

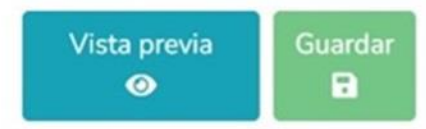

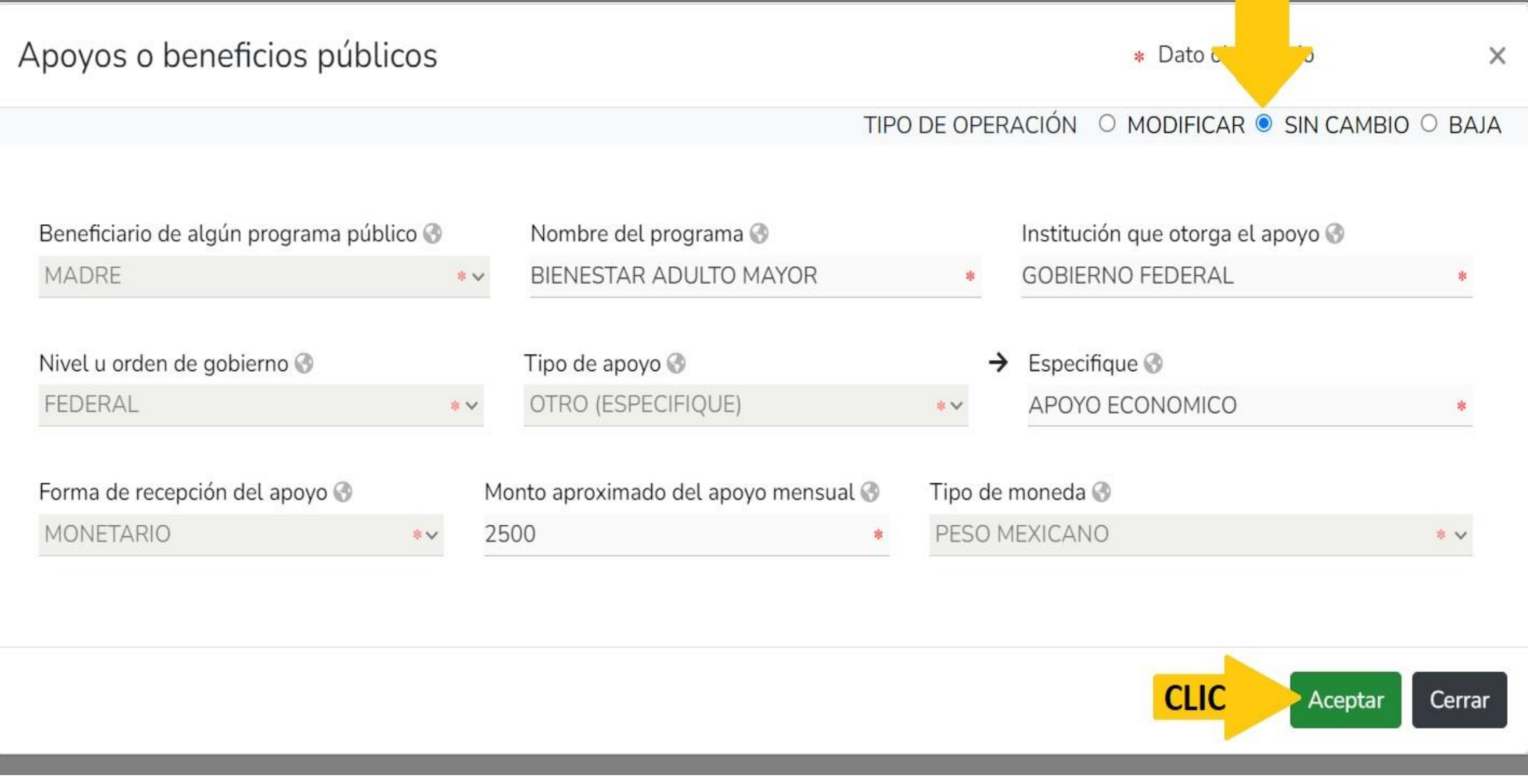

---------

anticon li idora con merition ditoni

#### **DeclaraNet** MODIFICACION - AÑO DE DECLARACIÓN: 2024 **O** CARLOS ALEJANDRO **CONTRALORIA MUNICIPAL** Apoyos o beneficios públicos (Hasta los 2 últimos años) Apoyos ha sido capturada No olvides guardar tus O cambios.

Beneficiario Tipo operación Nombre del programa  $\mathbf{z}$ SIN\_CAMBIO MADRE BIENESTAR ADULTO MAYOR

⊠ Aclaraciones / Observaciones

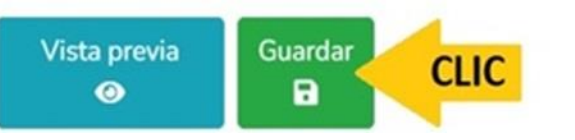

×

**DeclaraNet** CONTRALORIA MUNICIPAL

**O** CARLOS ALEJANDRO

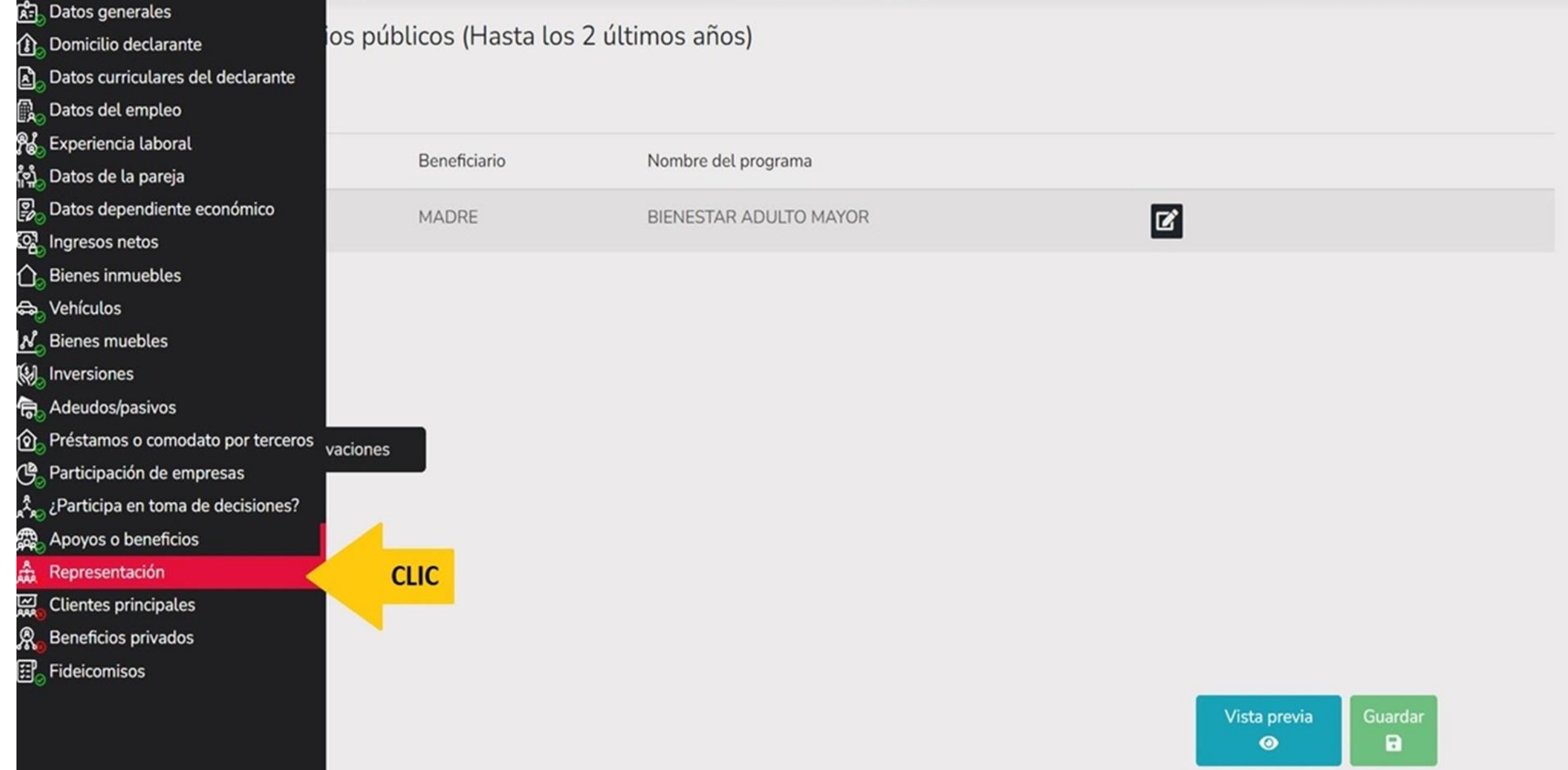

O

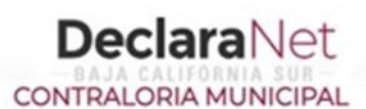

**A** CARLOS ALEJANDRO

# Representación (Hasta los 2 últimos años)

Todos los datos de representación de la pareja o dependientes económicos no serán públicos.

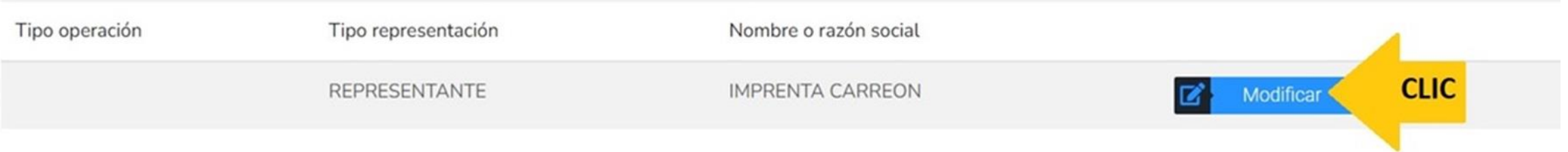

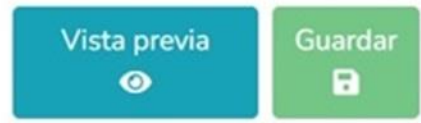

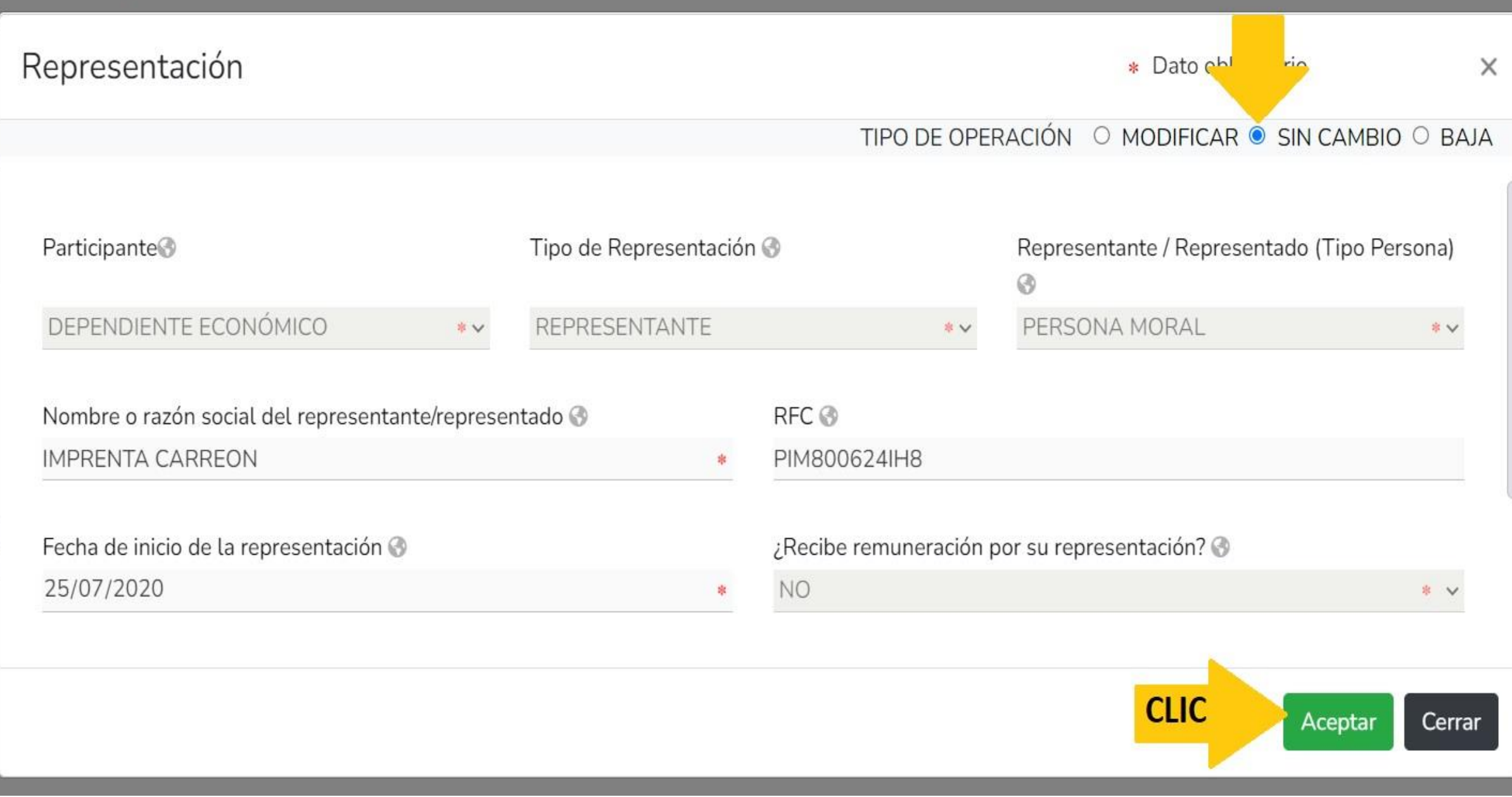

**DeclaraNet** MODIFICACION - AÑO DE DECLARACIÓN: 2024 **A** CARLOS ALEJANDRO CONTRALORIA MUNICIPAL 岛<br>① Representación (Hasta los 2 últimos años) Representación ha sido  $\mathbf{\checkmark}$  capturada 日になるためですが、それはそのようなもの Todos los datos de representación de la pareja o dependientes económicos no serán públicos. No olvides guardar tus cambios. O Tipo operación Tipo representación Nombre o razón social  $\boldsymbol{\mathsf{z}}$ SIN\_CAMBIO REPRESENTANTE **IMPRENTA CARREON** 

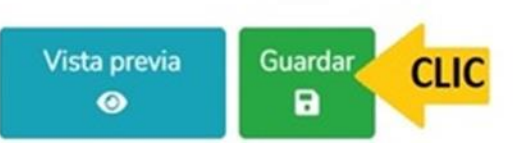

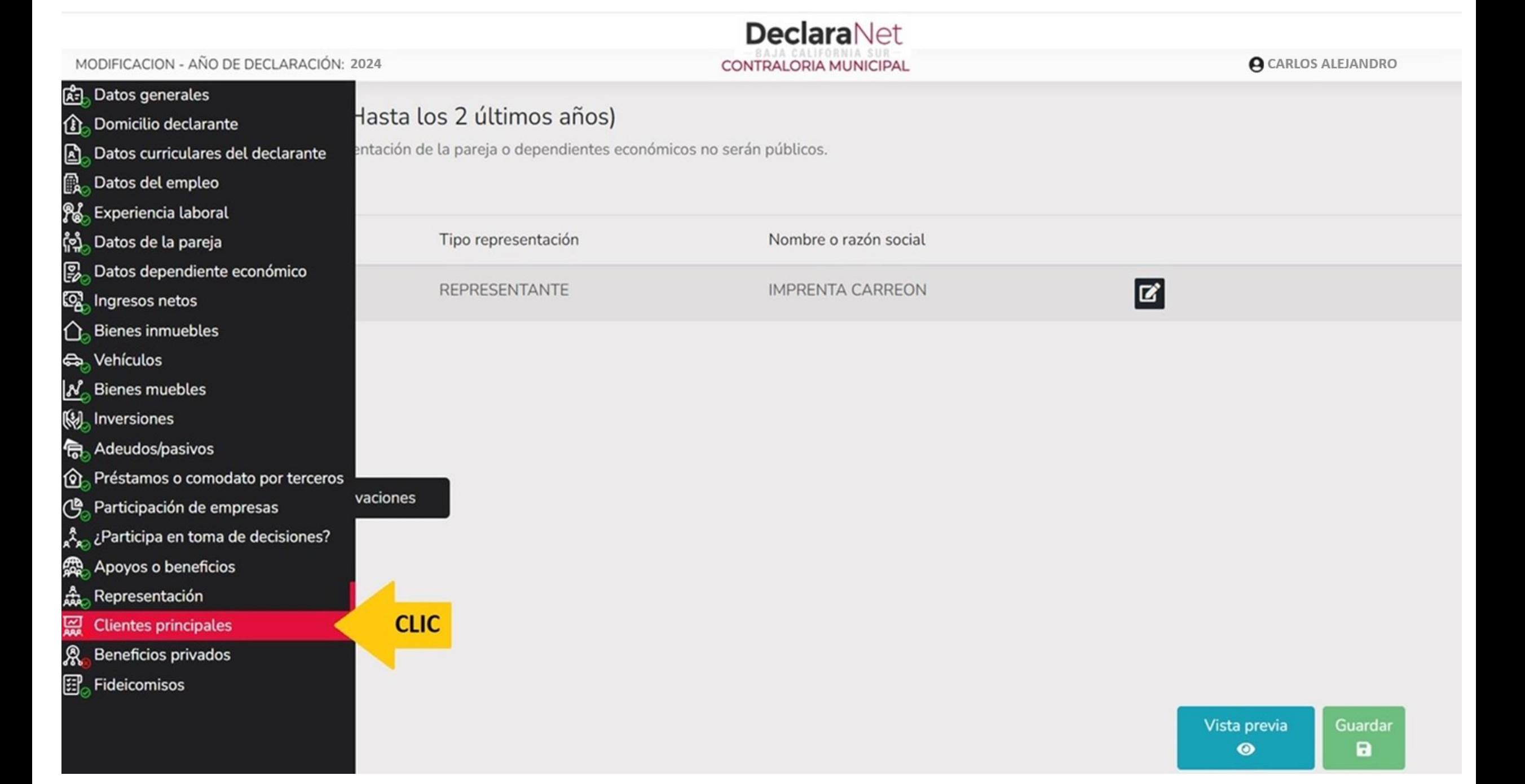

O

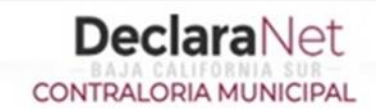

**A** CARLOS ALEJANDRO

# Clientes principales (Hasta los 2 últimos años)

Todos los datos de clientes principales de la pareja o dependientes económicos no serán públicos.

Se manifestará el beneficio o ganancia directa del declarante si supera mensualmente 250 unidades de medida y actualización (UMA).

Tipo operación Nombre empresa **CLIC IMPRESIONES CARRASCO** Modificar

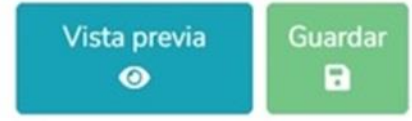

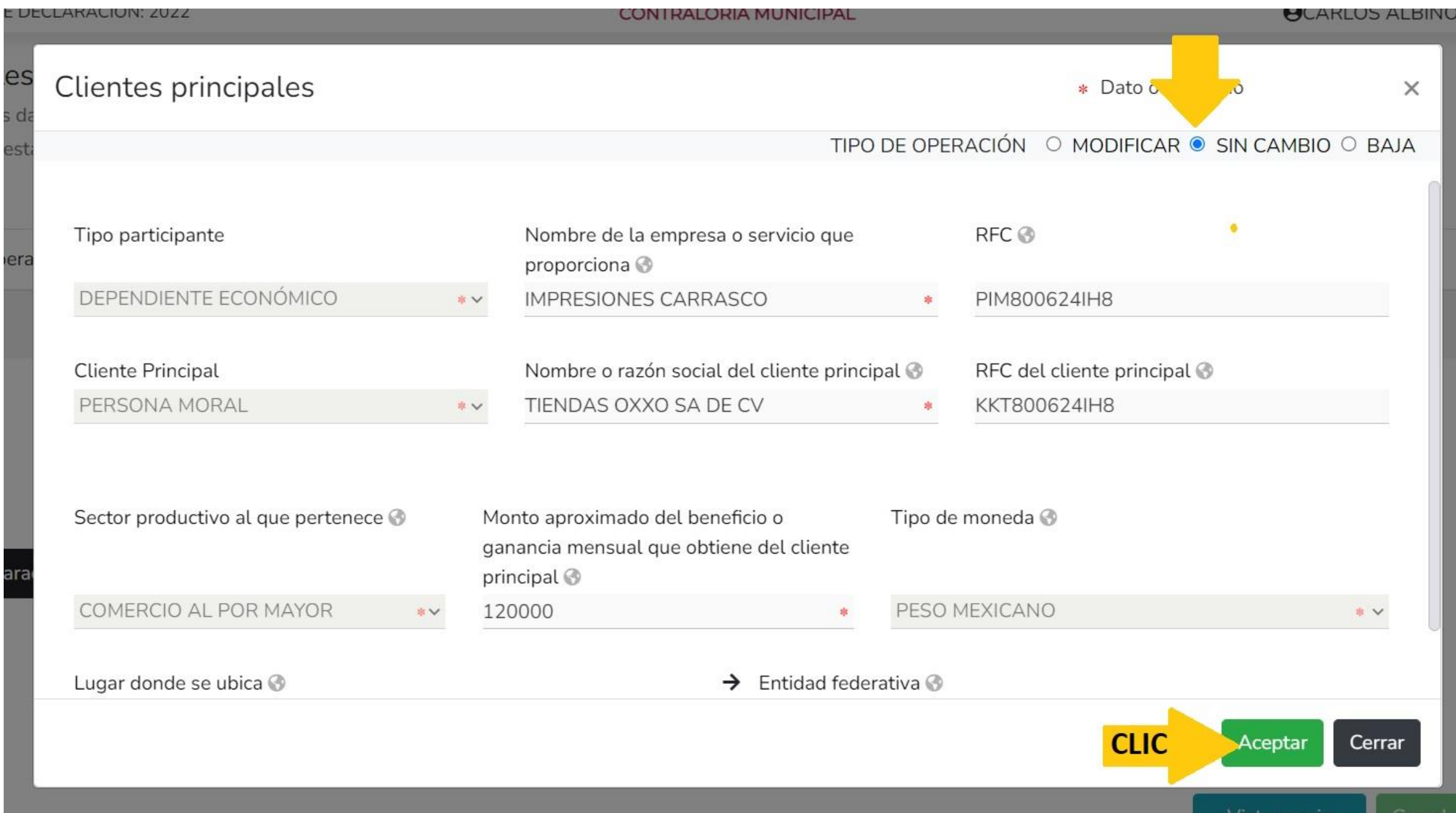

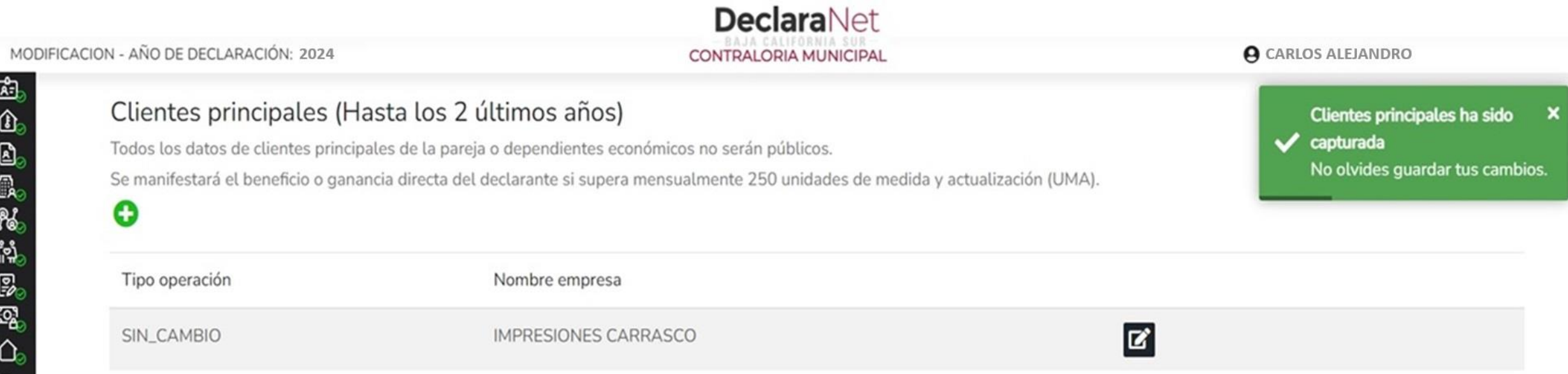

 $\boxdot$  Aclaraciones / Observaciones

海中国のことがある (ちょうしょうしょう きょうしょう

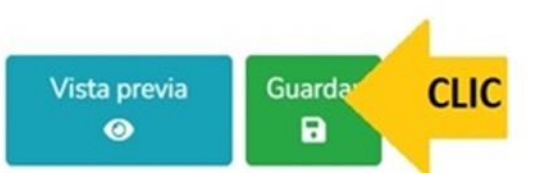

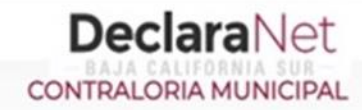

#### **O** CARLOS ALEJANDRO

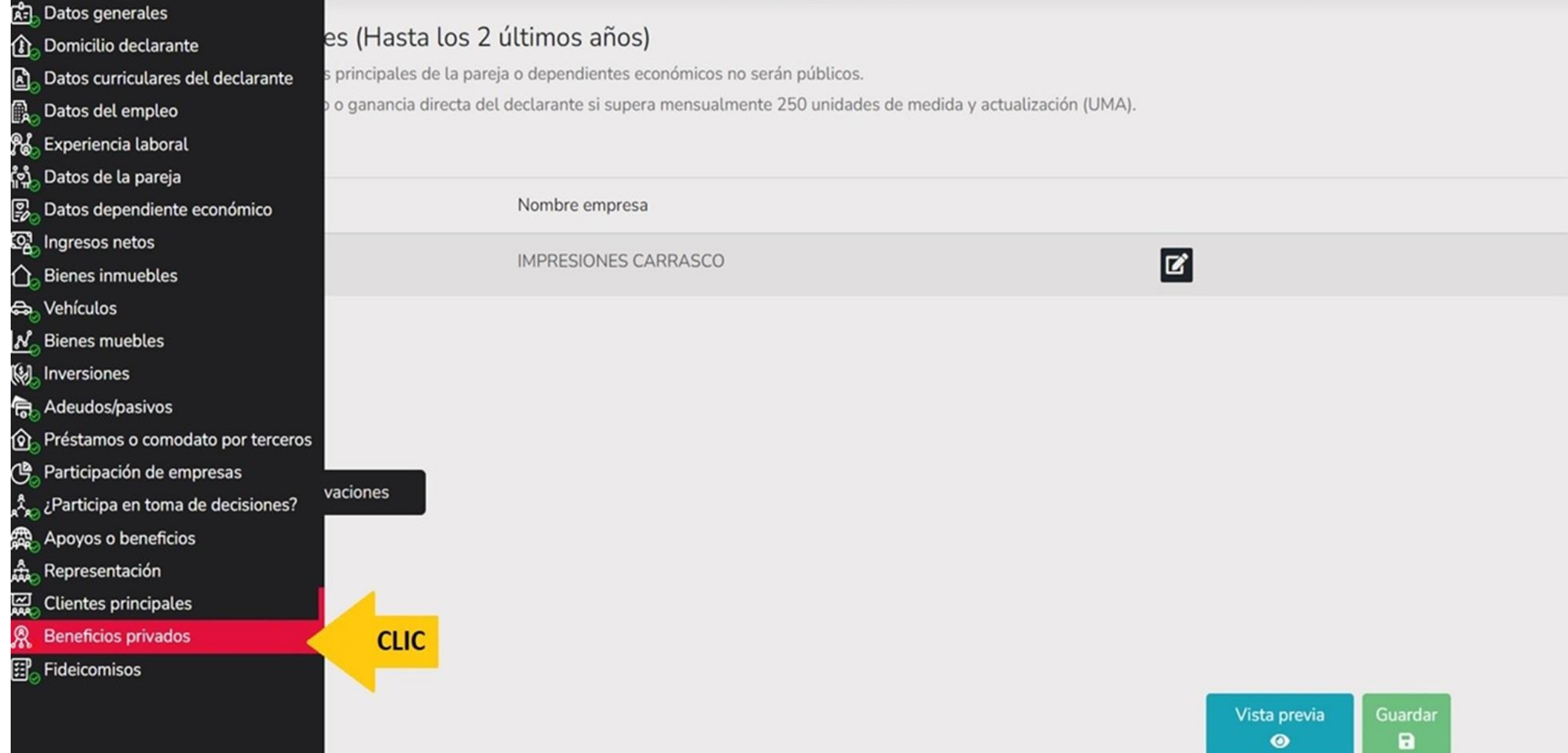

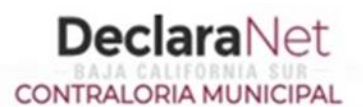

# Beneficios privados (Hasta los 2 últimos años)

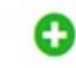

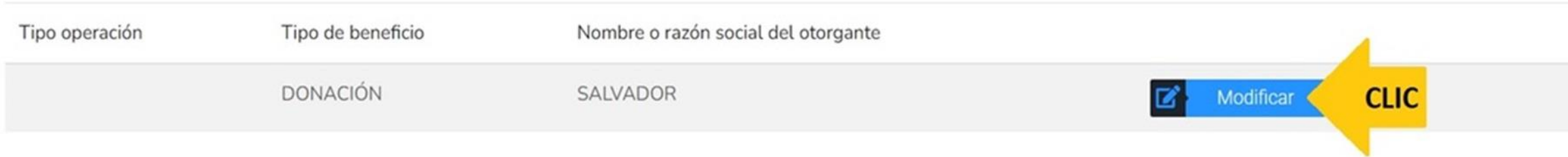

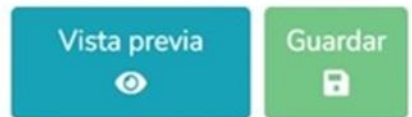

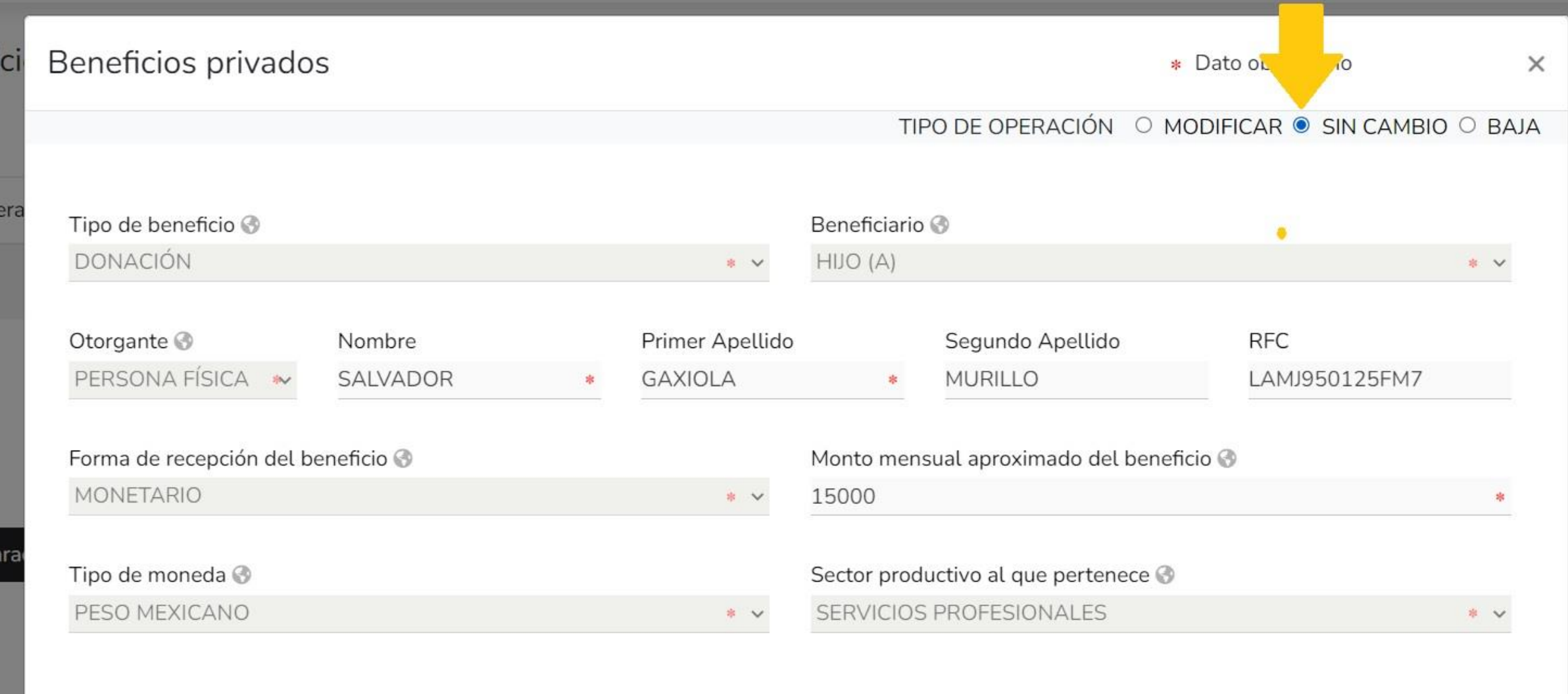

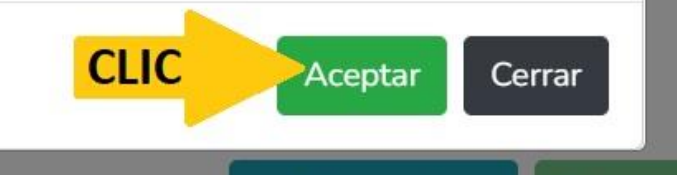

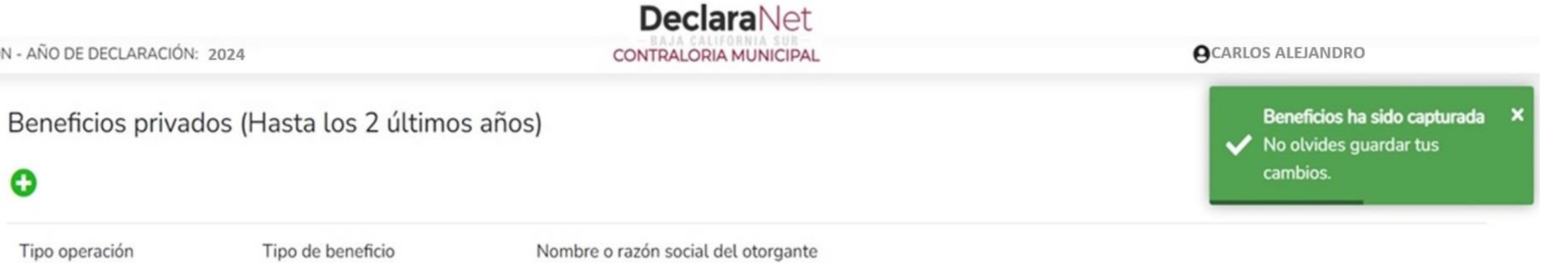

SIN\_CAMBIO

由山山になるとある山とはものよねままま

**DONACIÓN** 

SALVADOR

⊠ Aclaraciones / Observaciones

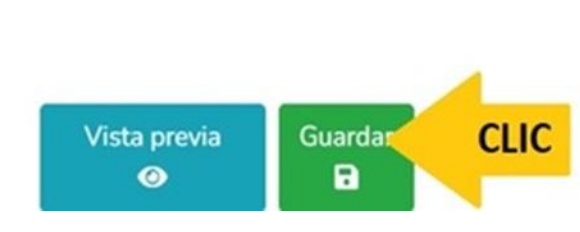

۰

 $\mathbf{z}$ 

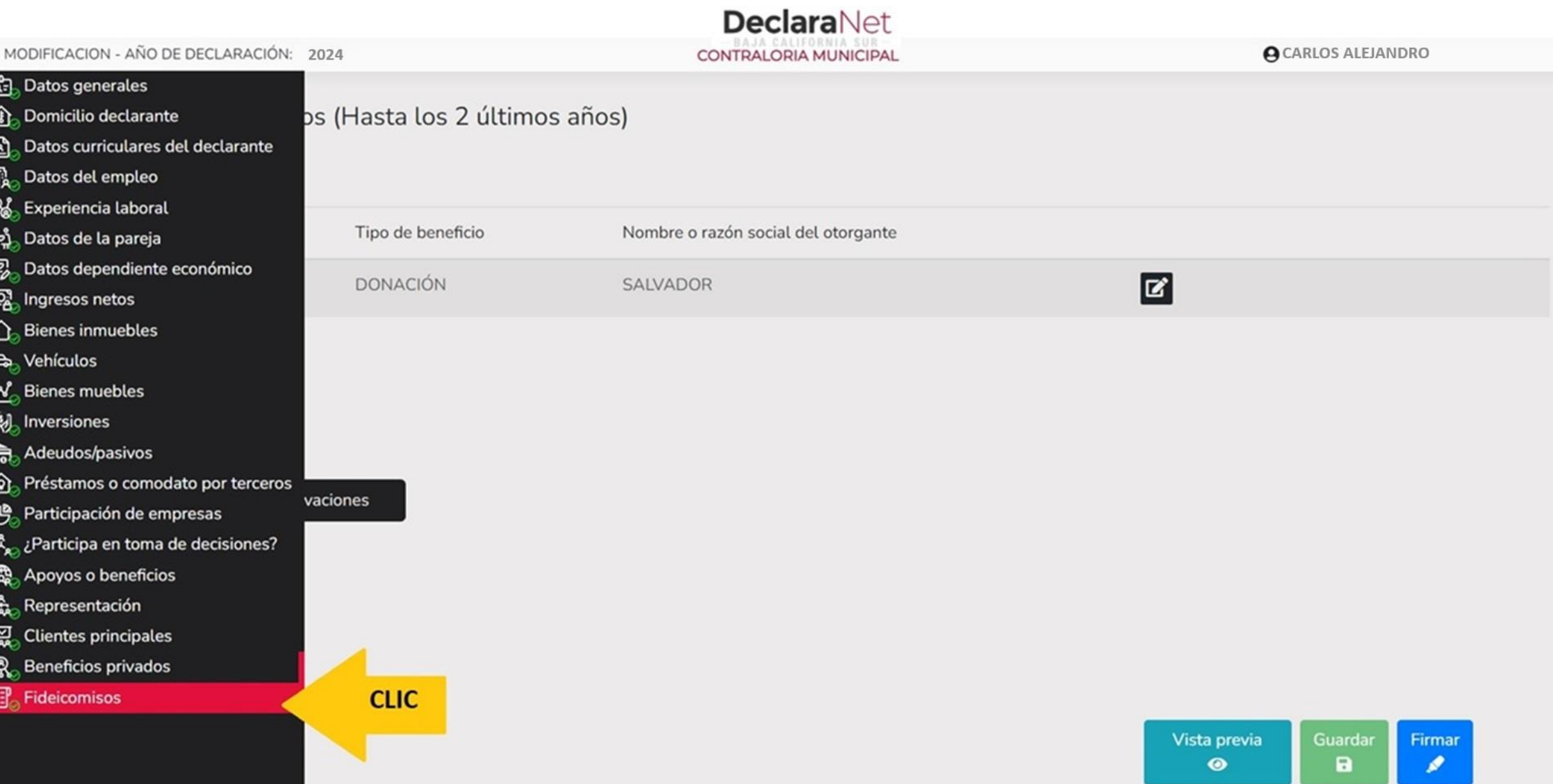

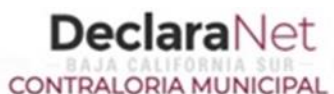

## Fideicomisos (Hasta los 2 últimos años)

Todos los datos de participación en fideicomisos de la pareja o dependientes económicos no serán públicos.

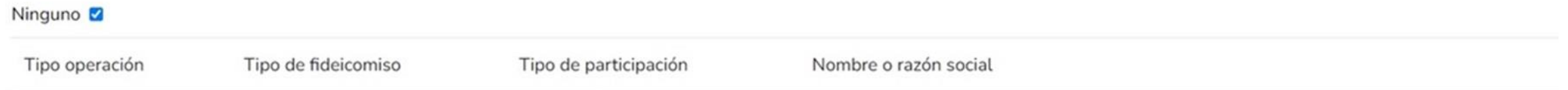

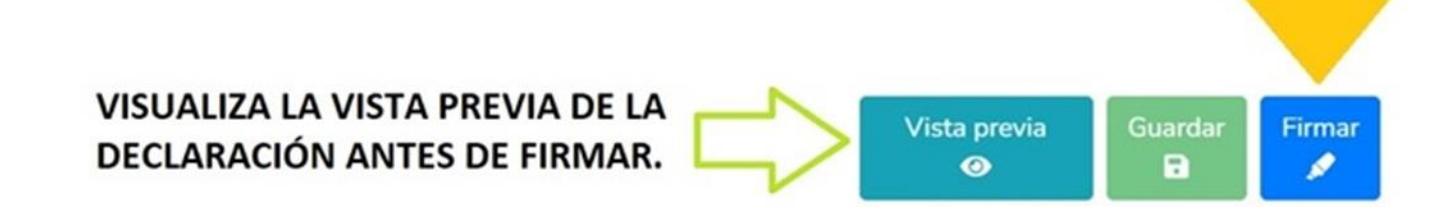

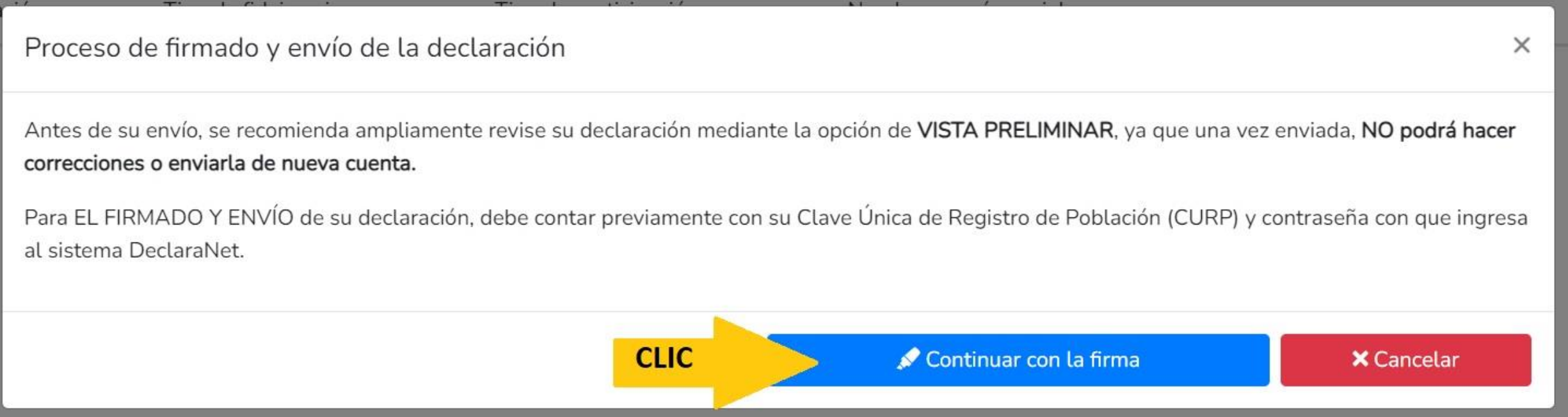

LA DECLARACIÓN PATRIMONIAL Y DE CONFLICTO DE INTERES SE PRESENTA EN EL MES DE MAYO DEL AÑO ACTUAL. SI PRETENDEMOS PRESENTAR DECLARACIÓN DE MODIFICACIÓN FUERA DEL MES INDICADO MUESTRA EL SIGUIENTE ERROR INFORMATIVO.

> Error iniciar proceso de firma Mensaje: La declaración de modificación no podrá ser firmada hasta el 1 de mayo.

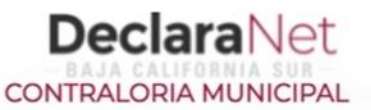

# Proceso de firmado y envío de la declaración

### Validando datos de la declaración

De conformidad con lo señalado en la Quinta y Novena de las NORMAS E INSTRUCTIVO PARA EL LLENADO Y PRESENTACIÓN DEL FORMATO DE DECLARACIONES: DE SITUACIÓN PATRIMONIAL Y DE INTERESES, publicado en el Diario Oficial de la Federación el 23 de septiembre de 2019, se establece:

#### "Quinta. De los medios de presentación.

De conformidad con los artículos 34 y 48 de la Ley, las Declaraciones deberán ser presentadas a través de medios electrónicos, empleándose e.firma o usuario y contraseña."

#### "Novena. Mecanismo de firmado y envío de las Declaraciones.

Para el envío de las Declaraciones se tendrán las siguientes opciones: a) Utilizando la e.firma y/o

b) Utilizando usuario y contraseña."

Usuario y contraseña: Se refiere a la Clave Única de Registro de Población y contraseña que utilizó para ingresar a su sesión de DeclaraNet.

Seleccione una de las siguientes opciones para el firmado y envío de su declaración patrimonial y de intereses:

¿Deseas hacerlo con tu CURP y contraseña?

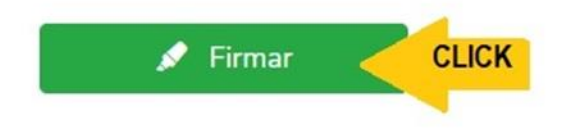

Regresar a la declaración

# Proceso de firmado y envío de la declaración (FUP)

de la Ley, las declaraciones de situación patrimonial y de intereses deperan ser presentadas a través de medios electromicos, empleandose el usuario y contraseña utilizados para ingresar al sistema DeclaraNet, así como en términos de las DISPOSICIONES Generales que establecen los mecanismos de identificación digital y control de acceso que deberán observar las dependencias y entidades de la Administración Pública Federal y las empresas productivas del Estado, publicadas en el Diario Oficial de la Federación el diez de mayo de dos mil dieciocho, y en virtud de haber optado por firmar y enviar mi declaración de situación patrimonial y de intereses a través de mi usuario mediante la utilización de mi Clave Única de Registro de Población (CURP) y contraseña utilizados para ingresar al sistema DeclaraNet, procedo a realizar las siguientes:

## **DECLARACIONES**

1. Toda la información que la CONTRALORIA MUNICIPAL reciba con Clave Única de Registro de Población (CURP) y contraseña utilizados para ingresar al sistema DeclaraNet, es auténtica y atribuible a mi persona, por lo que será mi exclusiva responsabilidad, la información que ésta reciba por medios remotos de comunicación electrónica, la cual presento bajo protesta de decir verdad.

2. Acepto el compromiso de guardar mi contraseña de manera responsable, pues es única y exclusiva para mi acceso al sistema electrónico para la presentación de declaraciones de situación patrimonial y de conflicto de interés DeclaraNet.

3. En virtud de estar de acuerdo con las condiciones antes señaladas, firmo autógrafamente el presente documento, mismo que me comprometo a presentar ante el Órgano Interno de Control o en la Unidad de Responsabilidades de la dependencia, entidad o institución en la que presto o haya estado mis servicios, dentro de los quince días hábiles siguientes al envío de la presente declaración de situación patrimonial, acompañado de una ia del acuse de recibo generado por el sistema antes mencionado.

He leído y acepto las condiciones descritas

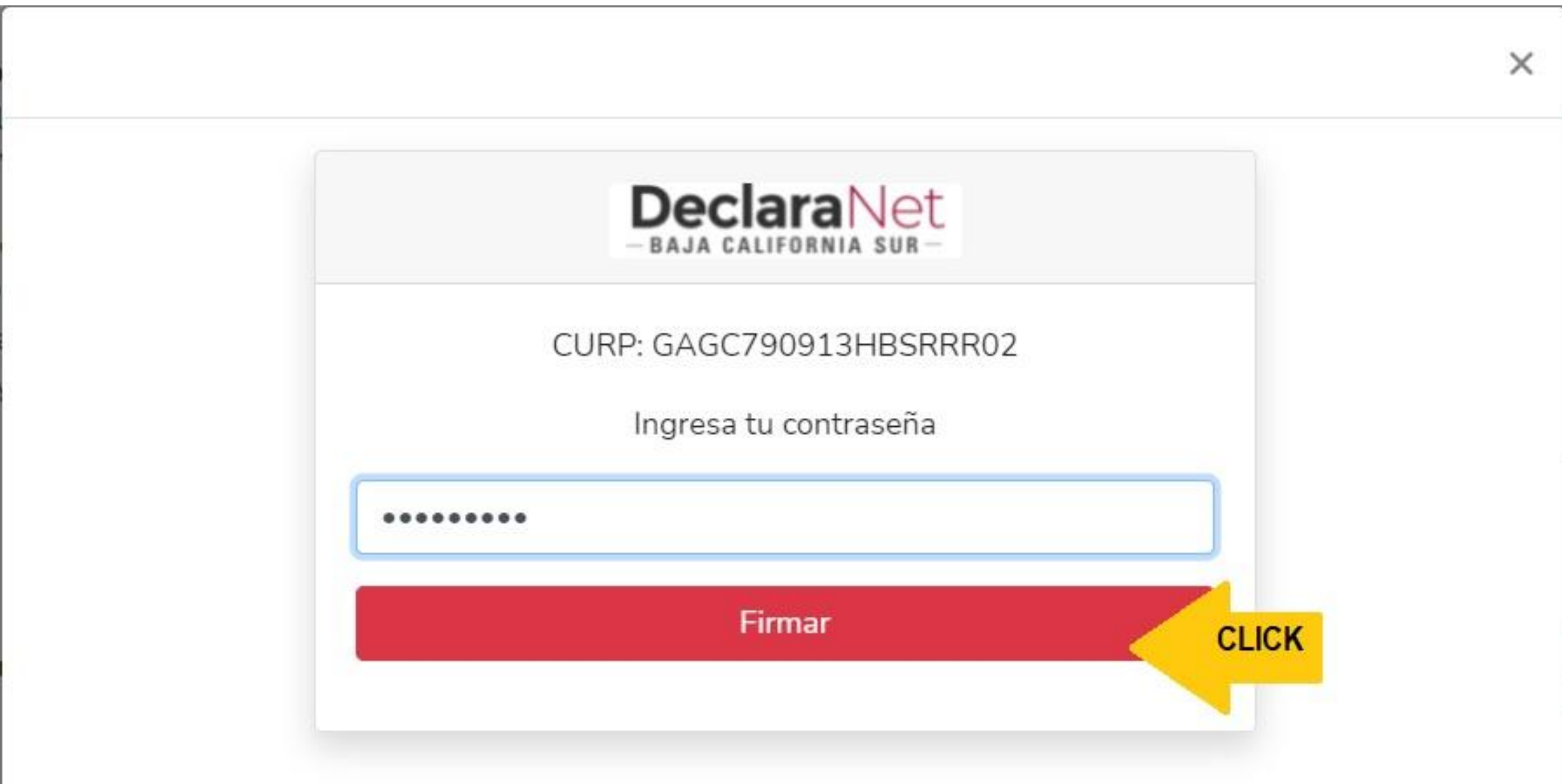

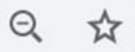

**A** CARLOS ALEJANDRO

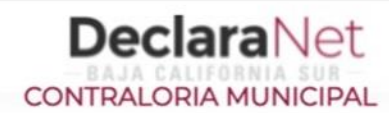

# Declaración firmada exitosamente

Visualizar acuse

Visualizar declaración

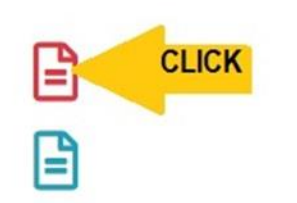

## Acuse

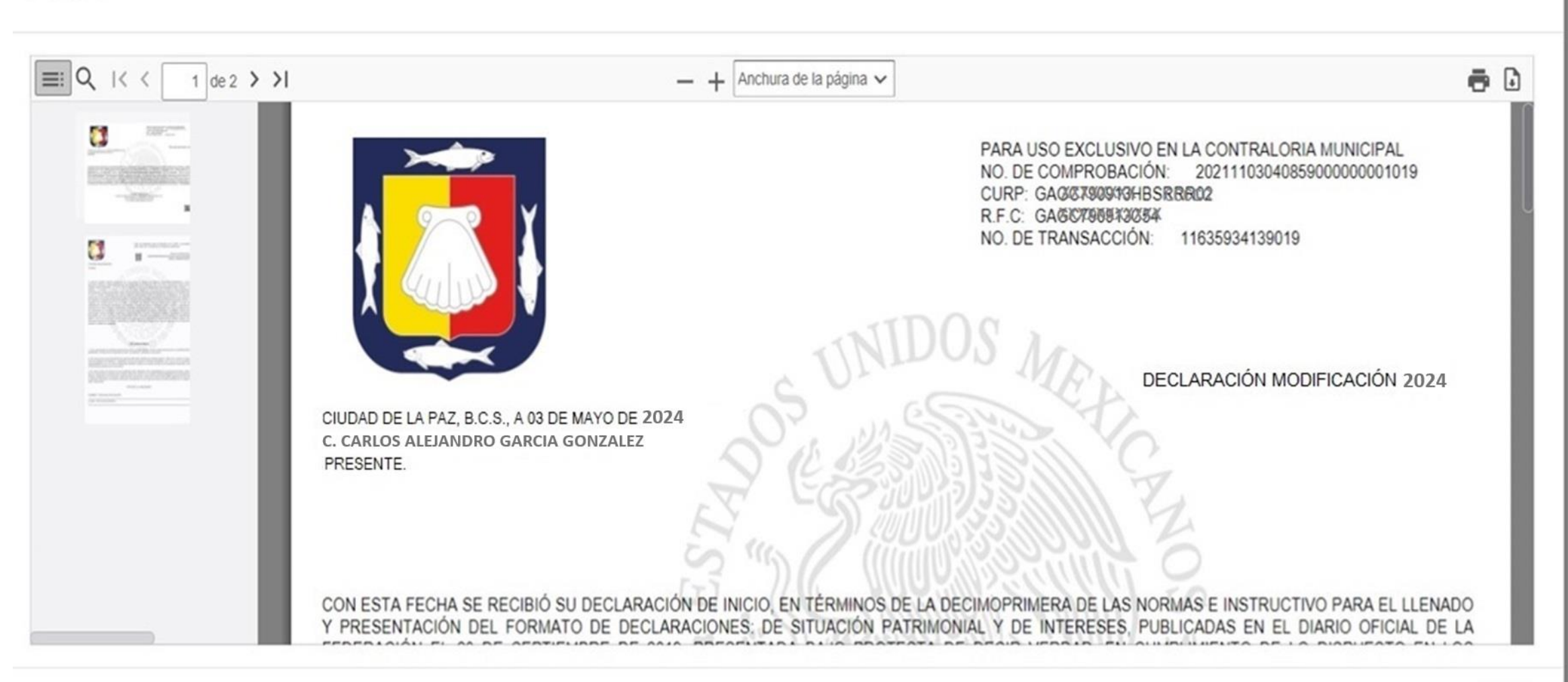

×

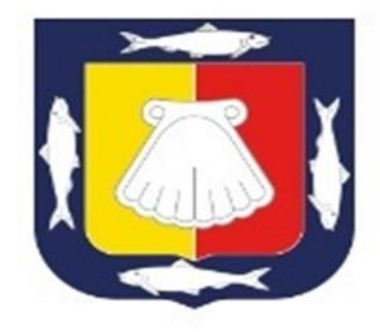

CIUDAD DE LA PAZ, B.C.S., A 3 DE MAYO DE 2024 C. CARLOS ALEJANDRO GARCIA GONZALEZ PRESENTE.

PARA USO EXCLUSIVO EN LA CONTRALORIA MUNICIPAL NO. DE COMPROBACIÓN: 20220530021542000000001861 CURP: GAGET888X3HBSRRR02 R.F.C: GAGC790913C54 NO. DE TRANSACCIÓN: 11653894942861

DECLARACIÓN DE MODIFICACIÓN PATRIMONIAL 2024

CON ESTA FECHA SE RECIBIÓ SU DECLARACIÓN DE MODIFICACION. EN TÉRMINOS DE LA DECIMOSEGUNDA DE LAS NORMAS E INSTRUCTIVO PARA EL LLENADO Y PRESENTACIÓN DEL FORMATO DE DECLARACIONES: DE SITUACIÓN PATRIMONIAL Y DE INTERESES, PUBLICADAS EN EL DIARIO OFICIAL DE LA FEDERACIÓN EL 23 DE SEPTIEMBRE DE 2019, PRESENTADA BAJO PROTESTA DE DECIR VERDAD, EN CUMPLIMIENTO DE LO DISPUESTO EN LOS ARTÍCULOS 32 Y 33 FRACCIÓN II, DE LA LEY GENERAL DE RESPONSABILIDADES ADMINISTRATIVAS, 32 Y 33 FRACCIÓN II, DE LA LEY DE RESPONSABILIDADES ADMINISTRATIVAS DEL ESTADO Y MUNICIPIOS DE BAJA CALIFORNIA SUR. DE LA QUE SE ACUSA DE RECIBO, LA DECLARACIÓN DE SITUACIÓN PATRIMONIAL Y DE INTERESES HA SIDO PRESENTADA DE MANERA ELECTRÓNICA CON CARACTERES DE AUTENTICIDAD DE c8 3b 08 ef 82 c5 b9 90 80 7d 8e 43 c7 44 d4 cc 0f 44 9e bf: Y CON CARACTERES DE AUTENTICIDAD DEL ACUSE DE RECIBO ELECTRÓNICO cb 85 1e d7 af b3 90 f1 32 6f 79 45 10 9a cf 90 ce ef e2 f7, FIRMADA ELECTRÓNICAMENTE CON EL NÚMERO ab21783b5bc80fbd3ebd9f1c32da200fff71c67bab92a0c324edc7ed3e141a34.fup. EN SUSTITUCIÓN DE LA AUTÓGRAFA, Y CON EL MISMO VALOR PROBATORIO, ACEPTANDO LAS CONDICIONES GENERALES PARA LA UTILIZACIÓN DE LA CLAVE ÚNICA DE REGISTRO DE POBLACIÓN (CURP) Y CONTRASEÑA COMO FIRMA DE LA DECLARACIÓN DE SITUACIÓN PATRIMONIAL Y DE INTERESES.

**VERIFICA QUE EL ACUSE ESTE FIRMADO DIGITALMENTE POR** EL TITULAR DEL ORGANO **INTERNO DE CONTROL DEL H. AYUNTAMIENTO DE LOS CABOS.** 

ATENTAMENTE CONTRALOR MUNICIPAL DEL H. AYUNTAMIENTO DE LOS CABOS B.C.S. f04e79d470114449df1bfeedf16b621f63f3ad5c LIC. LORENA ISELA BERBER HOLGUIN

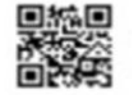

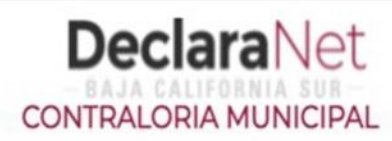

Declaración firmada exitosamente

Visualizar acuse

Visualizar declaración

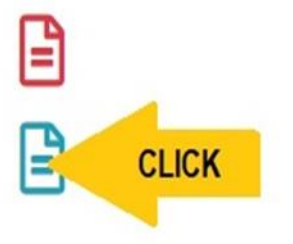

**O** CARLOS ALEJANDRO
## Declaración

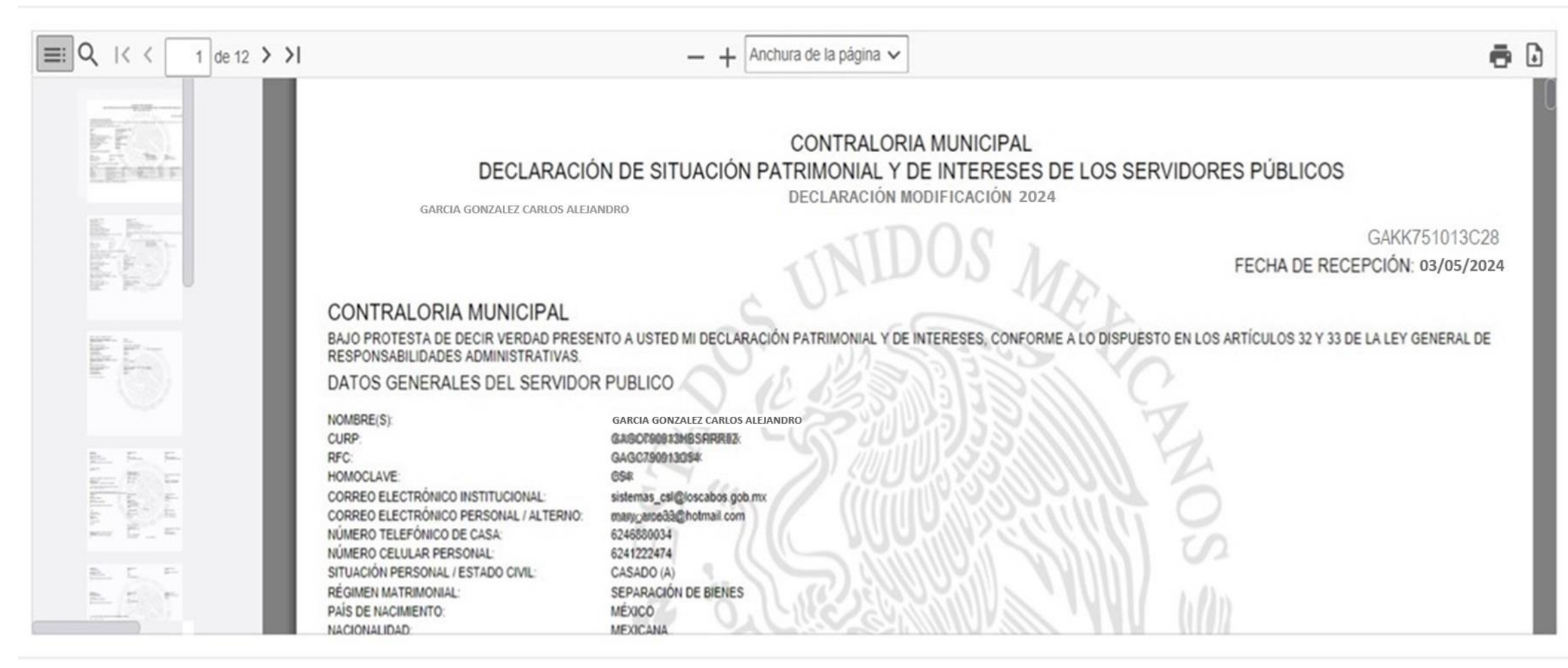

X

## **DeclaraNet** CONTRALORIA MUNICIPAL **OCARLOS ALBINO** Declaración firmada exitosamente Regresar a Inicio **□** Cerrar Sesión ₿ Visualizar acuse

₿

Visualizar declaración

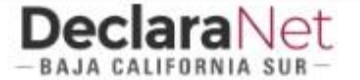

## **O** CARLOS ALEJANDRO

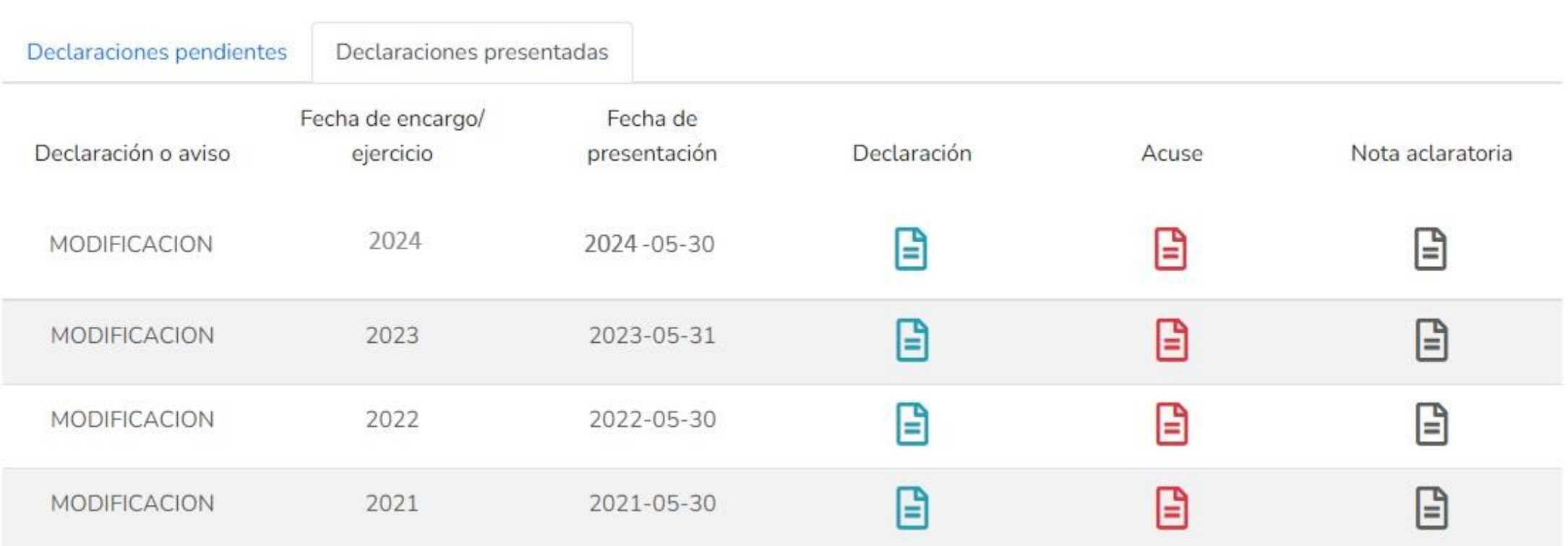

Confirma en tu cuenta de correo electrónico la llegada en bandeja de entrada o bandeja de correo no deseado un correo de: [declaraciones@loscabos.gob.mx](mailto:declaraciones@loscabos.gob.mx)

EL SISTEMA **Declara**Net, envía a tu correo electrónico el archivo **ACUSE y DECLARACIÓN firmada.** (re-envía el correo con la nota DECLARACIÓN PRESENTADA)

## IMPRIME **ORIGINAL Y COPIA DEL ARCHIVO ACUSE**, PRESENTANDOTE EN LAS OFICINAS DE:

- CONTRALORIA MUNICIPAL EN SAN JOSE DEL CABO
- CONTRALORIA DELEGACIONAL EN CABO SAN LUCAS. (si laboras en Cabo San Lucas)

FIRMA LA 2DA. HOJA DEL ACUSE, VERIFICA QUE LA FECHA DE EL SELLO DE RECIBO SEA CORRECTA Y RESGUARDA.

**GRACIAS POR TU ATENCIÓN.**